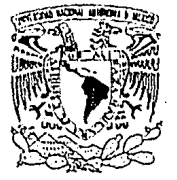

00164

VNIVER4DAD NACIONAL AVPNTA DE MEXICO

MAESTRIA EN ARQUITECTURA TECNOLOGIA

# SISTEMATIZACION DE LA ADMINISTRACION **ARQUITECTONICA**

TESIS PARA OBTENER EL GRADO DE MAESTRIA EN ARQUITECTURA TECNOLOGIA

arq. jose moreno rios

1994

E

TRSIS<br>FALLA DE **CON,<br>CRIGEN** 

DIVISION DE ESTUDIOS DE POSGRADO **INVESTIGACION** FACULTAD DE ARQUITECTURA TESIS CON

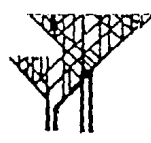

FALLA DE ORIGEN

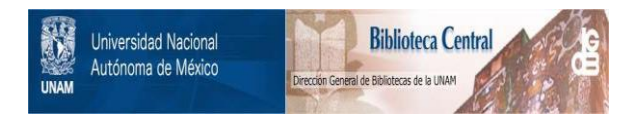

## **UNAM – Dirección General de Bibliotecas Tesis Digitales Restricciones de uso**

# **DERECHOS RESERVADOS © PROHIBIDA SU REPRODUCCIÓN TOTAL O PARCIAL**

Todo el material contenido en esta tesis está protegido por la Ley Federal del Derecho de Autor (LFDA) de los Estados Unidos Mexicanos (México).

El uso de imágenes, fragmentos de videos, y demás material que sea objeto de protección de los derechos de autor, será exclusivamente para fines educativos e informativos y deberá citar la fuente donde la obtuvo mencionando el autor o autores. Cualquier uso distinto como el lucro, reproducción, edición o modificación, será perseguido y sancionado por el respectivo titular de los Derechos de Autor.

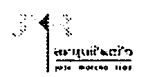

# **INDICE**

JURADO

DEDICATORIA

INTRODUCCION OBJETIVO

## **CAPITULO 1**

## SISTEMAS Y ANTECEDENTES

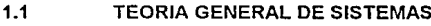

- 1.1.1 **ANTECEDENTES**
- 1.1.2 DEFINICION DE SISTEMA
- 1.1.3 SISTEMAS Y SU FUNCIONAMIENTO
- $1.2$ LA INGENIERIA DE SISTEMAS  $\mathbf{r}$

#### 1.3 INVESTIGACION DE OPERACIONES

- 1.3.1 ANTECEDENTES
- 1.3.2 **IMPACTO**
- 1.3.3 DEFINICION DE INVESTIGACION DE OPERACIONES
- 1.4 BOLZMANN Y GIBBS INFORMACION Y CONTROL
- 1.4.1
- 1.5 RETROALIMENTACION (feed-back)
- 1.5.1 EL CONTROL DE PROCESOS
- 1.6 CONCEPTO DE LA CONSTRUCCION DE LOS SISTEMAS EDIFICIO
- 1.6.1 LAS PARTIDAS, SUBSISTEMAS DE CONTROL
- 1.6.2 DESARROLLO DE UNA MATRIZ
- 1.6.3 SISTEMA DE DISEÑO DE UN EDIFICIO

Página

1 3 4

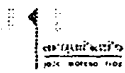

# **CAPITULO 2**

## LA ADMINISTRACION

#### 2.1 SISTEMATIZACION DEL PROCESO ADMINISTRATIVO

- 2.1.1 LA ESCUELA OPERATIVA
- 2.2 LA ADMINISTRACION
- 2.2.1 TOMA DE DECISIONES
- 2.3 LA DIRECCJON
- 2.4 LA PLANEACION
- 2.5 LAS CARACTERISTICAS DE LA PLANEACION
- 2.6 LA ORGANIZACION
- 2.7 EL CONTROL ADMINISTRATIVO
- 2.7.1 LA EMPRESA CONSTRUCTORA
- 2.7.2 LA CAPACITACION
- 2.7.3 LA MEDICION ESTADISTICA
- 2.7.4 LA CONTINUIDAD
- 2.7.5 ACCIONES CORRECTIVAS
- 2.7.6 PARAMETROS DE CONTROL PARA EDIFICACION
- 2.7.7 EL COSTO INDIRECTO DE OPERACION
- 2.7.8 EL COSTO INDIRECTO DE OBRA
- 2.7.9 EL CONTROL COMPLEMENTARIO DE OBRA
- 2.7.10 EL CONTROL COMPLEMENTARIO DE INGRESOS
- 2.7.10.1 INGRESOS POR OBRA EN ADMINISTRACION
- 2.7.10.2 INGRESOS POR PRECIOS UNITARIOS
- 2.7.10.3 **DOCUMENTACION**
- 2.7.11 ESTADO FINANCIERO DE LA OBRA
- 2.7.12 INGRESOS POR OBRA A PRECIO ALZADO

13

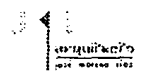

#### 2.7.12.1 DOCUMENTACION

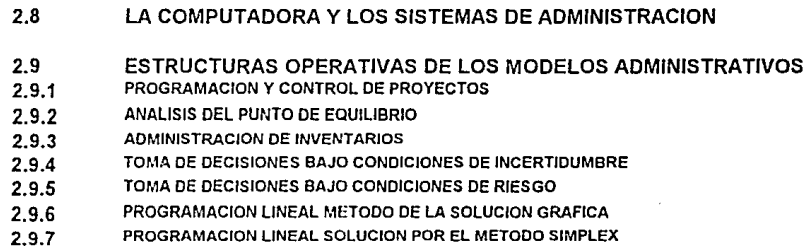

- 2.9.8 METODO DE ASIGNACION
- 2.9.9 MODELO DE LINEAS DE ESPERA ("COLAS") Y DE SIMULACION
- 2.9.10 MODELOS DE SIMULACION

# **CAPITULO 3**

## LA TECNICA **PERT**

- 3.1 ANTECEDENTES
- 3.2 PROGRAMACION DE PROYECTOS
- 3.2.1 LA TECNICA PERT
- 3.2.2 DIAGRAMA PERT
- 3.2.3 CALCULO DE TIEMPO ESPERADO
- 3.2.4 VENTAJAS DEL PERT
- 3.2.5 PERT COMO SISTEMA DE COMPUTO
- 3.2.6 PROGRAMACION DE ACTIVIDADES

29

30

24

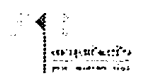

# **CAPITULO 4**

ESTRATEGIA TECNOLOGICA INTEGRAL

- 4.1 ESTRATEGIA TECNOLOGICA INTEGRAL
- 4.2 PLANEACION ESTRATEGICA
- 4.3 PLANEACION TECNOLOG!CA
- 4.4 LA RETENCION DE TECNOLOGIA
- 4.4.1 MANUALES Y BASE DE DATOS
- 4.4.2 LA DOCUMENTACION PARA PROYECTOS NUEVOS
- 4.4.3 SIMPLIFICACION MEDIANTELA DOCUMENTACION
- 4.4.4 PROGRAMACION DE ASIMILACION TECNOLOGIA
- 4.5 ORGANIZACION ESTRUCTURAL
- 4.5.1 FUNCIONES TECNICAS
- 4.5.2 FUNCIONES PLANIFICATIVAS
- 4.5.3 FUNCIONES ADQUISITIVAS
- 4.5.4 FUNCIONES ADMINISTRATIVAS (CULTURA INDUSTRIAL)
- 4.6 LA CULTURA INDUSTRIAL
- 4.7 LA DOCUMENTACION MEDIANTE PROCEDIMIENTOS, MANUALES OPERATIVOS Y SISTEMAS

# **CAPITULO 5**

## SISTEMAS DE COMPUTO

- 5.1 INTRODUCCION
- 5.2 COMCOEL Versión VI

44

45 45

 $\frac{1}{\sqrt{2}}$ **Hartskirkering**<br>Part Borton Hos

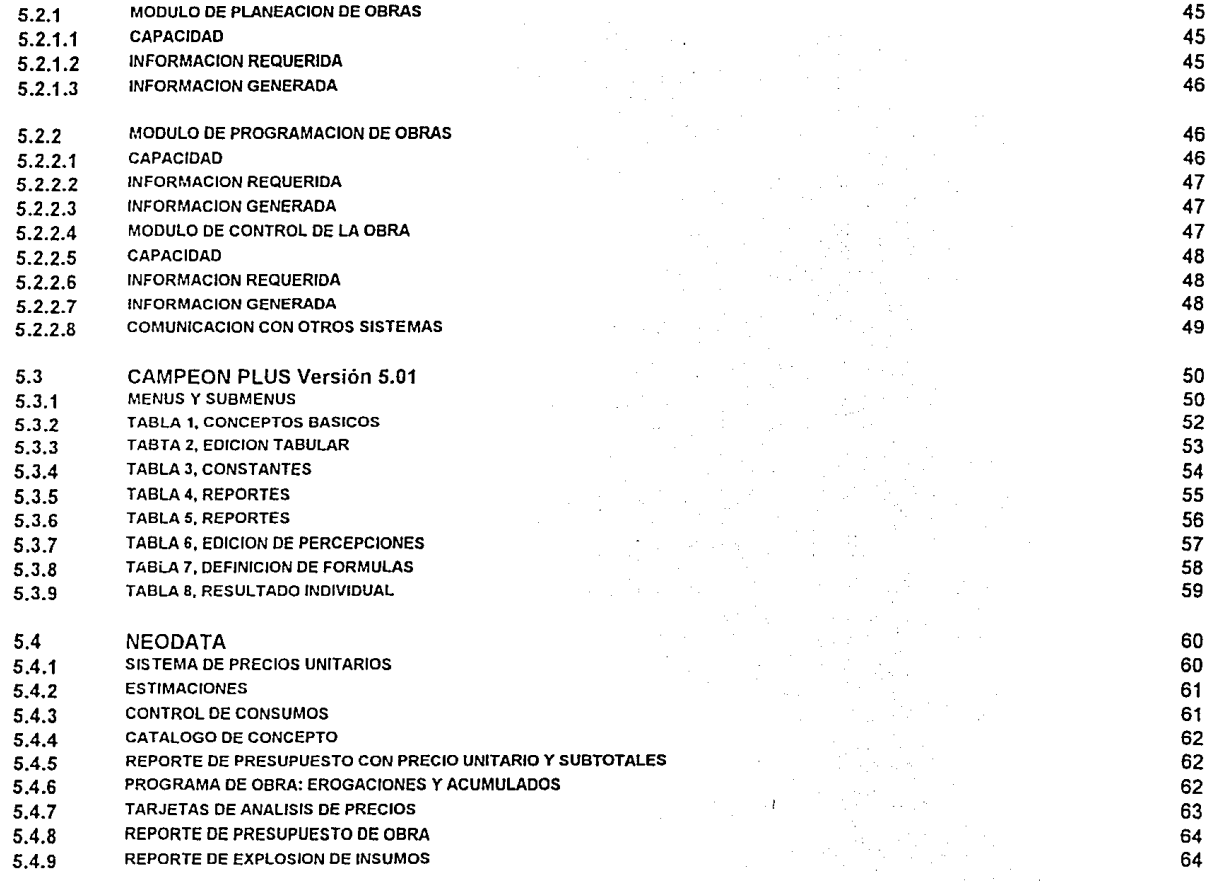

and the company of the company of

 $\epsilon$ 

alasanaka.

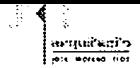

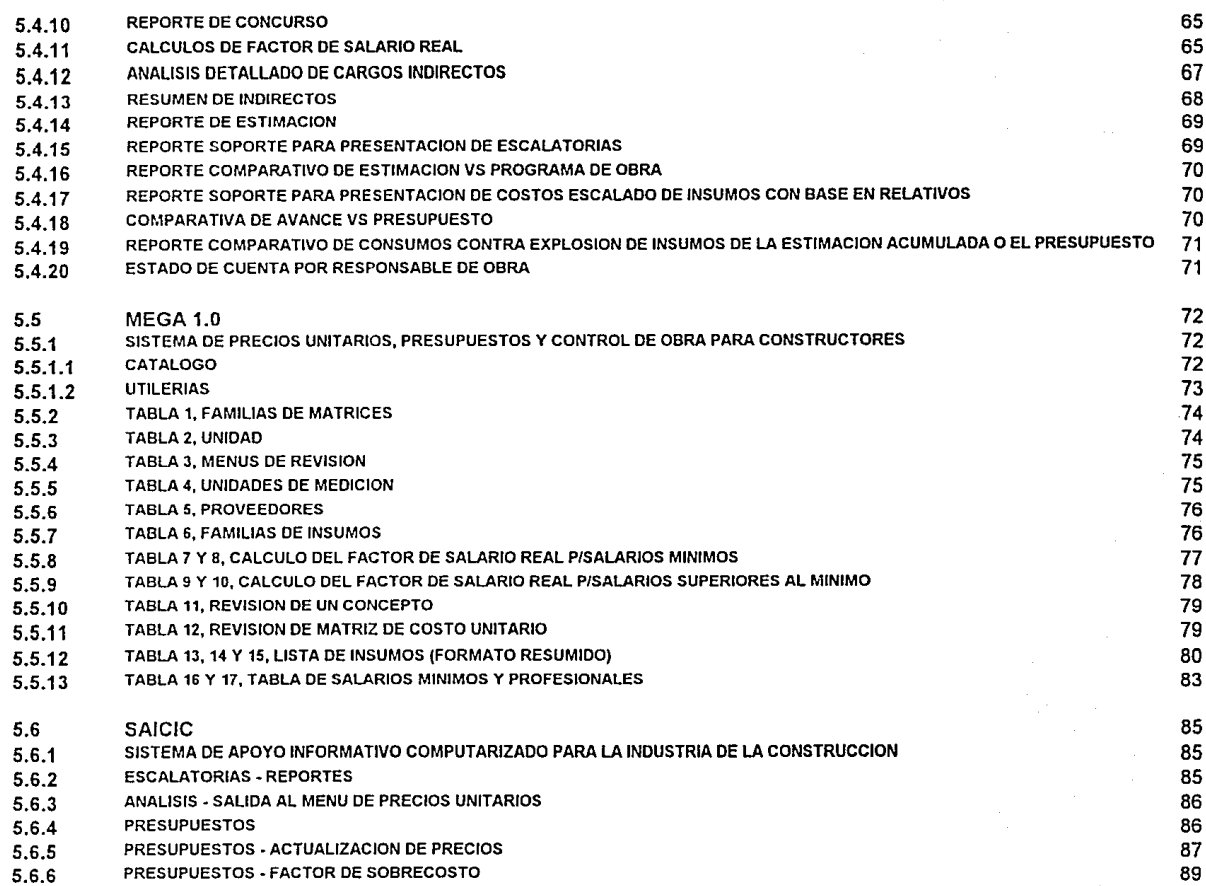

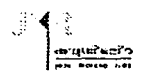

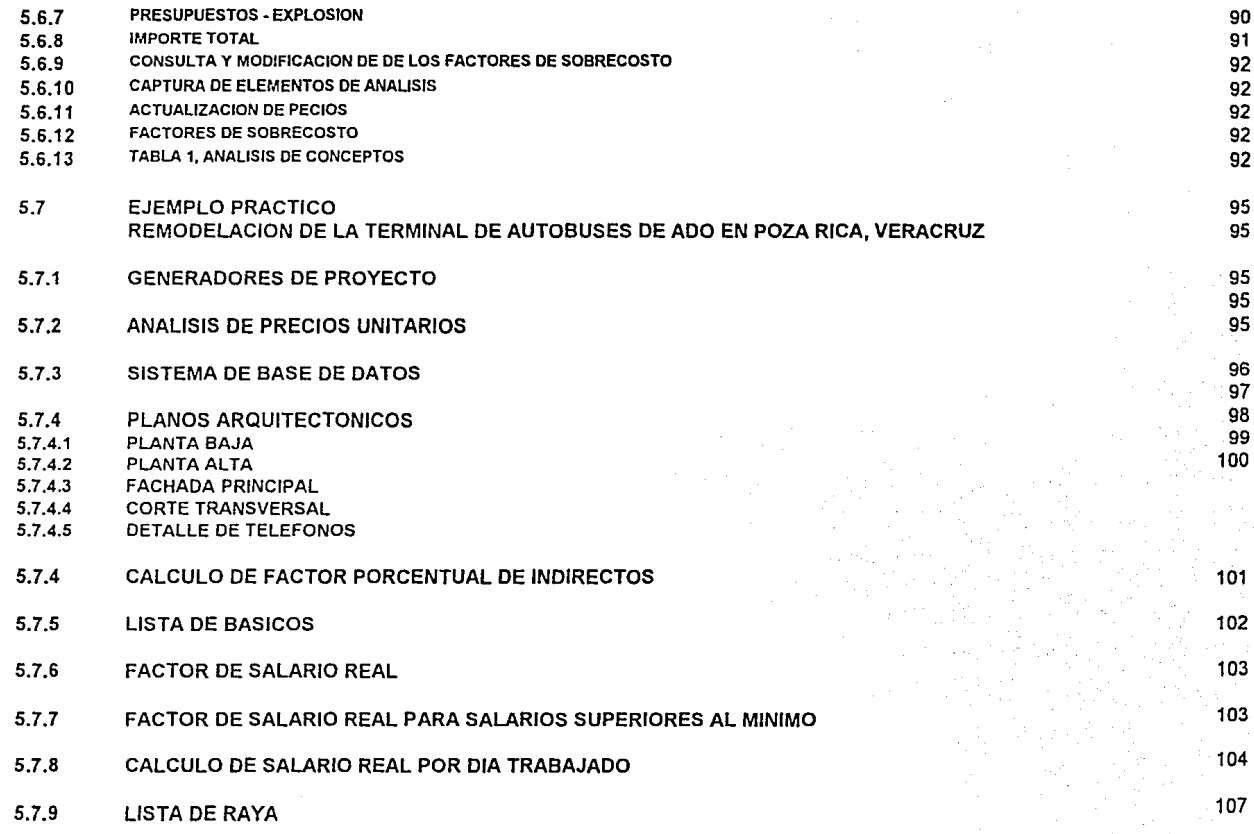

 $\sim$ 

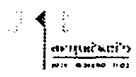

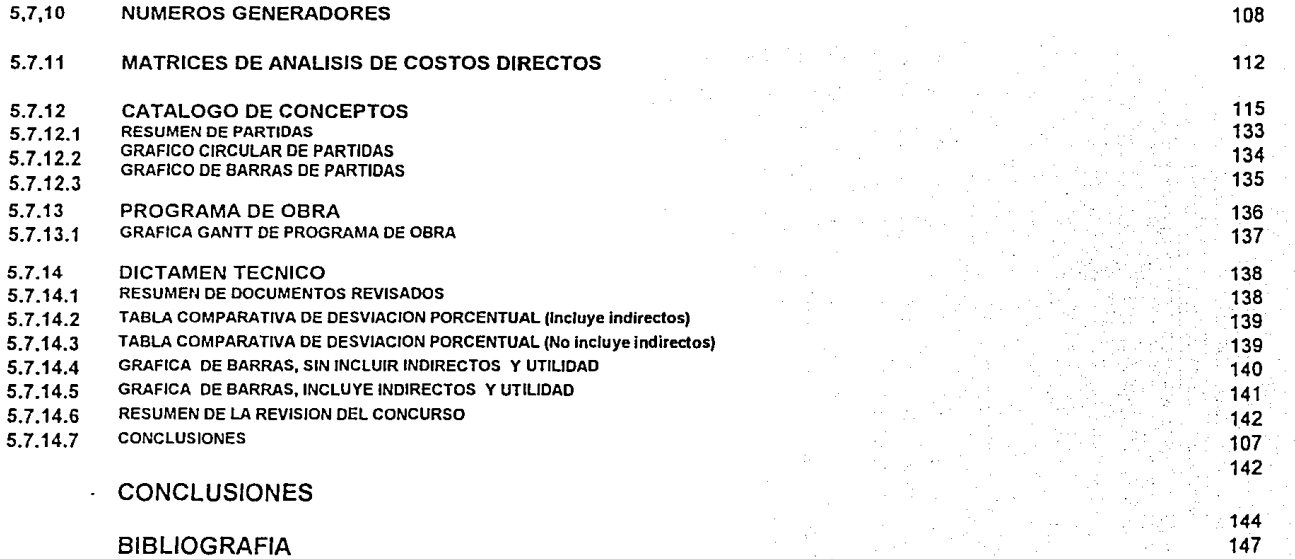

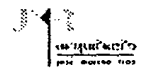

## **SINODALES**

**DIRECTOR DE TESIS** 

M. EN ARQ. FRANCISCO REYNA GOMEZ.

**PROPIETARIOS:** 

M. EN ARQ. JORGE RANGEL DAVALOS. M. EN ARQ. JULIO CESAR ORTIZ FLORES.

SUPLENTES:

DR. JOSE DIEGO MORALES RAMIREZ.. M. EN ARQ. FIDEL SANCHEZ BAUTISTA.

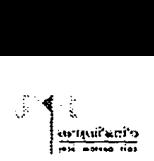

#### INTRODUCCION

En el desarrollo de las actividades profesionales como pequeña empresa la toma de decisiones se refleja en el costo y tiempo de la ejecución de la construcción y del proyecto arquitectónico.

De ahí que exista la preocupación por minimizar los tiempos y costos de ejecución. La diversidad de trabajos con características diversas hacen más complejo su desarrollo por lo que es recomendable la implantación de métodos que nos permitan optimizar los resultados.

La administración de un despacho arquitectónico no obedece a un esquema en particular sino que las propias actividades van moldeando la estratégia de trabajo. Esta forma de funcionar muy particularmente puede ser optimizada respaldándose en programas de cómputo, adecuandolos a nuestras necesidades. Para simplificar su uso la creación de manuales agiliza su manejo.

Durante el ejercicio profesional se vienen dando una serie de actividades diversas que en la mayoría de las veces no se analizan previamente y mucho menos se contempla un antecedente que sirva de referencia a la actividad que se plantea. El respaldo de información asi como en la relación de las actividades con el todo (teoría de sistemas) nos permite obtener resultados precisos y tener una capacidad de respuesta inmediata.

Este trabajo no pretende ser una recopilación información de temas teóricos aunque no se descarta la posibilidad de retomar definiciones de temas que dada la importancia de relación con la administración no pueden pasar por alto. El tema central será el diseño de un sistema que nos permita manipular información mediante equipo de computo donde exista relación entre la información, respaldada por un banco de datos (catálogo universal de conceptos) que intercambie información, permitiéndonos realizar catálogos de conceptos, análisis de precios unitarios y presupuestos base en los periódos de tiempo reducidos.

El aspecto económico generalmente es afectado por la falta de programación. Lo que se beneficiaria al crear un "manual de operatividad" que permita la consulta de manera fácil sin requerir conocimientos avanzados de computación, lo importante será la experiencia profesional que se verá reflejada en los resultados. La versatilidad del programa nos permitirá ajustar resultados durante el proceso de ejecución.

Existen varios paquetes de computación en el mercado, especializados en la programación de obras y proyectos pero que requieren la adecuación para funcionar de acuerdo a nuestras necesidades. La personalización de actividades, membretes, logotipos, etc., es determinante en la presentación de nuestros trabajos.

El cliente generalmente requiere saber el costo y tiempo de ejecución de la obra aún sin existir un proyecto definido. Pero con la experiencia del programador se puede obtener un resultado bastante aproximado a lo real. Respaldandose en un programa de cómputo que contemple las variables determinantes del monto total.

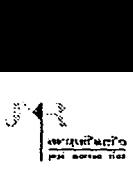

La toma de decisiones requiere un mayor dinamismo para evitar tiempos muertos y por lo tanto pérdidas económicas. Se puede ver beneficiada por un sistema que contemple análisis de problemas bajo diferentes condiciones de incertidumbre. Donde la estadística ofrece varias alternativas, como métodos, modelos y técnicas.

Esta investigación esta dividida en 5 capítulos, los cuales mantienen relación por tener en común los sistemas.

El capítulo 1, Sistemas y antecedentes, consirera aspectos teóricos de la teoría general de sistemas, la ingeniería de sistemas, la investigación de operaciones y algunos puntos de vista teóricos de Bolzmann y Gibbs, asi como su relación con los sistemas edificio.

El capítulo 2. La administración, se analiza la sistematización del proceso administrativo y su relación con la toma de decisiones. La administración arquitectónica no puede dejar de considerar 4 temas fundamentales: la dirección, la planeación, la organización y el control, temas afines como la empresa constructora, la capacitación, la medición estadística, la continuidad, acciones correctivas, etc. La computadora y su relación con los sistemas administrativos como una forma de control.

Por ser un tema que ha marcado las bases de la sistematización, las estructuras operativas de los modelos administrativos se describen de manera breve. Programación y control de proyectos, análisis del punto de equilibrio, metodo de asignación, por mencionar algunos.

El capítulo 3, La técnica PERT, entre los modelos, métodos y técnicas es al que más se recurre en actividades arquitectónicas, aplicable en la "ruta critica" o programa de obra. La técnica PERT como sistema de cómputo es la herramienta básica en la administración arquitectónica.

El capitulo 4, Estatégia Tecnológica Integral, el desarrollo tecnológico requiere una nueva teoría, para ello en años recientes se han venido planteando temas como la planeación estratégica, planeación tecnológica, la retención tecnológica, la organización estructural y sus funciones, técnicas, planificativas, adquisitivas y administrativas.

Los cambios tan vertiginosos requieren una cultura industral reforzada con la documentación mediante procedimientos, manuales operativos y sistemas.

El capitulo 5, Sistemas de computo, se analizan programas sistematizados de computación aplicables en la planeación, control y programación administrativa de proyectos arquitectónicos. COMCOEL Ver. VI, CAMPEON PLUS Ver. 5.01, NEODATA, MEGA 1.0 y SAICIC, todos ellos existentes en el mercado.

Por último se desarrolla un ejemplo práctico con un tema real y vigente, auxiliandose en varios programas. Se desarrollan los generadores de proyecto, análisis de precios unitaros, lista de básicos, factor de salario real, cálculo del porcentaje de indirectos, cálculo de salario real por día laborado, catálogo de conceptos, programa financiero de obra y un dictámen técnico de la obra en concurso.

#### TESIS DE: MAESTRIA EN TECNOLOGIA

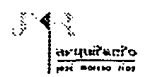

#### OBJETIVO.

La idea fundamental es crear una técnica que sistematice los trabajos del proyecto, logrando reducir tiempo y costo. Esta técnica consiste básicamente en el manejo de programas de cómputo como el Excel 5.0, Word 6.0, Corel Draw 4.0, Sistema de Precios Unitarios MEGA 1.0, etc., programas que nos permiten manipular información de acuerdo a nuestras necesidades.

La planeación y programación de obra son los temas fundamentales que trata el siguiente trabajo con el fin de auxiliar al personal ejecutivo durante la realización de una obra de construcción. Donde la toma de decisiones debe ser respaldada con información precisa y vigente para evitar pérdidas de tiempo que se reíleja en el aspecto económico.

Elementos básicos en el desarrollo de una obra son generadores de proyecto, catálogo de conceptos, análisis de precios unitarios, indirectos. la ruta critica, indices inflacionarios, etc. Así como el tener bases del manejo de equipo de computo. Todo respaldado por Ja experiencia acumulada en la actividad profesional y por equipo de computo en donde el enlace de programas nos permita dar una diversidad de presentaciones, basadas en hoja de cálculo, formatos de texto, gráficas, etc.

El problema que se pretende solucionar en este trabajo será de la manera más sencilla, produciendo respuestas prácticas y en periódos reducidos, a través de un sistema de computo con grandes ventajas de operación para el usuario, que con conocimientos básicos de computación se puedan obtener resultados prácticos, respaldándose en la información de Ja "base de datos universal" que contiene el siguiente trabajo.

La computación ha manifestado avances técnicos inimaginables, la idea fundamental es aprovechar este desarrollo para la elaboración del análisis de precios unitarios de cada concepto para así poder determinar la programación de un proyecto u obra. Simultáneamente se va creando un respaldo automático con el fin de dar respuesta a un presupuesto de forma inmediata. La programación de la duración y costo a través del programa PERT nos permite calendarizar actividades en lapsos de tiempo ya sea diarios, semanal. quincenal, mensual, bimestral, anual, etc.

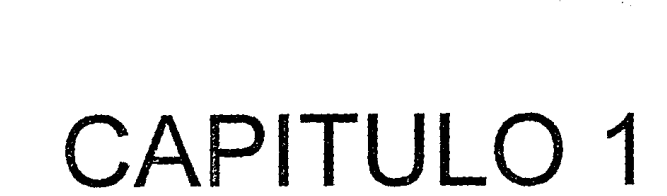

# SISTEMAS Y ANTECEDENTES

**TESIS DE: MAESTRIA EN TECNOLOGIA** 

ละแพริกะกำ 

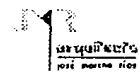

#### **1.1** TEORIA GENERAL DE SISTEMAS

#### 1.1.1 ANTECEDENTES

La idea de sistema no es tan reciente nos tendríamos que remontar a la filosofía de los griegos pero el propósito es hacer un análisis objetivo del sistema.

En 1925 el investigados Ludwin van Bertalanffy, biólogo alemán publicó su trabajo partiendo de la teoría de sistemas abiertos, atribuyéndole por esta razón el principio de la investigación de sistemas. Aunque fué hasta 1945 al término de la segunda guerra mundial el concepto de Teoría General de Sistemas, adquiriendo su derecho a existir. Desde entonces este concepto se ha venido aplicando con gran eficiencia en todos los campos científicos y tecnológicos.

La Teorfa General de Sistemas a través del análisis de las totalidades y las interacciones internas de estas y las externas con su medio es ya en la actualidad una poderosa herramienta que permite la explicación de los fenómenos, que suceden en la realidad y que también hace posible la predicción de la conducta futura en esta realidad. Es por lo tanto un enfoque que debe gustar al científico ya que su papel a nuestro juicio es justamente el conocimiento y explicación de la realidad o de una parte de ella (sistemas), en la relación al medio que la rodea y sobre la base de esos conocimienmtos poder predecir el comportamiento de esa realidad, dadas ciertas relaciones del medio o entorno en el cual se encuentra inserta. ( 1 )

Lo que significa que es indispensable disponer de mecanismos interdiciplinarios de acuerdo al enfoque reduccionista con el que se ha desarrollado el saber cientifico, dividiendo la realidad en partes, tomada como un sistema y a su ve en subsistemas. Anque las ciencias se han dividido, las partes del todo no se han podido dejar de relacionar con el todo. Considerando que el todo es mayor que la suma de las partes del todo.

La Teoría General de Sistemas es aplicable a cualquier sistema ya sea natural o artificial, en este caso el análisis estará enfocado a sistemas prediseñados adoptándolos a nuestras necesidades.

#### **1.1.2** DEFINICION DE SISTEMA

Actualmente los sistemas han tomado gran importancia existiéndo numerosas definiciones entre las que resultan: "Un sistema es un grupo de partes *y* objetivos que interactúan *y* que forman un todo o que se encuentran bajo la influencia de fuerzas en alguna resolación definida"(1). La Teoría General de Sistemas es una corriente iniciada por Von Bertalanffly y continuada por Boulding.

( 1 ) Introducción a la Teoría General de Sistemas, Osear Johansen Bertoglio, pág. 14

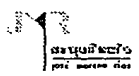

#### 1.1.3 SISTEMAS Y SU FUNCIONAMIENTO

Para determinar un sistema y su funcionamiento óptimo de una empresa, es necesario medir que tan efectivo es ese sistema en relación a los costos que genera.

La ingeniería económica estudia la Teoría del costo y su aplicación en la ingeniería de sistemas por medio de la estimación y la evaluación racional de la unidad u órgano operativo. Un sistema con entidades reconocibles al interrelacionar elementos es posible definir la efectividad del sistema.

#### 1.2 LA INGENIERIA DE SISTEMAS

Contempla la planeación, diseño, evaluación y construcción científica de sistemas con la relación hombre-máquina. La base teórica de este campo se encuentra en que ciertas entidades cuyos componentes son heterogéneos (hombres, máquinas, edificios, dinero, etc.) pueden ser analizados como sistemas.

De acuerdo con Hall la ingeniería de sistemas es una parte de la técnica creativa organizada que se ha preocupado por resolver sistemas sofisticados. La complejidad de problemas aumenta con el desarrollo industrial, el crecimiento de las poblaciones, la aceleración de la producción y la especialización de las actividades genera velocidad en las comunicaciones y transporte.

#### 1.3 INVESTIGACION DE OPERACIONES

#### 1.3.I ANTECEDENTES:

A medida que se incrementa la complejidad y especialización de una organización cada vez es más difícil asignar recursos a diversas actividades de manera que sea conveniente para la organización . La necesidad de dar solución a este tipo de problemas dió origen a la investigación de operaciones.

La administración militar británica fué quien desarrollo este proceso táctico y estratégico teniendo como fin la invertigación de operaciones militares, en el año de 1951 de donde pasaría postetiorrnente a los E.U.

La investigación de operaciones es un procedimiento científico para poder tomar decisiciones que comprenden las operaciones de sistemas de organización.

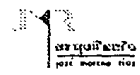

SISTEMAS Y ANTECEDENTES

Se se pueden establecer las siguientes bases:

a) La estructuración de una situación de la vida real en modelo matemático obstruyendo los elementos esenciales de modo que se pueda descubrir una solución pertinente para quienes toman decisiones. Examinar el problema como un sistema en su conjunto.

b) La exploración de la estructura de soluciones y el desarrollo de procedimientos sistemáticos para obtener soluciones.

c) El desarrollo de la solución incluyendo la teoria matemática, proporcionando un valor óptimo de la medida de deseabilidad de un sistema a la posible comprobación de casos de acción alternativos.

#### 1.3.2 IMPACTO

Principalmente en la administración de organizaciones.

- a) Servicios militares.
- b) En la industria.
- c) En la aviación.
- d) Lanzamiento de proyectiles.
- e) En la computación.
- f) En la electrónica.
- g) En la metalúrgia.
- h) En la industria automotriz.
- i) En las comunicaciones.

## 1.3.3 DEFINICION DE INVESTIGACION DE OPERACIONES.

El control cientifico de los sistemas existentes de hombres, máquinas, materiales, dinero, etc. Una de las definiciones más acertadas y recientes es la de Staffor Beer, pionero de la Investigación de Operaciones, originario en Inglaterra durante la Segunda Guerra Mundial, reduciendo problemas estratégicos de las fuerzas armadas. Su definición es la siguiente: "El ataque de la ciencia moderna a los complejos problemas que surjen de la dirección y la administración de los grandes sistemas compuestos por hombres, máquinas, materiales y dinero en la industria, el comercio, el gobierno y la defensa. Su enfoque distintivo es el desarrollo de un modelo científico del sistema incorporando factores ta/es como el azar y el riesgo, con los cuales predecir y comparar los resultados de las diferentes decisiones estratégicas o controles alternativos. El propósito es ayudar a la administración a detenninar su polftica y sus acciones de una manera científica"(2). Esta definición no ha sido adoptada por la "Operational Research Society of Great Britain".

(2 ) StalTor Bccr, "Decision and Control", London, John Wilcy and Sons !ne., 1970, pág. 92.

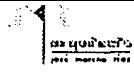

#### $1.4$ **BOLZMANN Y GIBBS**

Su aportación fué introducir la estadística a la física con el fín de interpretar sistemas con gran número de variables. Los sistemas socio-culturales influven y deben ser analizados rechazándose la opción de desarrollar la estructura y la intensidad de la energía de los sistemas físicos y humanos.

Las estructuras y energías se transforman constantemente o tienden a variar su intensidad y sus relaciones, es decir modifican su estructura e interrelaciones. Los sistemas para existir deben modificar su tendencia al desgaste, a la dispersión de energía, a la destrucción. Esta tendencia se denomina entropía, que en un sistema que se refleia por la operación al empezar a surgir.

Conservar la fuente de energía, para cualquier sistema es determinante, de lo contrario dejará de existir por alteraciones en sus componentes.

Para Wiener "el reconocimiento de la entropla introduce un proceso de indeterminismo e irracionalidad, y es semejante a lo que en psicología freudiana ocurre al considerar la irracionalidad del comportamiento humano. Todo sistema varía por la irracionalidad del proceder humano; se acepta la contradicción de toda teoría. La etapa del conocimiento, y en cada etapa del conocimiento se estableceran los procesos antientrópicos para controlar las teorías y partir a nuevas síntesis".(3)

#### $1.4.1$ **INFORMACION Y CONTROL**

A lo largo de la investigación se han generado instrumentos de conocimiento con el fín de controlar la entropía. Entre estos la cibernética que nos ha facilitado el desarrollo de medios y técnicas que nos permiten afrontar la incertidumbre, estableciéndose procesos para obtener información y controles para los sistemas. La comunicación y el control se interpretan como medios para afrontar la entropía de los sistemas.

Un sistema abierto es aquel que mantiene un intercambio continuo de información y energía con el exterior.

(3) Wiener, N. The Human use of Human Beings, Doubleday, 1954

TESIS DE: MAESTRIA EN TECNOLOGIA

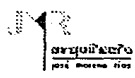

#### SISTEMAS Y ANTECEDENTES

#### 1.5 RETROALIMENTACION (Feed-back)

Implica que el conocimiento adquirido por la experiencia profesional puede verse afectado por los aspectos como si el proceso fuese un ciclo repetitivo.

Definiendo los procesos, objetivos, estudios preliminares, planteamiento de la solución, etc., se va adquiriendo mayor conocimiento y experiencia de la problemática. La experiencia acumulada nos puede hacer retroceder, retroalimentamos en función de la experiencia adquirida. Experiencia sistematizada que manifiesta los primeros indicios de la cibernética.

#### **l.!5.1**  EL CONTROL DE PROCESOS

Para realizar una acción determinamos información que se deriva del proceso productivo, esta información ajustará nuestro plan y acción para la realización del proceso productivo y cumplir con los objetivo propuestos. Mediante la adquisición de nuevas tecnologías y con el concepto de feed-back, adquirimos experiencia, pero también debemos contemplar la accción de ganar experiencia o feed-forward.

El feed-forward nos facilita pronosticar la conducta en procesos futuros, reduciendo la incertidumbre y reduciendo el margen mínimo de riesgo.

Plantear un proceso determinista no significa que estamos cerrados a la posibilidad de que el medio exterior modifique sus acciones. Una circunstancia aleatoria como una decisión política, o climatológica que no estaba prevista en el planteamiento del problema y que obviamente tampoco tomo parte en el primer planteamiento del problema; por lo tanto esa circunstancia aleatoria obligará a modificar los conceptos. La reacción aleatoria puede ser de origen físico o humano.

La decisión normativa siempre estará sujeta a normas, nunca a caprichos: es decir se preveen procesos o criterios de eficiencia.

Por lo tanto al determinar los objetivos establecemos normas de acción por lo que se recomienda analizar los problemas mediante un sistema de "árbol de decisiones". (diagrama de flujo en computación).

El CPM (Critica/ Path Method) método de la ruta critica para elaborar programas de obra y el **PERT** ( Program Evaluation and Review Technique) evaluación y revisión técnica de programas de obra, son programas que nos permiten manipular información determinista, es decir la consideramos totalmente cierta, postulando tiempos de duración probabilísticos. Esto nos permite tomar una decisión óptima.

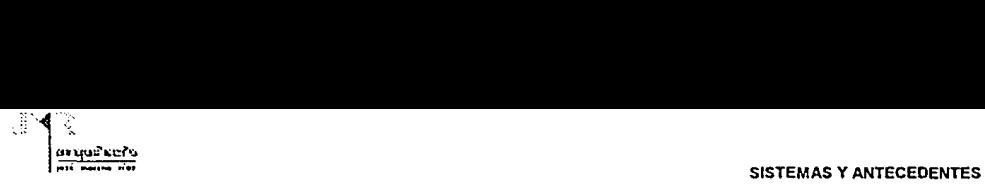

#### 1.6 CONCEPTO DE LA CONSTRUCCION DE LOS SISTEMAS EDIFICIO

Objetivos: Utilizar la teoría general de sistemas para obtener una secuencia lógica de las actividades que se pretenden controlar. Utilizar un sistema lógico y secuencial en la realización de una construcción. Creando un modelo de desarrollo constructivo.

#### 1.6.1 LAS PARTIDAS, SUBSISTEMAS DE CONTROL

El sistema edif:cio puede ser analizado en componentes (subsistemas) que nos permitirán un control dividido en partidas de obra.

#### RESUMEN DE PARTIDAS

- 
- 1 DEMOLICIONES<br>2 PRELIMINARES 2 PRELIMINARES<br>3 CIMENTACION
- 
- 3 CIMENTACION<br>4 ESTRUCTURA 4 ESTRUCTURA<br>5 MUROS
- **MUROS**
- 6 RECUBRIMIENTOS<br>7 PISOS
- 
- 7 PISOS<br>8 PLAFO 8 PLAFONES Y FALDONES<br>9 MOBILIARIO
- 
- 9 MOBILIARIO<br>10 CARPINTERI 10 CARPINTERIA Y CERRAJERIA
- 11 HERRERIA Y CANCELERIA
- 12 VIDRIO
- 13 ACCESORIOS Y MUEBLES SANITARIOS
- 14 CISTERNA
- 15 IMPERMEABILIZACION
- 16 INSTALACION HIDRAULICA
- 17 INSTALACION SANITARIA
- 18 INSTALACION ELECTRICA
- 19 INTALACIONES ESPECIALES
- 20 TELEFONIA
- 21 SEÑALIZACION
- 22 LIMPIEZA

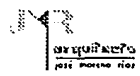

#### 1.6.2 DESARROLLO DE UNA MATRIZ

Basándose en una representación matemática se puede ver reflejada la interacción en sus componentes. La idea central de los subsistemas consecutivos es diseñar eficientemente procesos que nos permiten preveer contratiempos en la ejecución de un proyecto.

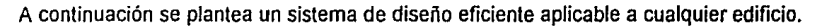

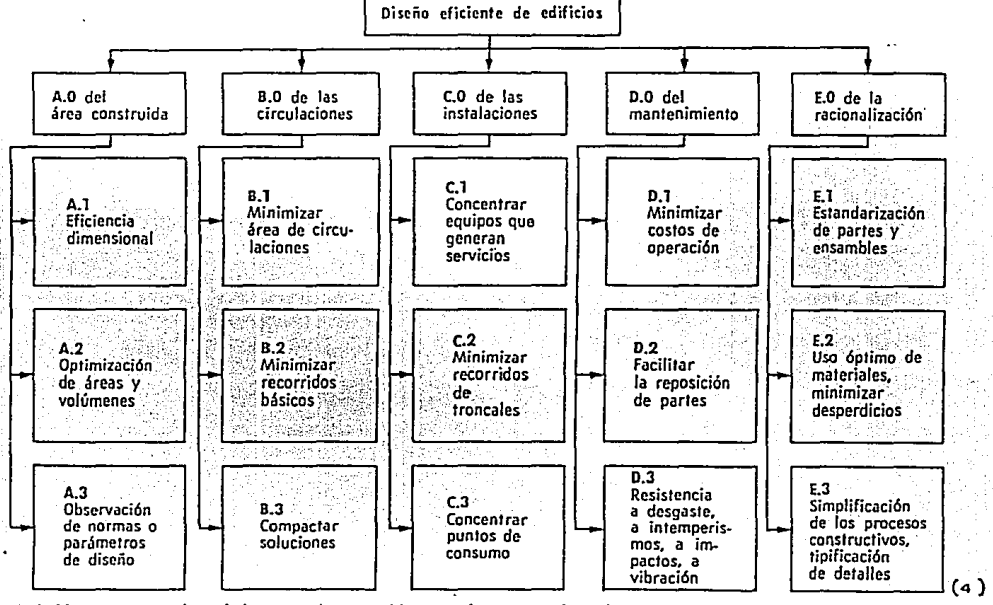

(") Sistemas arquitectónicos y urbanos, Alvaro Sánchez. pág. 70

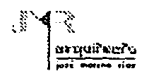

## **1.6.3** SISTEMA DE DISEÑO DE UN EDIFICIO

Para el sistema de diseño de un edificio el número de posibilidades es indefinido, lo que si se debe contemplar los factores que intervienen. Un sistema de estandarización de diseño se puede desarrollar con los siguientes conceptos:

#### 1. Area Construida.

- a) Contemplar normas y lineamientos.
- b) Distribución óptima de áreas.
- c) Eficiencia dimensional.

2. Circulaciones.

- a) Reducir áreas.
- b) Concentrar soluciones.
- c) Evitar recorridos.
- d) Evitar congestionamientos.

#### 3. Intalaciones.

- a) Areas de servicio concentradas.
- b) Evitar recorridos prolongados.
- c)Concentrar zonas de consumo.

#### 4. Mantenimiento.

- a) Agilizar sustitución de partes.
- b) Reducir costos de operación.
- c) Preveer contacto del equipo con el exterior, vibraciones, impactos, agua, etc.

#### 5. Racionalización.

- a) Tipificar detalles constructivos y reducir procesos constructivos.
- b) Optimizar el empleo de materiales evitando merma.
- c) Utilizar módulos estandarizados.

# **CAPITULO 2**

# LA ADMINISTRACION

TESIS DE: MAESTRIA EN TECNOLOGIA

oʻlsa'lioma

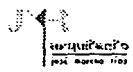

#### 2.1 SISTEMATIZACION DEL PROCESO ADMINISTRATIVO

Esta escuela plantea un modelo integral de organización que difiere con las tendencias tradicionales (Escuela Clásica y Neoclásica) estableciendo centros de decisión que intercambian información basadas en el modelo de Spencer. Henri Fayol, principal representante de esta tendencia, separa y analiza los conceptos y principios de la administración.

Los conceptos planeación, administración, control y ejecución se integran. En la planeación se definen metas, escenarios futuros, políticas, objetivos para alcanzar la meta se definen planes y estratégias de acción en función de programas, se realiza la presupuestación, se determinan los métodos y procedimientos sistemáticos de ejecución y control del trabajo.

Para Fayol, "El control consiste en verificar si todo se realiza conforme al programa adoptado, a las órdenes impartidas *y* a Jos principios admitidos. El control tiene Ja finalidad de señalar las fallas *y* Jos errores, a fin que se puedan separar *y* evitar su repetición".(s)

#### 2.1.1 LA ESCUELA OPERATIVA

Los exponentes principales son: Blackett, Janes B. Canant y Vannevar Bush. La racionalización total de la toma de decisiones administrativas, mediante la aplicación de modelos matemáticos.

El uso de la aplicación de operaciones y de sistemas de cómputo son elementos que definen este enroque.

La administración moderna considera la organización íntimamente relacionada con el sistema social y las manifestaciones sociales repercuten en la empresa. teniendo que ser flexible a los cambios sociales.

( s ) Fayol, Henri. Le Doctrine Administrative Dans L'etat. Second lntemational Congress Of Adminlstrative Science, Brussels, 1923 Tr. Por Sara Greer: "the Administrative Theory In The State", Papers Of The Science Of Administration, Ed Luther Gulick Y L. Urwick, New York

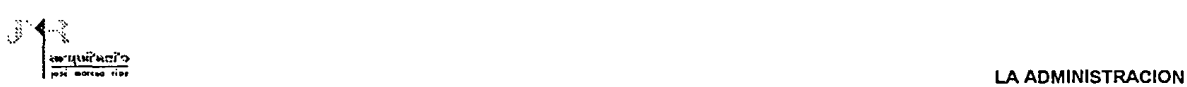

#### 2.2 LA ADMINISTRACION

El uso de Modelos Matemáticos puede aplicarse a diversas actividades de la administración moderna, obteniendo resultados más precisos, respaldandose en métodos, modelos, técnicas, etc. El método de asignación es empleado por administradores principalmente donde el personal y equipo deben asignarse a diferentes tareas, teniendo como objetivo final encontrar un costo mínimo, donde es determinante asignar cada unidad de recurso a una tarea en particular.

Otro método de apoyo es el análisis de equilibrio (punto de equilibrio) con el fin de determinar el nivel de producción y ventas en el que no se tendrán utilidades ni pérdidas.

Este método está basado en principios básicos del algebra lineal y actualmente tiene bastante difusión en el manejo de los métodos cuantitativos en administración.

La probabilidad es una herramienta ya que nos permite construir modelos de variables inciertas, aporta conceptos a métodos y técnicas cuantitativas esto se debe a que existe incertidumbre en la ocurrencia de eventos futuros

Posteriormente se describirán algúnos de los métodos, modelos y técnicas de mayor aplicación en el ejercicio de la administración, tan útil en la toma de decisiones bajo condiciones de riesgo o de incertidumbre.

#### **2.2.1** TOMA DE DECISIONES

La toma de decisiones es un paso de la planeación y esta se lleva a cabo en la vida diaria sin previo análisis. En la planeación se realiza con racionalidad aunque este aspecto sea dificil de lograr.

Un ejecutivo debe guiarse por una racionalidad limitada alto que se le ha llamado "racionalidad con fronteras". En vista de que los logros no se terminan en su totalidad.

En el desarrollo de alternativas, premisas de la planeación, no se pueden tomar decisiones sin tener varias opciones de lo contrario se incurriria en un error.

El análisis para una decisión en efecto, una busqueda de "factores estratégicos". La teoría del factor estratégico es necesaria para la aprobación del proceso de decisión y por lo tanto para la comprención de la organización y de las funciones ejecutivas tanto como quizás la conducta individual encaminada a un fin. En la forma más general que puede exponerlo, la teoría es la siguiente:

Si tenemos cualquier sistema o conjunto de condiciones, o conglomerado de circunstancias existentes en un momento determinado, podemos reconocer que consiste en elementos, partes, o factores que en su conjunto constituyen el sistema completo, el conjunto

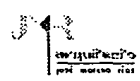

de condiciones o el de circunstancias. Ahora bien si enfocamos este sistema o conjunto de circunstancias con la intención de cumplir un propósito y sólo cuando lo enfocamos de estre modo, los elementos o partes se pueden separar en dos clases distintas: Aquellas que aunque estubieran ausentes o cambiaran cumplirian el propósito deseado, siempre que los otros permanecieran constantes y estos otros. La primera parte se denomina factores limitantes y la segunda factores complementarios.

## 2.3 LA DIRECCION

La dirección de una empresa refleja su actuación en los resultados finales, de ahí su importancia en el desarrollo colectivo. Definiciones como "La responsabilidad absoluta sobre la coordinación de recursos humanos *y* de capital de una empresa, para satisfacer en forma óptima al cliente, al accionista *y* al personal que la integra, en forma continua *y* perdurable•. (")

En toda empresa existe un lider que se encargará de coordinar, teniendo como lineamientos los siguientes aspectos:

a) Definir las puliticas de la empresa manteniendo un control de las actividades que se desarrrollan.

b) Asume la responsabilidad de las funciones.

c) Mantiene un control.

- d) Establece la comunicación continua y positiva en función de la empresa.
- e) Será quien determine y valorice los resultados finales de producción.

#### 2.4 LA PLANEACION

La planeación es una visión prospectiva es decir por adelantado, qué hacer, cómo hacerlo y cuándo hacerte. La planeación es un proceso requerido para elaborar un plan, por medio de técnicas prescriplivas apoyadas en proyecciones estadisticas, evaluaciones cuantitativas y estimaciones cualitativas para preveer un escenario ideal. Se deben establecer metas, objetivos, políticas, estratégias y programas bien definidos; todo encaminado a la viabilidad de un plan de operación

LA PLANEACION ESTRATEGICA: Se proyecta a largo plazo *y* trae como consecuencia cambios financieros y tecnológicos, desde un punto de vista prospectivo.

LA PLANEACION TACTICA: Emplea adecuadamente los recursos disponibles con el fin de lograr objetivos inmediatos y a corto plazo.

LA PLANEACION OPERATIVA: Logra sus metas en un corto plazo, estableciendo faces lógicas en el costo y tiempo.

( G ) Suárez Salazar, Carlos. Administración de empresas constructoras. Ed. Limusa. Pág. 117

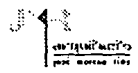

Estructurar un medio ambiente que nos permita un desenvolvimiento eficaz de los individuos que desempeñan alguna función. Se requiere de la selección de los objetivos empresariales y las metas departamentales y la determinación de la forma de lograrto.

Los planes proporcionan un medio racional para lograr objetivos.

#### 2.5 LAS CARACTERISTICAS DE LA PLANEACION:

Contribución a los objetivos y propósitos, primacía de la planeacíón, extención de esta, y eficiencia de los planes.

Según Goetz "Los planes solos no hacen que una empresa tenga éxito. Se requiere la acción, la empresa debe operar. Los planes pueden sin embargo dingir la acción hacia los propósitos.

Pueden pronosticar que acciones lleven hacia e! objetivo final *y* cuales se alejan de este, cuales probablemente se anularan entre sf *y* cuales son estructura de operaciones concentradas sobre los fines deseados. Sin planes la acción debe convertirse en una actividad aleatoria, la cual no produce otra cosa que un caos."  $(7)$ 

Para una empresa constructora la planeación tiene características básicas. La identificación de necesidades (demanda), aspecto primordial. El analizar la competencia (oferta) determinará la supervivencia de la empresa. El concepto de las acciones de planear, organizar, dirigir y controlar nos motiva en un futuro a replantear nuestras consideraciones iniciales.

#### 2.6 LA ORGANIZACION.

División lógica, óptima, delegando responsabilidades jerárquicas, con el fin de lograr un objetivo fijado en la planeación. La representación operativa es mediante sistemas gráficos comúnmente conocidos como organigramas, donde se indican los nombres y puestos en orden jerárquico y su relación entre las diferentes partes de la organización.

Existen diferentes niveles de organización donde las políticas varían de acuerdo a las necesidades. La organización y la comunicación mantienen una liga inseparable al no poder existir planeación sin comunicación. La organización reúne recursos básicos en forma ordenada acomodando personal en esquemas para asi poder lograr el desempeño de actividades requeridas.

La organización reúne al personal en actividades interrelacionadas con un fin común logrando objetivos específicos. Organizar es establecer relaciones efectivas de comportamiento entre el personal, de tal forma que se pueda trabajar en conjunto con eficiencia y puedan obtenerse resultados satisfactorios al realizar tareas seleccionadas bajo condiciones ambientales propicias para el propósito fijado con alguna meta definida. Permitiendo consideraciones de aptitudes y cualidades del personal además de una cordialidad en la asignación de responsabilidades.

( 7 ) C.l.Bernard, The functions of the Ejecutive (Cambridge, Mass.: Harvard University, Press 1938) págs. 202-203

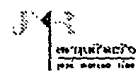

#### 2.7 EL CONTROL ADMINISTRATIVO

El control durante la ejecución de los proyectos se puede dividir en tres tipos:

a) Técnico: son todos Jos elementos que permiten medir los avances físicos del proyecto mediante el calendario de actividades descrito y preveer posibles modificaciones y/o cambios, sin desviar los objetivos para el cual fue creado

b) Financiero: son los elementos económicos que identifican claramente las inversiones y reasignaciones presupueslales, justificando las ampliaciones necesarias *y* previendo desviaciones al presupuesto original.

c) Administrativo: Registra los cambios del personal involucrado en Jos proyectos de desarrollo tecnológico, garantizando Ja formación de verdaderos cuadros técnicos mediante Ja difusión del conocimiento *y* documentación de la información.

"La etapa de seguimiento a la implantación se realiza mediante postcálcu/os hechos en periodos de uno *y* tres a11os de la fecha de terminación del proyecto analizando los resultados comparativos de Ja relación costo beneficio". ( s ).

Entiendase por este el establecimiento de sistemas que permiten detectar errores, desviaciones, causas y soluciones.

Si los esfuerzos administrativos estan dando resultados conforme a los objetivos. Si Jos resultados no estan de acuerdo con Jo planeado será necesario aplicar medidas correctivas.

La vigilancia o evaluación y corrección definen al control administrativo. El control al ser una parte de la administración detrmina lo que se esta haciendo aplicando medidas correctivas según se requiera.

El control es un mecanismo que descubre y corrige las variaciones entre los resultados obtenidos y tas actividades planeadas. La falta de control permite que la planeación y la organización no tengan éxito. Cuando el control demuestre claramente que la planeación no puede cumplirse debe modificarse o diseñarse un nuevo plan.

El proceso de control consta de varios pasos definidos, sin importar la actividad.

- 1.- Medición del desempeño.
- 2.- La comparación del desempeño con el estandar y determinar la diferencia.
- 3.- la acción correctiva de desviaciones no favorables por medio de acciones remediadoras.

( s ) Estratégia tecnológica integral, José Gira! B. *y* Sergio González, México D.F. 1986

----··------.~---·~-·----------------------·--·----·

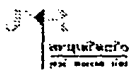

#### **2.7.1**  LA EMPRESA CONSTRUCTORA

La empresa constructora al igual que cualquier empresa productiva reúne elementos básicos para su funcionamiento.

a) Clientes: elementales, sin ellos no hay producto o servicio.

b) Recursos de Capital: determinantes para realizar el producto o servicio.

c) Recursos Humanos: definen la fabricación del producto o servicio.

d) Conocimiento del proceso Productivo: Sin el cual no resultaría confiable económicamente la realización.

Los controles deben ser económicos, justificando su costo. Aunque la economia es relativa ya que los beneficios varian de acuerdo a la importancia de la actividad.

El exceso origina un gasto y pérdida de horas-hombre. Minimizar procedimientos agiliza la toma de decisiones. El control contempla las actividades para así asegurar que el trabajo coincida con lo planeado. El control implica un costo, no es productivo por lo que el mejor control será aquel que ocupe menos personal y tiempo sin que esto reste su efectividad. Lo importante será tener un panorama general y periódico de los factores importantes a tiempo para hacer una acción correctiva.

Los aspectos a controlar serán en ténninos generales:

a) Recursos. b) Tiempo. c) Calidad. d) Cantidad.

Todas las tareas son importantes pero de acuerdo a la ley de Pareto, identificar la minoría que define la mayoría, es más importante.

#### **2.7.2** LA CAPACITACION

La capacitación permite obtener incrementos en la productividad. La capacitación debiera ser obligatoria para beneficio de la empresa como del empleado, permitiéndole cotizarse con mejor sueldo por su experiencia.

Los mandos altos y medios son una forma de asignar responsabilidades liberando así trabajos que requieran supervisión de personal, tiempo de atención y no descuidar actividades determinantes en el funcionamiento de la empresa.

 $\mathbf{A}$ 

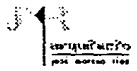

Para un buen funcionamiento de la empresa su personal debera contar con cursos de temas que contemplen los siguientes aspectos:

a) Conocimiento de la operación de la empresa.

b) Conlemplación y reafirmación de los conocimientos académicos indispensables.

c) Exposición de conocimientos actualizados.

d) Exposición de conocimientos actualizados convenientes.

e) Intercambio de experiencias.

f) Becas.

La promoción es otro aspecto que debemos considerar en la formación de una empresa. Los concursos manifiestan un gasto adicional al igual que gastos de proyectos no realizados.

#### 2.7.3 LA MEDICION ESTADISTICA

La asignación de valores paramétricos para definir el rango de normalidad de resultados. Debemos tener presente que toda medición genera un costo, será recomendable hacer aquellas que sean de bajo costo, tangibles y específicas.

Por lo que se determina que existan criterios básicos.

a) La facilidad estadística de las medidas.

b} El costo por la obtención de datos.

c) El periodo de tiempo de las observaciones.

d) La disponibilidad de acceso a la medida

#### 2.7.4 LA CONTINUIDAD

El seguimiento de nuestas actuaciones, cuando planteamos exelentes programas es determinante para obtención de un buen control. Además de que se crea un antecedente que puede servir de marco de referencia a futuro.

"El control significa una constante medición de efectos que fundamenten una exepcional investigación de causas dando ta oportunidad debe anteponerse a ta exactitud" ( 9)

( 9 )Suárez Sal azar, Administración de Empresas Constructoras.

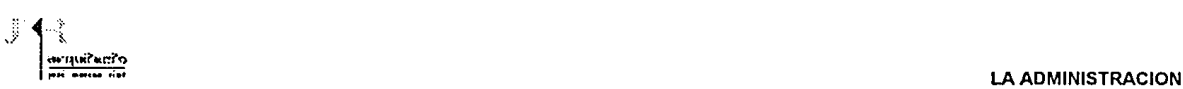

#### 2.7.5 ACCIONES CORRECTIVAS

En la fonna de encausar las circunstancias hacia los objetivos se pueden clasificar de la siguiente fonna:

a) Acción autocorrectiva: debe haber tolerancias aceptables *y* las desviaciones tienden a balancearse a un periodo de tiempo.

b) Acción operativa: ejecuta una acción correctiva inmediata mediante un operativo específico.

 $\blacksquare$ 

c) Acción administrativa: el administrador revisará el proceso administrativo por ser la causa de la desviación.

#### 2.7. 6 PARAMETROS DE CONTROL PARA EDIFICACION

- 1.- Volúmen anual de ventas.
- 2.- Costo indirecto de operación.
- 3.- Costo indirecto de obra.
- 4.- Rendimiento de mano de obra.
- 5.- Rendimiento de materiales.
- 6.- Rendimiento de equipo.
- 7.- Metros cuadrados construidos.

Los anteriores conceptos seran medidos en: m2, m3, ton, dinero, porcentaje, lapsos (semanas, meses, etc.).

#### 2.7.7 EL COSTO INDIRECTO DE OPERACION

Representa el cargo que la estructura técnico-administrativa de la oficina central ocasiona sobre el costo de las obras realizadas.

- 1.- Gastos técnicos y/o administrativos.
- 2.- Aquileres y/o depreciaciones.
- 3.- Obligaciones y seguros.
- 4.- Capacitación y promoción.
- 5.- Materiales de consumo.

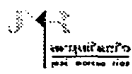

## 2.7.8 EL COSTO INDIRECTO DE OBRA

La estructura técnico-administrativa es indispensable para un proceso de edificación. Esta representado por los gastos que esta misma provoca sobre el costo de la obra considerando 5 clasificaciones.

- 1.- Gastos técnicos y/o administrativos.
- 2.- Translado de personal (viáticos).
- 3.- Comunicaciones y fletes.
- 4.- Costrucciones provicionales.
- 5.- Consumos (electricidad, agua, etc.).

#### 2.7.9 EL CONTROL COMPLEMENTARIO DE OBRA

Aspectos generales de los contratos.

El control se realizará mediante la definición de contratos diferentes a la construcción. El contrato como instrumento legal reglamenta las relaciones de las partes que intervienen en una construcción.

1.-DECLARACIONES: Intenciones

Personalidad y responsabilidad de las partes.

2.- CLAUSULAS: Derechos Obligaciones y responsabilidad de las partes.

## Las cláusulas deberán definir los siguientes aspectos:

- 1.- Objetivos.
- 2.- Importe.
- 3.- Forma de pago.
- 4.- Tiempo de ejecución.
- 5.- Eliminación de trabajos.
- 6.- Incremento de trabajos
- 7 .- Aspectos imprevistos.
- 8.- Garantias.
- 9.- Responsabilidad.
- 10.- Sanciones.
- 11.- Obligaciones.

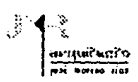

#### Existen dos tipos legales de contratación.

a) Prestación de servicios profesionales: Administración

b) Tipo de empresa: Precios unitarios

Precio alzado

Para mayor aclaración de la prestación de servicios bajo contrato el "código civil" según el decreto del 10. de septiembre de 1932 publicado en el diario oficial. las definiciones *y* reglamentaciones de los contratos de "prestación de servicios profesionales" y de "precio alzado".

Para prestación de servicios profecionales se recomienda consultar los artículos 2606-2615 y para contratos de obra a precio alzado los artículos 2616-2645.

#### 2.7.10 CONTROL COMPLEMENTARIO DE INGRESOS

#### 2.7.10.1 INGRESOS POR OBRAS EN ADMINISTRACIÓN

Son cantidades recibidas provisionalmente para pagar por cuenta del cliente, compromisos sancionados por la constructora así como los honorarios por el servicio profesional que esta presta.

#### El control se lleva mediante la siguiente documentación:

- 1.- Facturas de materiales.
- 2.- Recibos de servicios profesionales.
- 3.- Recibos de subcontratos.
- 4.- Lista de raya.
- 5.- Pagos laborales.
- 6.- Pagos fiscales.
- 7.- Pagos municipales.
- 8.- Recibos de honorarios.

#### Existen tres tipos de recibos en las obras por administración.

a} Por anticipo. b) Por rembolso y honorarios.

e) De liquidación.

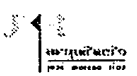

#### LA ADMINISTRACION

#### **2.7.10.2** INGRESOS POR PRECIOS UNITARIOS

Este control se realiza bajo condiciones especiales debido a que la cantidad de conceptos siempre se incrementa lo que propicia crecimiento en el presuesto original.

Donde el concepto es parte de la obra y determina el costo de la partida que a su vez determina el monto de la obra. La forma de cobro será mediante el producto de estimaciones de conceptos ejecutados al precio acordado.

#### **2.7.10.5** DOCUMENTACION

- 1.- Recibo de anticipo.
- 2.- Estimación.
- 3.- Recibo sobre estimación (extraordinarios).
- 4.- Estimación de liquidación.
- 5.- Acta de recepción.
- 6.- Retenciones.

#### 2.7.11 ESTADO FINANCIERO DE LA OBRA

Se recomienda elaborar una tabla de control donde se puedan registrar los contratos considerando los datos siguientes: fecha, monto de la obra, etc.

#### 2.12 INGRESOS POR OBRA A PRECIO ALZADO

Este sistema se caracteriza por su costo inamovible aunque suele suceder por cambios de proyecto. La forma de pago generalmente se hace a porcentajes periódicos del monto total. En ambos casos se determina con anticipación la calendarización de pagos.

#### **2.12.1 DOCUMENTACION**

- 1.- Recibo de anticipo
- 2.- Recibo a cuenta.
- 3.- Acta de recepción.
- 4.- Recibo de liquidación.
- 5.- Recibo de trabajos extras.
- 6.- Recibo de retenido.

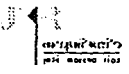

#### 2..S LA COMPUTADORA Y LOS SISTEMAS DE ADMINISTRACION

Las funciones de un sistema de administración son posibles de computarizar en distintos grados. El subsistema de información gerencial puede computarizar las indicaciones con respecto a la conducta mecánica.

La toma de decisiciones puede ser computarizada mediante modelos y procedimientos explícitos para producir soluciones óptimas.

Un modelo de decisión es aquel que mediante una ecuación que relaciona una medida de la ecuación del sistema con los aspectos de la situación de decisión, tanto los controles como los no controles que influyen, de donde se deriva la siguiente fórmula:

Actuación del sistema=relación especifica entre las variables controladas y las no controladas.

Se pueden encadenar modelos de difrentes problemas para hacer explícitas las relaciones entre los problemas que representan. El formato de sistema de modelo se podra analizar a una problemática. Estos sistemas de modelos se podran utilizar en el proceso de planeación. Existen modelos y algoritmos, generalmente para procesos repetitivos, rutinarios. En aquellos en que la conducta humana no es importante o determinante y para los cuales se seleccionan medios, más que fines.

Los problemas estratégicos son más difíciles de modelar y de resolver que los tácticos y operacionales. El uso de modelos *y*  algoritmos facilita la torna de decisiones, disminuyendo el tiempo.

Aún cuando existen algoritmos asociados con los modelos las llamadas soluciones óptimas en general requieren una revisión del administrador con criterio y experiencia, contemplando los datos que no intervienen.

La automatización en la toma de decisiones no limita la actividad gerencial, por el contrario la agiliza, la engrandece.

#### 2.9 ESTRUCTURAS OPERATIVAS DE LOS MODELOS ADMINISTRATIVOS

#### 2.9. I PROGRAMACION Y CONTROL DE PROYECTOS

Estos proyectos pueden ser la creación de un nuevo producto, en arquitectura es aplicable para la programación de eventos (partidas), en la llamada "Critical Path Metod" (Método de la Ruta Crítica). Donde el administrador debe asignar recursos, personas, equipo, etc., a las diversas actividades involucradas pudiendose terminar efectivamente y sin demora.

La técnica PERT (Program Evaluation and Review Technique), esquematizado por segmentos de linea recta y eventos que marcan el principio y fin de una actividad, donde el tiempo está esquematizado a lo largo de la actividad.
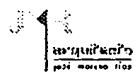

El diagrama PERT utiliza los siguientes elementos básicos:

ACTIVIDAD; división del proyecto en partes, donde exista secuencia lógica.

TIEMPO; calcular a criterio cuanto tiempo se estima para cada actividad.

EVENTo; puntos en el tiempo que presenta el principio o terminación de una actividad.

#### 2.9.2 ANALISIS DEL PUNTO DE EQUILIBRIO

Nos permite determinar cual es el nivel de producción *y* ventas, donde no se tendran ni pérdidas ni utilidad. Es uno de los métodos cuantitativos básicos y ampliamente utilizado en la administración.

Para su aplicación es necesario conocer algunas relaciones fundamentales en la administración de negocios y tener conocimientos básicos del algebra lineal.

Esta técnica es aplicable en la toma de decisiones del área administrativa. La fórmula básica para determinar el punto de equilibrio será: PE=CF

P-CV

La información obtenida nos permite determinar un precio apropiado para un producto nuevo, estudiar el impacto del incremento de los costos sobre las posiciones de utilidad.

#### 2.9.3 ADMINISTRACION DE INVENTARIOS

Sostener un inventario suficiente para satisfacer la demanda conservando el nivel más bajo posible de mercancias de manera que los costos asociados con el mantenimiento del inventario sean mínimos. Previendo la posible escazes de productos en existencia.

Los costos totales se pueden expresar con la función de los costos de hacer la orden y de los costos de mantenimiento.

CT= Costo de hacer el pedido + Costo de mantenimiento (anual)

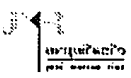

#### 2.9.4 TOMA DE DECISIONES BAJO CONDICIONES DE INCERTIDUMBRE

Una tabla de rendimiento es una forma de estructurar cualquier problema. Estas permiten modelar los procedimientos de toma de decisiones. Donde generalmente no se sabe con certidumbre cual será la demanda.

Analizar conceptos de tabla de gerencia, incluyendo acciones eliminadas y labias de pérdida de oportunidad. Identificar la mejor opción al seleccionar un problema de toma de decisiones en base a una de las siguientes reglas:

Criterio del rnaximax. Criterio del minimax. Criterio del castigo minimax Criterio del Hurwiez. Criterio de Laplace

#### 2.9.5 TOMA DE DECISIONES BAJO CONDICIONES DE RIESGO

Es posible asignar probabilidades de ocurrencia de varios estados, esto será aplicando una regla o criterio de decisión muy especifico para seleccionar la mejor opción.

Los siguientes pasos son determinantes en la toma de decisiones bajo condiciones de riesgo:

- 1.- Seleccionar la mejor opción en base a estos criterios:
- a) Maximizar el rendimiento esperado.
- b) Minimizar la pérdida esperada de oportunidad.
- 2.- Determinar el rendimiento esperado y el valor esperado de la información óptima.
- 3.- Construir un árbol de decisión para resolver el problema.

#### 2.9.6 PROGRAMACION LINEAL METODO DE LA SOLUCION GRAFICA

Es una técnica matemática para encontrar la óptima solución de una función objetivo lineal de dos o más variables sujetas a restricciones de tipo lineal.

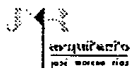

#### Con las siguientes características:

- a) Dos o más variables cuantitativas de decisión
- b) Función objetivo lineal
- c) Restricciones lineales
- d) Todas las variables de decisión deben ser cantidades no negativas

#### 2.9.7 PROGRAMACION LINEAL SOLUCION POR EL METODO SIMPLEX

La venlaja principal que la anterior es que se pueden usar independientemente del tamaño del problema muchas variables de decisión.

Este método es un algoritmo iterativo (procedimiento repetitivo).

Es uso de sistemas computarizados es muy útil sobre todo en los problemas complejos que requieran iteraciones en la solución.

#### 2.9.8 METODO DE ASIGNACION

Asignar recursos o tareas específicas con el fin de reducir el costo de llevar a cabo el proyecto.

- a) Construir una tabla de pérdidas de opurtunidades de asignación.
- b) Resolver el problema con un costo mínimo
- c) Usar recursos o tareas simulados en problemas desequilibrados de asignación de recursos.
- d) Debe haber dos o más tareas para llevar a cabo
- e) Debe haber dos o más recursos para realizar las tareas
- f) En la solución cada recurso es asignado a una sola tarea

#### Problemas de asignación desequilibrados

Si la cantidad de unidades de recursos no es igual a la cantidad de tareas a realizar.

Se añade una tarea extra "simulada" añadiendo 0 (cero) en la tabla de POA (pérdida de oportunidad de asignación).

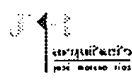

#### Z.9.9 MODELO DE LINEAS DE ESPERA (""COLAS") Y DE SIMULACION

Equilibrar los costos de espera con respecto a los costos de servicio más rápidos o eficientes.

La naturaleza de los sistemas de lineas de espera tiene las siguienetes caracteristicas:

- a) Disciplina de linea
- b) Facilidad de servicio
- c) Patrón de llegadas
- d) Patrón de servicios
- e) Otros factores

#### 2.9.10 MODELOS DE SIMULACION

Se usan en flujos de tráfico, patrones de clientes en bancos y centros comerciales además de políticas de precio.

Los modelos de simulación son en lo general de naturaleza estocástica o probabilística.

Con este modelo se puede intentar seguir varias estratégias y ver como interactúan con variables incontrolables (demanda, ílujo de tráfico, paros de máquina).

Selecionar la estratégia que de resultados satisfactorios, no necesariamente óptimos.

1

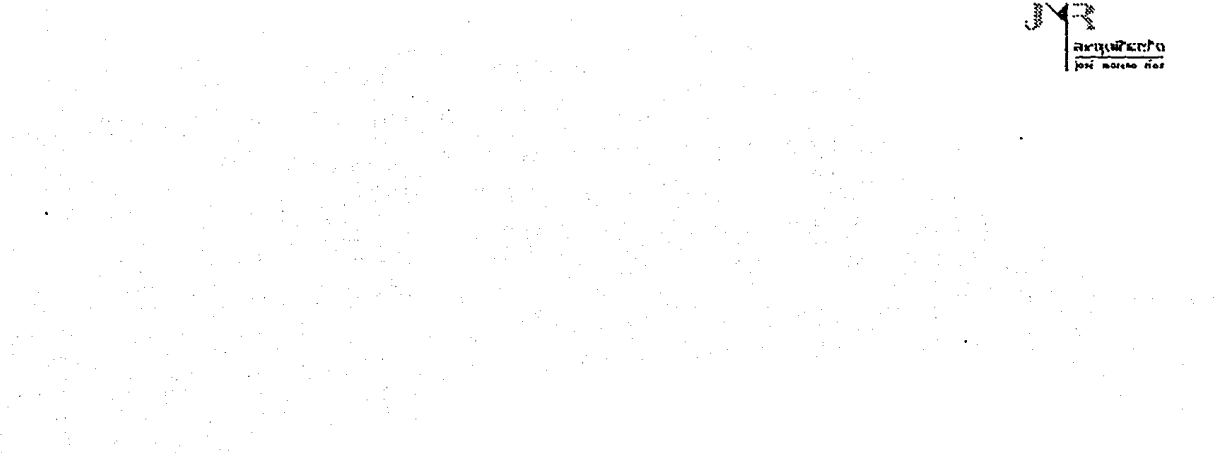

# **CAPITULO 3**

LA TECNICA PERT

**TESIS DE: MAESTRIA EN TECNOLOGIA** 

#### 3.1 ANTECEDENTES

Antes de 1957 la programación y el control de un proceso productivo se realizaba con "diagrama de barras" o también llamado "diagrama de Gantt", el cual predeterminaba las actividades principales, duración, representación a escala de tal manera que a cada actividad le corresponda un renglón de la lista.

En 1957 el ingeniero Morgan R, Walker y James I. Killey Jr. experimentaron con la "Ruta Crítica" ("Crítical Path Method") en trabajos de construcción para la compañia Dupont desde entonces mantiene gran difusión a nivel mundial.

En México la "Ruta Critica" ha sido utilizada desde 1961 a través de la Secretaría de Obras Públicas.

El técnica PERT (Program Eva/uation and Review Technique) fué desarrollado para la marina de los E.U. en 1958 como encargo a la firma "Allen and Hamilton" de Chicago, Illinois, teniendo como objetivo controlar el programa de lanzamiento del proyectil "Polaris". reduciendo el tiempo de duración del proyecto.

#### 3.2 PROGRAMACION DE PROYECTOS

Tiene como finalidad incrementar la efectividad de la toma de decisiones. El controlar un proyecto se refleja en el costo y tiempo de ejecución de ahí que requiera especial atención.

El diagrama PERT, viene a reforzar los enfoques más modernos y comerciales para la programación y control de un proyecto u obra, a través de la "Ruta Crítica".

La técnica PERT es la base de diferentes enfoques de programas comerciales como el Project, Superproject, Comcoel, Campeón, Neodata, SAICIC, MEGA, etc., enfocados a resolver problemas que enfrentan las empresas constructoras y despachos de proyectos resolviendo problemas de planeación, programación y control de obra.

El programa de obra o también llamado "Ruta Crítica" nos permite calendizar actividades partiendo de una lista de actividades inmediatas del proyecto. partida, costo y tiempo son las variables que intervienen.

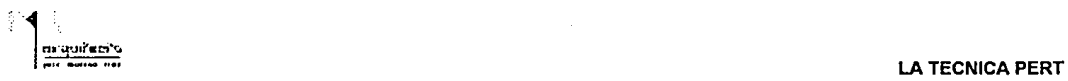

#### **3.2.1** LA TECNICA PERT

El método PERT. se basa en los elementos básicos, actividad, tiempo y evento. Un diagrama PERT, está esquematizado por segmentos de linea recta y los eventos que marcan el principio y fin de una actividad donde el tiempo está expresado a lo largo de la actividad. Lo importanle será encontrar el camino critico, basado en requerimientos inciertos de tiempo.

El diagrama PERT utiliza los siguientes elementos básicos. ACTIVIDAD; división del proyecto en partes, donde exista secuencia lógica. TIEMPO; calcular a criterio cuanto tiempo se estima para cada actividad. EVENTO; puntos en el tiempo que presentan el principio o terminación de una actividad

A continuación se ejemplifica gráficamente. donde la actividad está expresada por segmentos de línea recta, los eventos marcan el principio y fin de la actividad (1 evento inicial y 2 evento final). El tiempo(T) se expresa a lo largo del segmento de línea en este ejemplo tardará 4 días.

 $\mathbf{1}$  $T = 4$  dlas 2

En el problema de partidas de obra que se plantea, se puede observar que existen 2 predecesores inmediatos en el nodo 8 para determinar los tiempos acumulados entre los nodos 6 y 7 considerando el valor máximo de los tiempos minimos de ejecución de donde se determina la siguiente regla: los tiempos de ejecución mínimos para una actividad es la suma del mayor de los predecesores inmediatos.

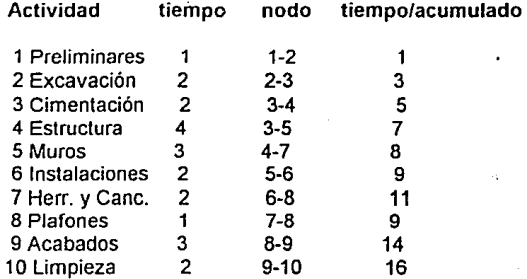

DIAGRAMA PERT

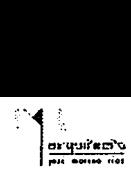

**LA TECNICA PERT** 

#### **:.3.2.2** DIAGRAMA PERT

La diferencia entre los tiempos máximos y mínimos es detenninante en el análisis PERT ya que denotra el tipo de holgura aunque habrá actividades que no lo requieran.

El concepto de "holgura" no puede ser comprensible para quien es ajeno a tecnisismos de programación. La representación gráfica es por medio de un vector con dirección, magnitud y sentido

La incertidumbre es otro aspecto que considera el análisis de una manera diferente. Cuando los requerimientos de tiempo no son conocidos con precisión. El método PERT estocástico considera tres tiempos para cada actividad, como sigue:

a = tiempo optimista; poca oportunidad de que una actividad sea completada en este intervalo de tiempo.

b = tiempo probable; tiempo más probable para completar la actividad.

e =tiempo pesimista; existe poca oportunidad de que una actividad requiera para completarse más que este tiempo.

Para ciertas condiciones se podra calcular los requerimientos de tiempo esperado para completar una actividad en base a la fónnula:

Tiempo esperado =  $T = a + 4m + b$ 

6

Las condiciones incluyen la suposición de que el tiempo real requerido para completar sigue una distribución de probabilidad, que es una lista de eventos mutuamente exclusivos y colecivamente exhaustivos.

El método PERT en sí es la base para programas de cómputo, al utilizar las mismas variables.

#### **3.2.3 CALCULO DEL TIEMPO ESPERADO**

Asignar tiempos a las actividades individuales es esencial para la complementación de una red. Debe realizarse con el costo mínimo posible, sin tomar en cuenta el tiempo requerido; con el tiempo más posible corto posible sin considerar Jos costos; en algún punto de compromiso intermedio entre ambas consideraciones.

TESIS DE: MAESTRIA EN TECNOLOGIA

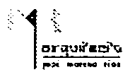

#### LA TECNICA PERT

Como se sabe la estadística en la mayoría de los grupos de información tienden a formar una curva acampanada al trazarlos en un plano, aunque algunas variables no obedecen a esta distribución y no forman la curva sino que por el contrario marcan una curva de forma asimétrica en una dirección.

Al diseñarse PERT tomaron en cuenta que casi siempre se reflejan estas curvas se pudo determinar la forma de distribución especifica que resolviera la distribución optimista en costos tiempo, tiempo más largo ó pesimista y tiempo más probable. No se pretenden analizar todos los desarrollos estadísticos y algebraicos, pero es obvio que el tiempo más probable (m) tiene mayor importancia. La fórmula de aproximación para el tiempo esperado de una actividad.

Cuando se aplica esta fórmula a una curva acampanada normal, el valor calculado de este representa el valor del centro de la curva, que es el que se desea con este tipo de curva. Tómese como ejemplo dos curvas asimétricas, trazándoles con una distribución beta. Los primeros cálculos de tiempo para una distribución beta que muestra los tiempos esperados (semanas), a la desrecha de los tiempos más probables son: a=4 (más optimista), m=6 (más probable) y b=15 (más pesimista). Usando la ecuación arriba mencionada, el valor te es igual a 7.2 semanas. El cálculo pesimista de 15 semanas cargo más el tiempo esperado te hacia la derecha, en la distribución.

El tiempo esperado te representa el valor especifico del tiempo (horas, días, semanas). Si se traza una linea perpendicular para el valor te aproximadamente a la mitad del área comprendida en la curva estará a cada lado de esta linea. En una curva acampanada normal, como se dijo previamente el tiempo más probable es el tiempo promedio o tiempo esperado. Sin embargo, en la distribución beta, carga hacia la derecha o hacia la izquierda del valor más probable, dependiendo de las tres cifras del tiempo. Se han hecho estudios respecto a la axactitud de te en una distribución beta, y todos parecen indicar que el error resultante en el cálculo del tiempo esperado es desconsiderable.  $(1)$ 

( 1 ) Introducción a la investigación de operaciones. Thierauf, Robert, J. Universidad de Cincinnati, Chio. Ed Limusa, México, 1982.

s in

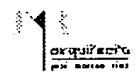

#### **3.2.4** VENTAJAS DEL PERT

Algunas son significativas desde el punto de vista de la gerencia, al facilitar la planeación. Proporciona a la gerencia un enfoque para manlener la planeación actualizada al cumplirse los diferentes eventos y a medida que las condiciones cambian. PERT facilita a la gerencia previendo inmediatamente el efecto de las desviaciones respecto a lo planeado. Realiza una acción correctiva anticipada y no depués de que las actividades ocurran.

Por regla general, en base a la experiencia tan solo el 10% de las actividades de un proyecto se vuelven o son críticas en un momento dado.

Una de las ventajas del PERT es que auxilia en la toma de decisiones a la gerencia, logrando un objetivo con el gasto mínimo de tiempo y costo.

Todos los controladores conocen el momento preciso de iniciación de su trabajo.

PERT ayuda a eliminar la vaguedad de las asignaciones de responsabilidades. Ayuda a la gerencia en su informe de actividades, manteniendo un conlrol de identificación, mejor comunicación, mejor información de avances con economía de tiempo.

PERT proporciona verificaciones y salvaguardas para evilar que se incurra en errores al desarrollar un plan. Es decir al diseñar la red el diagrama de flechas mostrará que actividades preceden en cada actividad, partes del proyecto.

Esta técnica cuantitativa tiene origen en las matemáticas avanzadas, su ejecución tan solo requiere de la aritmética básica. PERT puede ser útil como un dispositivo de simulación permitiendo la formulación y evaluación de planes alternativos antes de ser establecido.

#### 3.2.5 PERT COMO SISTEMA DE COMPUTO

Cuando una red está formada por pocas actividades y eventos y el personal tiene conocimientos relativos al proyecto las decisiones, el ordenamiento y la programación no deben presentar dificultades. Pero si el número de variables se incrementa, el uso de un sistema de cómputo es indispensable. Un sistema que registra una rutina con el paquete PERT/tiempo, proporciona un método para verificar el avance real al compararlo con el programa. Se puede determinar el tiempo de holgura, lo que permitirá a la gerencia desviar los recursos cuando asi se requiere, reordenando las redes como un intento por concluir el proyecto en menor tiempo.

Para producir una nueva ruta critica y reportes periódicos tan solo hay que hacer reajustes y automáticamente se actualizará obteniendo reportes y actualizaciones con un mínimo de esfuerzo.

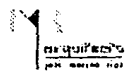

Hoy en día todas las compañías cuentan con equipo de cómputo el problema es adecuarlo en función de nuestras necesidades.

#### 3.2.6 PROGRAMACION DE ACTIVIDADES

La programación en gran parte depende de los conocimientos que el programador adquiere en la experiencia profesional, para así obtener un pronóstico más acertado a la realidad. En la construcción y el proyecto es difícil determinar con presición los tiempos en que se realizaran las actividades, sin embargo si la experiencia es respaldada con programas que agilizan los cálculos, se obtendran resultados más precisos.

La programación de actividades nos permite crear una estratégia de trabajo donde se eviten tiempos muertos, translape, anticipación de actividades, etc. Logrando una secuencia lógica que favoresca el desarrollo del programa.

La idea de personalizar este programa es en base al programa Pert, con las mismas ventaias y limitantes. Los datos de duración y costos estarán basados en bancos de datos que se elaboran con los precios unitarios, identificando el número de actividades y obteniendo una descripción abreviada del concepto.

La organización de actividades es determinante en el resultado del pronóstico. Su organización obedece a un orden lógico y secuencial. Donde la experiencia práctica determina que tan acertado sea el resultado.

## **CAPITULO 4**

### ESTRATEGIA TECNOLOGICA INTEGRAL

TESIS DE: MAESTRIA EN TECNOLOGIA

arquirerin

 $\mathbb{F}$ 

### *Yu≦ryui≧scico***<br>
FO/Click agrees ilo:<br>
ESTRATEGIA TECNOLOGICA INTEGRAL**

#### **4.1** ESTRATEGIA TECNOLOGICA INTEGRAL

El concepto no es reciente en 1950, Deming, consultor de los japoneses hace las primeras investigaciones al respecto. En 1955 el profesor Juran, utiliza el concepto de "enfoque de integral", teniendo como idea central la participación de todas las partes por un objetivo primordial.

the problem of the annual states of the contract of

Para Juran el enfoque integral se puede describir de la siguiente manera: los niveles de dirección, mediante un proceso de planeación estratégica, deben establecer las directrices y marcar prioridades.

Los niveles de gerencia, mediante un proceso de planeación tecnológica, deben traducir estas prioridades estratégicas a planes de acción, definir las tecnologías requeridas, establecer programas para adquirirlas y/o desarrollarlas, para después implementarlas y para asegurarse de que cada miembro de la organización asimile el contenido de la función.

Por último hay que lograr que todos los miembros de la organización se involucren y participen, identifiquen los obstáculos y vayan solucionando los problemas que se presentan y mas importante, traten de anticiparce a esos problemas para evitarlos.

#### **4.2** PLANEACION ESTRATEGICA

La efectividad de planeación de una empresa se evalua por su capacidad de respuesta y supervivencia ante la problemática del entorno.

Una de sus características de la continuidad paulatina, pasando de la incertidumbre a la decisión mediante un proceso interactivo, donde la precisión *va* siendo una constante.

#### **4.3** PLANEACION TECNOLOGICA

Es un proceso continuo de actividades que forma parte de la planeación estratégica, auxiliándose en diferentes elementos de apoyo.

Secuencia típica de activíades de planeación tecnológica:

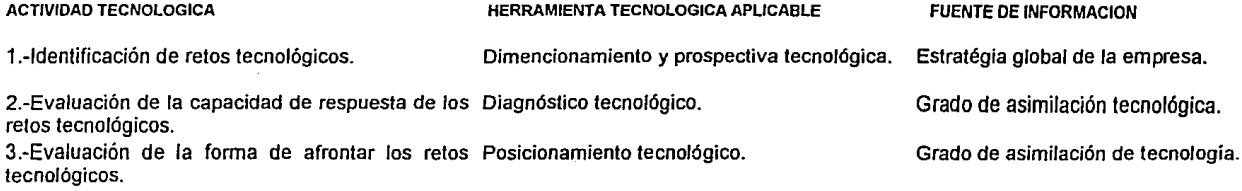

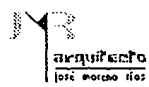

#### ESTRATEGIA TECNOLOGICA INTEGRAL

#### 4.4 LA RETENCION DE TECNOLOGIA

Deberá ser parte integral de las funciones tecnológicas de una organización, originando continuidad en el ejercicio de las actividades. La necesidad de estructurar mecanismos que respalden los conocimientos tecnológicos se verá reflejado en la efectividad laboral.

La mayoría de empresas ha adquirido equipo, ha capacitado al personal, es decir ha invertido, cuando muchas veces no se le saca provecho en su totalidad al equipo o por el contrario el personal es rotado o retirado. Para evitar estas fugas de conocimiento es necesario implantar programas de asimilación. Para que las técnicas o programas funcionen se deben estructurar mecanismos (métodos didácticos) que favorezcan la asimilación del conocimiento. La información actualizada será reflejada en los resultados finales.

La asimilación tecnológica consta de los siguientes aspectos:

A) Documentación de la información B) Capacitación del personal C) Actualización

Estos conceptos forman parte del proceso enseñanza - aprendizaje que se verá reforzado con el respaldo de un método didáctico, que a su vez formará parte de una buena planeación, organización y retroalimentación.

#### **4.4.1** MANUALES Y BASE DE DATOS

El respaldo de información nos ahorra tiempo y dinero. Esta información deberá estar definida con precisión, claridad, etc. , para su fácil acceso y manipulación.

El respaldo de información nos ahorra iempo y denero. Esta información deberá estar definida con precisión, claridad, etc., para su fácil acceso y manipulación.

La diversidad de formas de documentar obedecen a un prograna de actividades personales. Este control dependerá de los fines que se pretendan. La comunicación para la operatividad de manuales y base de datos favorecerá la eficiencia de la organización.

#### **4.4.2** LA DOCUMENTACION PARA PROYECTOS NUEVOS

- a) Manual de diseño del proyecto.
- b) Manual de diseño de la planta.
- c) Libros de proyecto.
- d) Manual de operación y arranque.

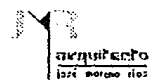

#### ESTRATEGIA TECNOLOGICA INTEGRAL

#### **4.4.3** SIMPLIFICACION MEDIANTE LA DOCUMENTACION

a) Manual de procedimientos.

- b} Manuales operativos.
- c) Manuales de sistemas.

#### **4.4.4** PROGRAMAS DE ASIMILACION TECNOLOGICA

Las actividaes básicas de la asimilación tecnológica son: la documentación, la capacitación y la actualización, teniendo como objetivo el seguimiento constante de los máximos niveles de organización.

Las caracteristicas básicas que debe reunir un programa de asimilación tecnológica son:

a) Participación de todo el personal con funciones técnicas.

b) Que exista un fácil acceso a la información que se genere.

Hacer un planteamiento global del sistema partiendo de la captura de información en los centros generadores, estableciendo un control de actualización.

La superación del personal se verá reflejada en la productividad. La busqueda del conocimiento en el proceso de enseñanza aprendizaje enriquece la conducta humana.

#### 4.5 ORGANIZACION ESTRUCTURAL

La mejor forma de operar es diseñar una estructura propia en función de las demandas requeridas. Aunque es común en toda empresa la busqueda de efectividad, que referida a la estructura organizacional es:

Fluidez y confiabilidad de la información. Capacidad de respuesta. Continuidad de logros.

#### 4.S. I FUNCIONES TECNICAS

Las funciones técnicas que desarrollan un grupo diferente en alcance y profundidad, será dependiendo de la demanda de cada institución. Las funciones técnicas se dividen en grupos para su comprensión, planificación, adquisitivas administrativas (cultura industrial) y desarrollo tecnológico.

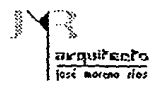

#### **4.5.2** FUNCIONES PLANIFICATIVAS

Planificación tecnológica: parte de las estrategias corporativas del organismo, estableciendo actividades y programando su ejecución.

Prospectiva: contempla en análisis del enlomo estableciendo situaciones de fuerza prediseñada.

#### **4.5.3** FUNCIONES ADQUISITIVAS

Selección de tecnología: en función de análisis global de un proyecto, determinando el mejor producto. Negación de la tecnología: se analizan las mejores opciones de pago dependiendo de la situación de la empresa. Transferencia de tecnología: asegura el mecanismo de una !atal trasmisión de conocimiento Asimilación de tecnología: capacitación de la expenencia acumulada.

#### **4.5.4** FUNCIONES ADMINISTRATIVAS (CULTURA INDUSTRIAL)

Auditoria tecnológica: planteamienlo de sistemas de verificación de uso eficiente de tecnología.

Control de proyectos: análisis cuidadoso de las prioridades de adquisición del activo fijo. Auxiliándose en tecnologías (programas) de control administrativo.

Productividad: analizar la eficiencia, diseño de planes y su perfeccionamiento paulatino.

Costos técnicos: detallar la estructura de los costos de un producto, estableciendo programas de optimización.

Aseguramiento de la calidad: evitar la mala calidad, estableciendo un estricto control y manteniéndolo constante.

Programación y control de la producción: establecer normatividad en los procesos, oplimizando resultados, otorgando servicio oportuno a la demanda.

Propiedad industrial: implantación de sistemas de revisión y clasificación de desarrollos tecnológicos para determinar la calidad.

Energía: análisis de actividades que desperdician energía, estableciendo un control riguroso, costeable y conveniente.

Control ambiental: uso adecuado del equipo de seguridad mediante la concientización y capacitación.

Orden y limpieza: normatividad y especificación de seguridad, el control ambiental y la generación de desperdicios.

#### ESTRATEGIA TECNOLOGICA INTEGRAL

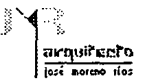

#### 4. 6 LA CULTURA INDUSTRIAL

Teniendo como partida la revolución industrial, el desarrollo tecnológico se ha concentrado en unos cuantos paises, dejando en el rezago a los paises llamados subdesarrollados.

La cultura industrial en una empresa la caracteriza su organización industrial. En un mercado que requiere mayor capacidad de respuesta para compelir con los medios disponibles en su máxima capacidad.

La creación de un lenguaje industrial favorece la comunicación en la organización. Los lineamientos que lo caracterizan son los siguientes:

- Claridad de objetivos.

- Conciencia de cumplimiento.
- Fijación de las prioridades.
- Enfoque sistemático disciplinado.
- Honestidad intelectual.
- Conciencia de logística.

El cumplimiento de estos puntos no garantiza el logro de una "cultura industrial", se requiere un esfuerzo personal y de equipo transformando la conducta mental. ( , )

( 1 ) Estratégia Tecnológica Integral, José Giral B. y Sergio González Pág. 207-21 o.

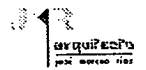

### 4.7 LA DOCUMENTACION MEDIANTE PROCEDIMIENTOS, MANUALES OPERATIVOS Y SISTEMAS

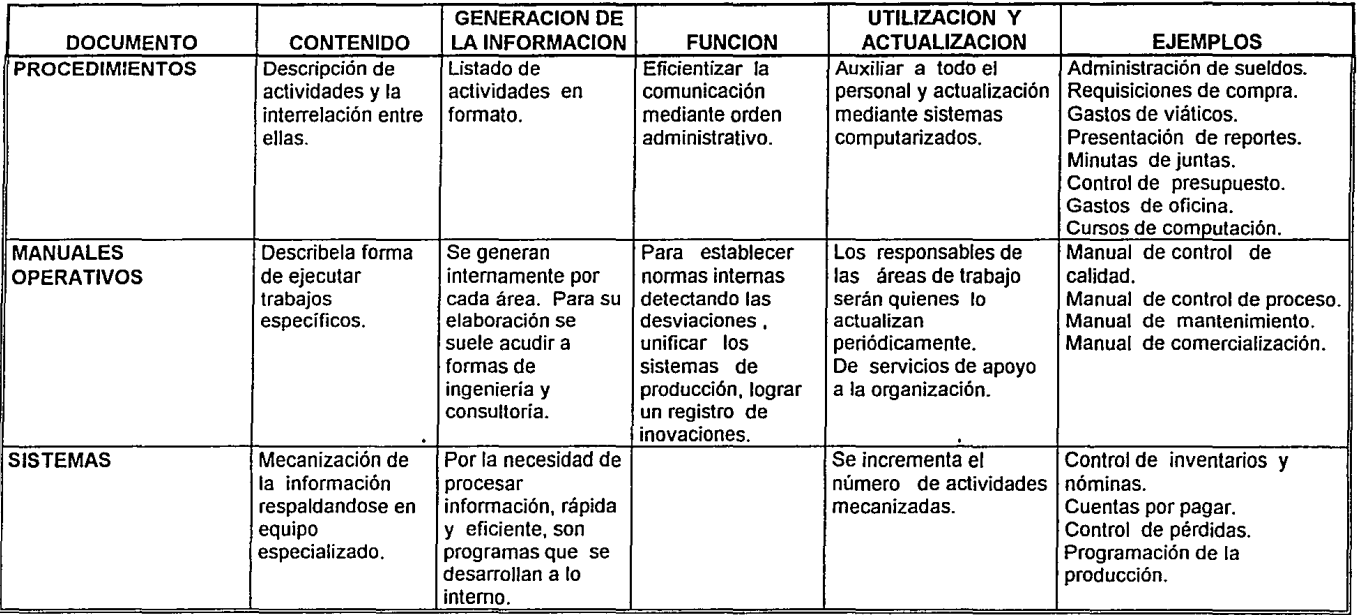

#### TESIS DE: MAESTRIA EN TECNOLOGIA

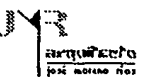

## **CAPITULO 5**

**SISTEMAS DE COMPUTO** 

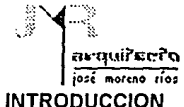

#### 5.1

INTRODUCCION SISTEMAS DE COMPUTO

Hoy en día existen en el mercado una gran cantidad de programas de computación, enfocados al apoyo de empresas constructoras *y* despachos dedicados al desarrollo de presupuestos.

Sistemas enfocados a resolver problemas de planeación, programación y control de obras. La manipulación de estos es fácil, tan solo requieren de práctica y un poco de experiencia en el área.

#### 5.2 COMCOEL Versión VI

#### 5.2.1 MODULO DE PLANEACION DE OBRAS

Incluye básicamente los elementos necesarios para la ejecución de presupestos, teniendo como respaldo un presupuesto como parte integral del programa.

#### 5.2.1.1 CAPACIDAD

Insumos hasta 99,999 como máximo. Conceptos 9.999 máximo. Precios unitarios hasta 32,767 Procesos de presupuestos 99 Conceptos del presupuesto 999 ,999

#### 5.2.l.2 INFORMACION REQUERIDA

Catálogo de conceptos. Volúmenes de obra. Cálculo de factor de sobre costo, financiero y utilidad. Determinación de indirectos de obra. Análisis de precios unitarios. Insumos (costos preliminares, materiales, costos horarios, factor de salario real, cuadrillas). Porcentajes para el cálculo de ánalisis de precios unitarios.

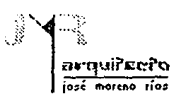

#### 5.2.1.3 INFORMACION GENERADA

#### De los siguientes cálculos:

- Reporte de costos horarios.
- Reporte de costos preliminares.
- Factor de sobrecosto, financiamiento y utilidad.
- Factor de salario real *y* cuadrillas.
- Anális de precios unitarios.
- Presupuesto base.
- Presupuesto interno, desglosando materiales, mano de obra y herramienta y equipo.
- Tabulación para pago de destajos de obra.
- Cotizaciones de insumos.
- Comparativo de costos e insumos.
- Cuantificación de insumos de la obra.

#### 5.2.2 MODULO DE PROGRAMACION DE OBRAS

Tiene como objetivo agilizar su alimentación y secuencias de los conceptos de obra y obtener una secuencia lógica de actividades.

La programación se puede realizar mediante conceptos, o grupos de conceptos relacionados entre sí. Obteniendose un resultado más preciso.

El programa requiere como datos iniciales, fecha de inicio de la obra, duración y fecha de inicio de cada concepto. El programa realizará los cálculos de forma automática, relacionando los datos entre si.

#### !5.2.2 CAPACIDAD

Está determinada por la capacidad del equipo utilizado. Pudiendo hacer disponibles los 9,999 conceptos del presupuesto base de obra.

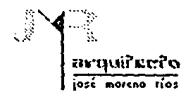

#### 5.2.2.2 INFORMACION REQUERIDA

Relación de conceptos, procesos o agrupación de conceptos involucrados en el programa de obra. Fecha de inicio de la obra. Fecha de inicio de cada actividad

#### !5.2.2.3 INFORMACION GENERADA

- Programa de la obra (gráfica Gantt).
- Flujo financiero de la obra.
- Programa de suministro de materiales.
- Programa de canalización de recursos (mano de obra y equipo).
- Tiempos críticos y costos de la ruta crítica.

#### 5.2.2.4 MODULO DE CONTROL DE LA OBRA

Evaluar los trabajos físicos y económicos, mediante la realización de la obra. Este módulo nos pennilira alimentar volúmenes creados de cada concepto por período procesando estimaciones y evaluando resultados, llevando a la vez un control de gastos e insumos. También nos pennite controlar entradas *y* salidas de almacén. Pudiendo definir en cualquier momento un estado económico de la obra.

Las estimaciones podran manejarse como obra privada o pública. Obteniendo estimaciones nonnales, excedentes, de obra extra *y* sus correspondientes escalatorias. Es posible obtener reportes históricos de las estimaciones y control de los volúmenes de cada concepto. Estableciendo comparativos del costo real contra el costo estimado.

Obtener un control de gastos de la obra puede realizarse por varios métodos:

- Por estimaciones
- Por facturas y/o cheques cargados a procesos.
- Salidas de almacén y raya semanales cargas al presupuesto de obra.

El módulo de control no debe ser un control contable, para ello existe el departamento de contabilidad con quien se podra hacer un análisis comparativo. Utilizar el sistema control para manejar los destajos de la mano de obra semana!, con estimaciones y acumulado

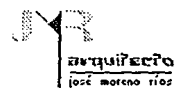

#### 5225 CAPACIDAD

Este sistema puede almacenar hasta 32,767 movimientos efectuados. 32.767 cargo por estimaciones generadas en la base de datos generada. 9.999 proveedores diferentes v/o subcontratista por obra. 32.767 entradas y salidas de almacén ya sea por compras, devoluciones, pérdidas, resquardos, etc.

#### 5.2.2.6 INFORMACION REQUERIDA

Depende del método de control utilizado.

- Volúmenes ejercidos por concepto del período a estimar.
- Porcentaie de anticipo. % de IVA, tipo de estimación.
- Partidas de logastos donde se cargan los cheques. facturas, salidas o ravas.
- Lista del personal autorizado para firmar estimaciones.
- Entradas y salidas del almacen.
- Actualización de los insumos o conceptos para el control de estimaciones, escalatorias, etc.
- Gastos/cheques realizados codificados y el proveedor/subcontratista que lo genere.

#### 5.2.2.7 INFORMACION GENERADA

- Análisis comparativo del avance físico contra el programado.
- Análisis comparativo del avance económico real contra lo presupuestado.
- Reporte analítico desolosado de todos los egresos de la obra.
- Reporte de entradas y salidas e inventario del almacén.
- Reporte de compras y pagos a proveedores y contratistas, por períodos acumulados a la fecha,
- Estimación del avance de obra.

#### 5.2.2.8 COMUNICACION CON OTROS SISTEMAS

Intercambiar información como programación de suministro de materiales, presupuestos, comparativos económicos, comparativos de avance físico, catálogos de insumos y estado económico de la obra. Esto se podrá lograr mediante el código ASCII, siendo compatible con la mayoría de los programas afines al tema.

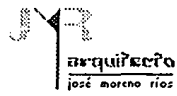

#### 5.3 CAMPEON PLUS Versión 5.01

Este sistema de computo nos permite manipular información de forma versátil, estructuandose su menú en *"conceptos* básicos"; categorias, obra, departamentos, empleados, percepción, retenciones, destajos, nóminas, reportes y fin.

#### **5.3.** 1 MENUS Y SUBMENUS

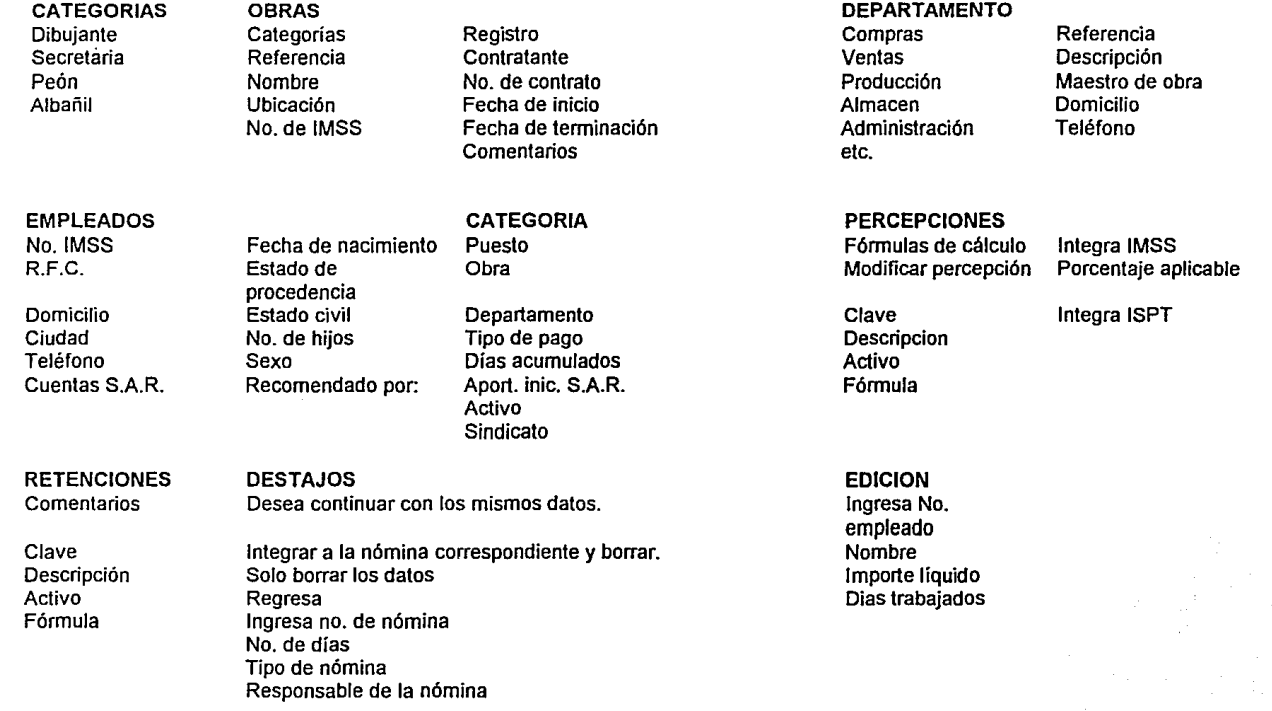

÷

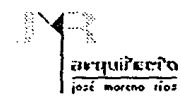

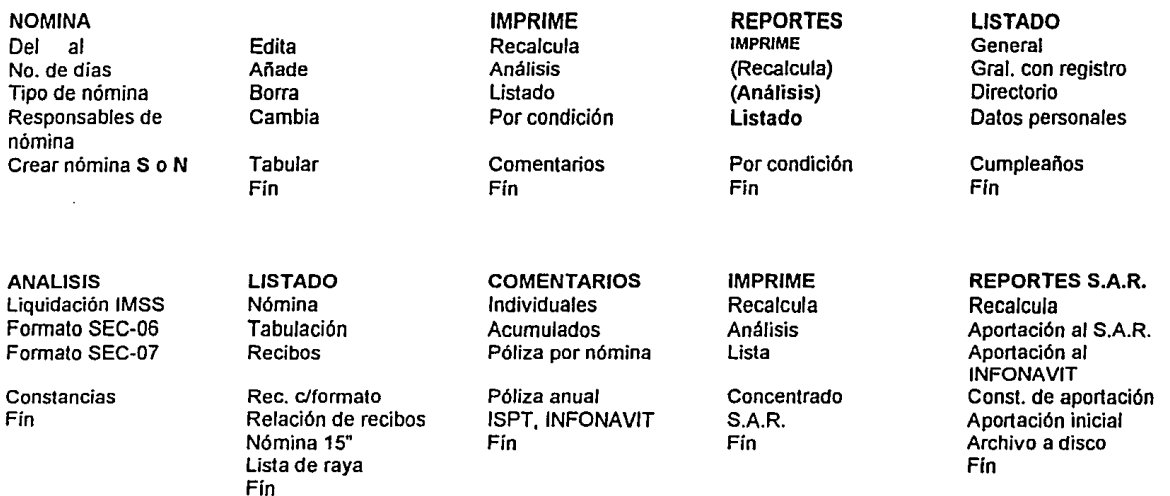

#### SNomina

Agrupa a Jos empleados por departamento. Calcula la nómina en sentido inverso para facilidad de control a destajistas. F1 Auxiliara en cualquier momento que se requiera. Considera un formato libre en forma tabular. Realiza dos actividades simultaneas.

 $\overline{\phantom{a}}$ 

#### $5.3.2$ TABLA I

#### Los conceptos básicos

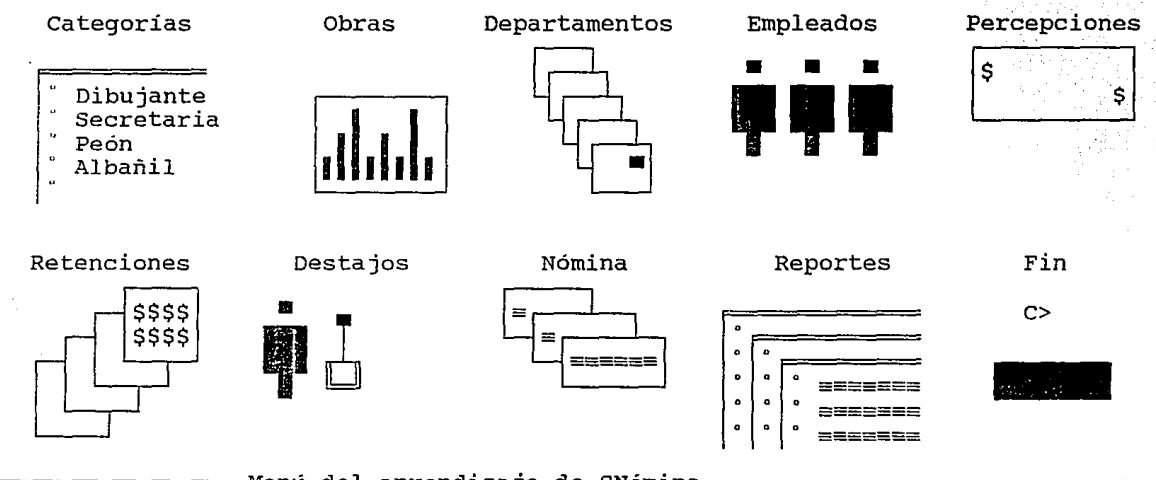

Menú del aprendizaje de SNómina ===

52

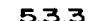

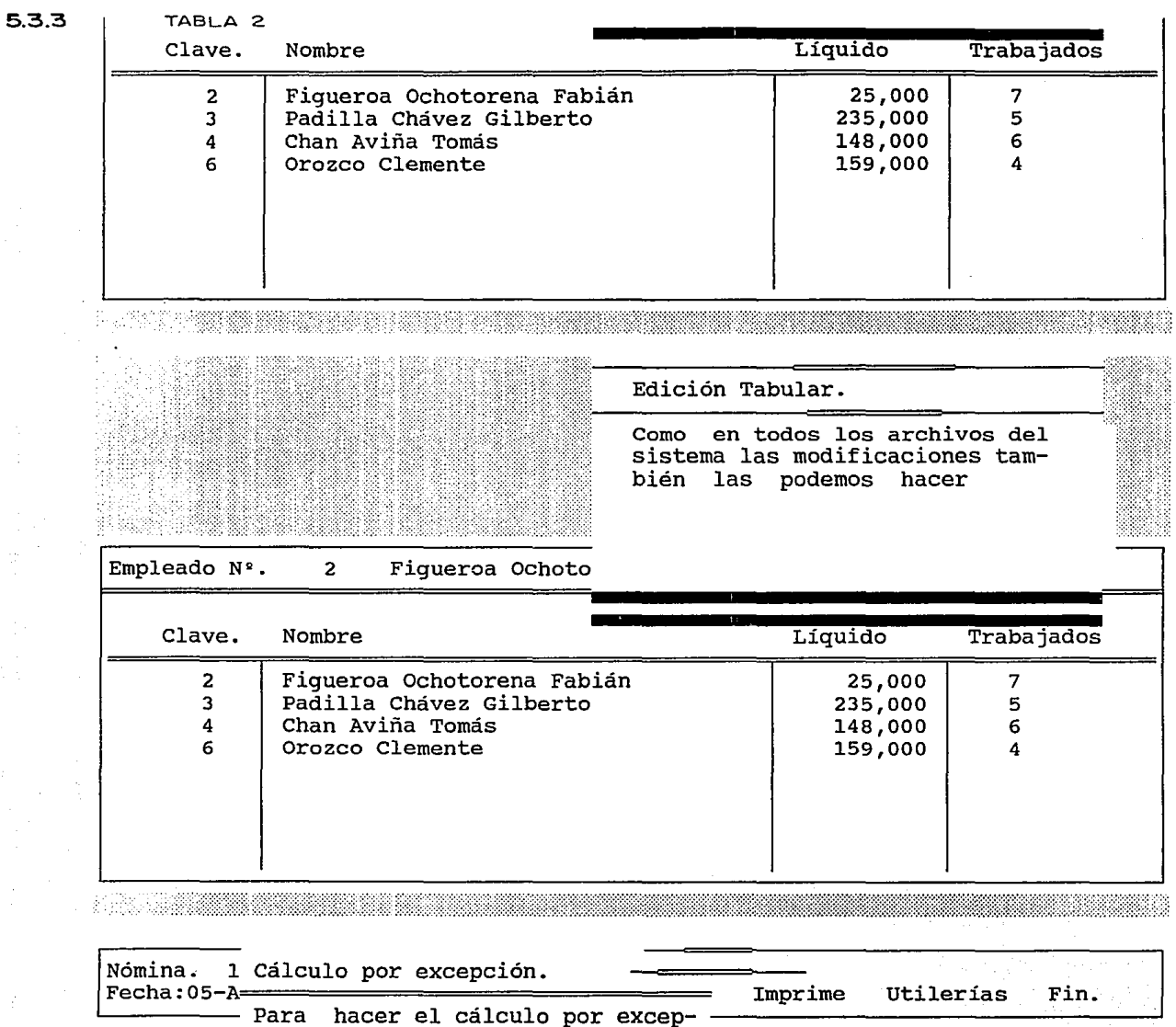

5:3

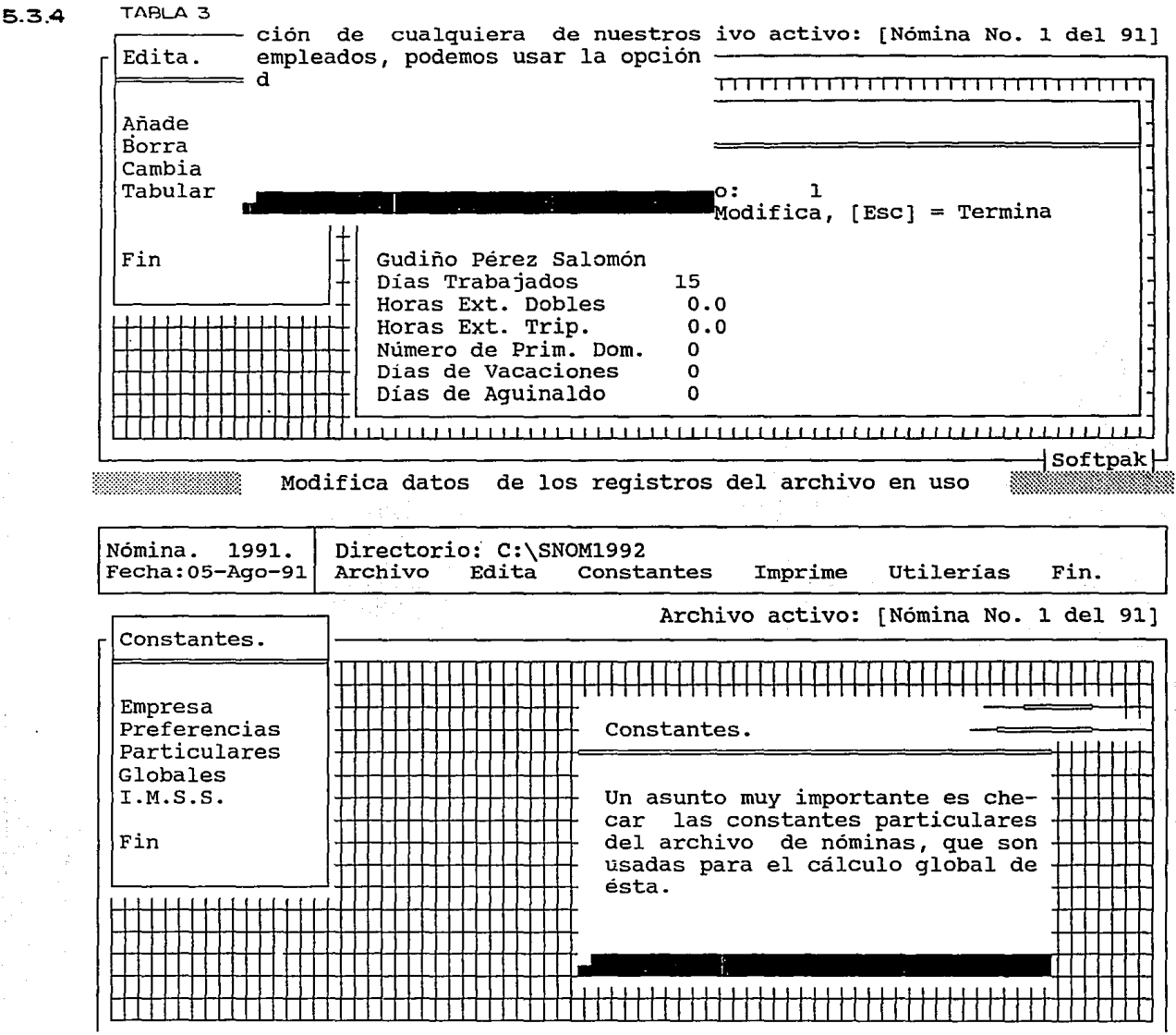

Reportes.

Otra de las opciones del menú de reportes de nómina, es la de concentrados, el cual nos presenta un submenú como el siguiente:

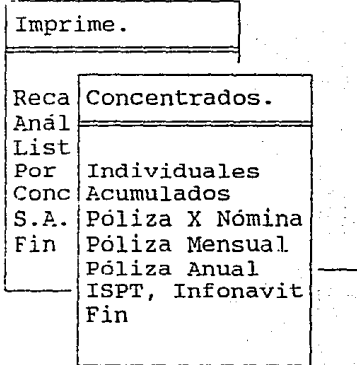

**MWMW A** 

[Póliza Anval]

Este formato contiene todas las pólizas del año.

Las palizas están ordenadas por departamento, donde se hace el concentrado de cada percepción o retención.

*5'* 

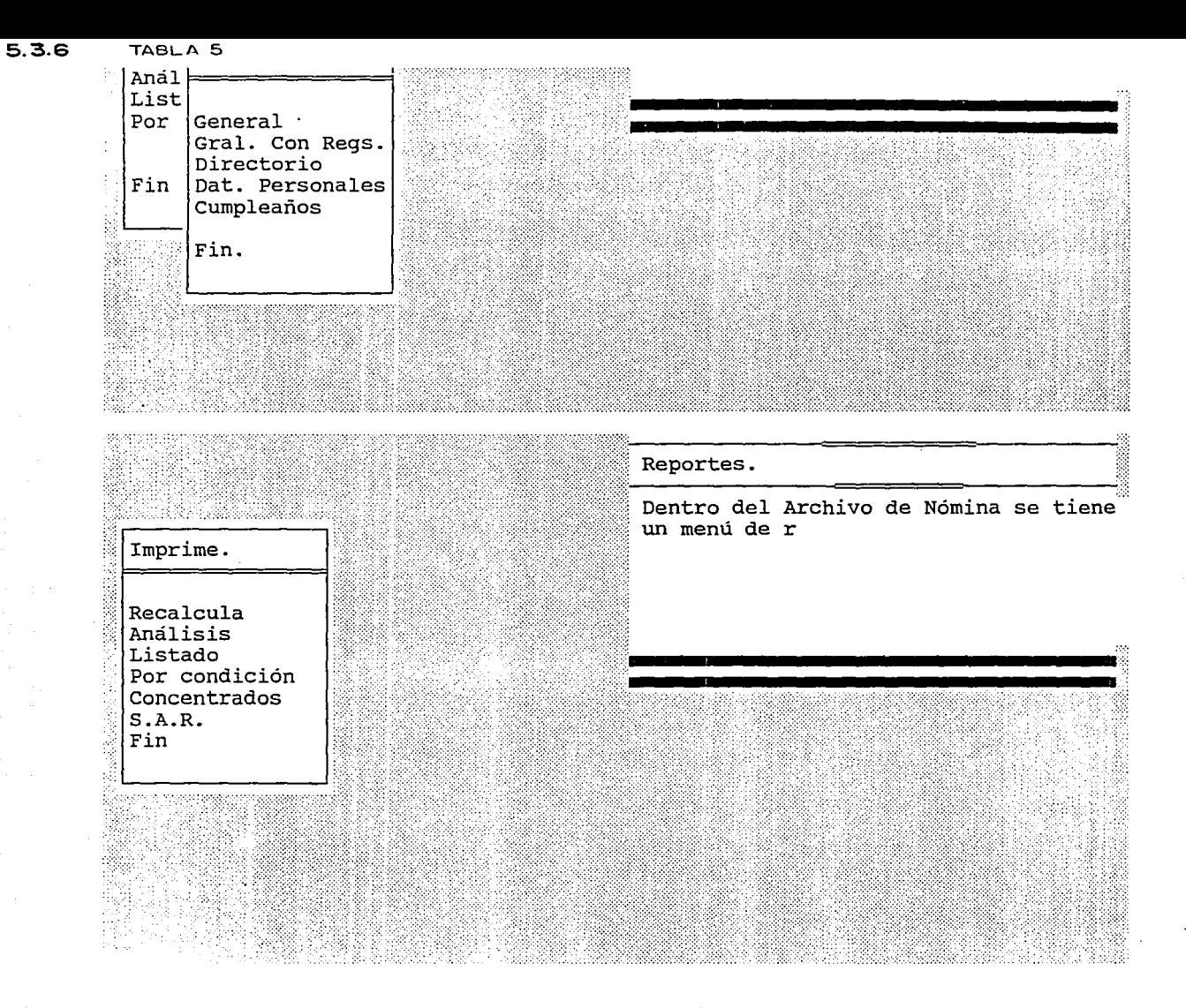

Los conceptos básicos

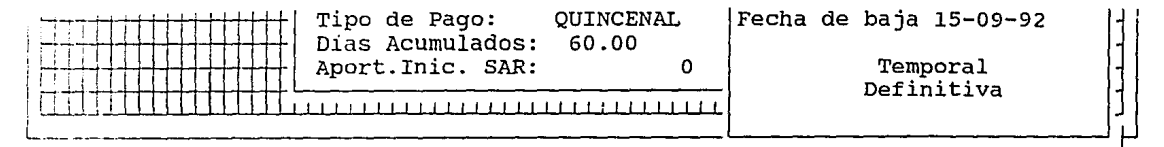

Añade información y/o registros al archivo seleccionado

Edición de Percepciones.

El sistema cuenta con 10 percepciones predefinidas que podemos modificar en cualquier momento con las opciones de [Añade] o (Cambia]. El c'álculo de la percepción se hará en base al contenido del campo "Fórmula".

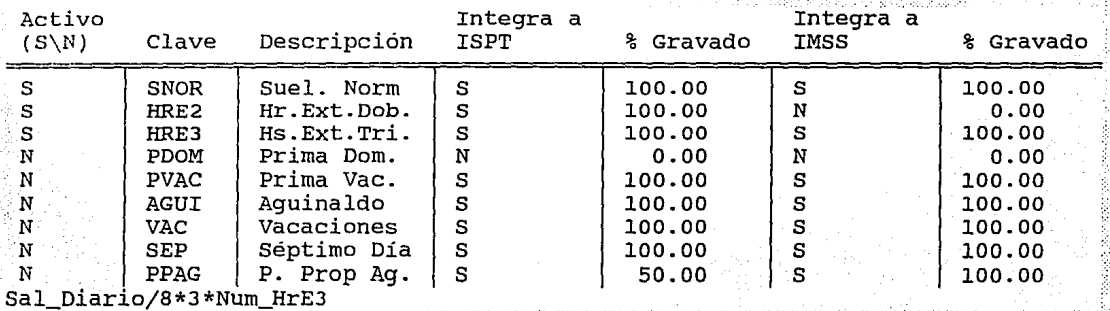

57

Activa/Inactiva.

cuando una Percepción no esté activa, no será calculada. En el observar todos los campos de

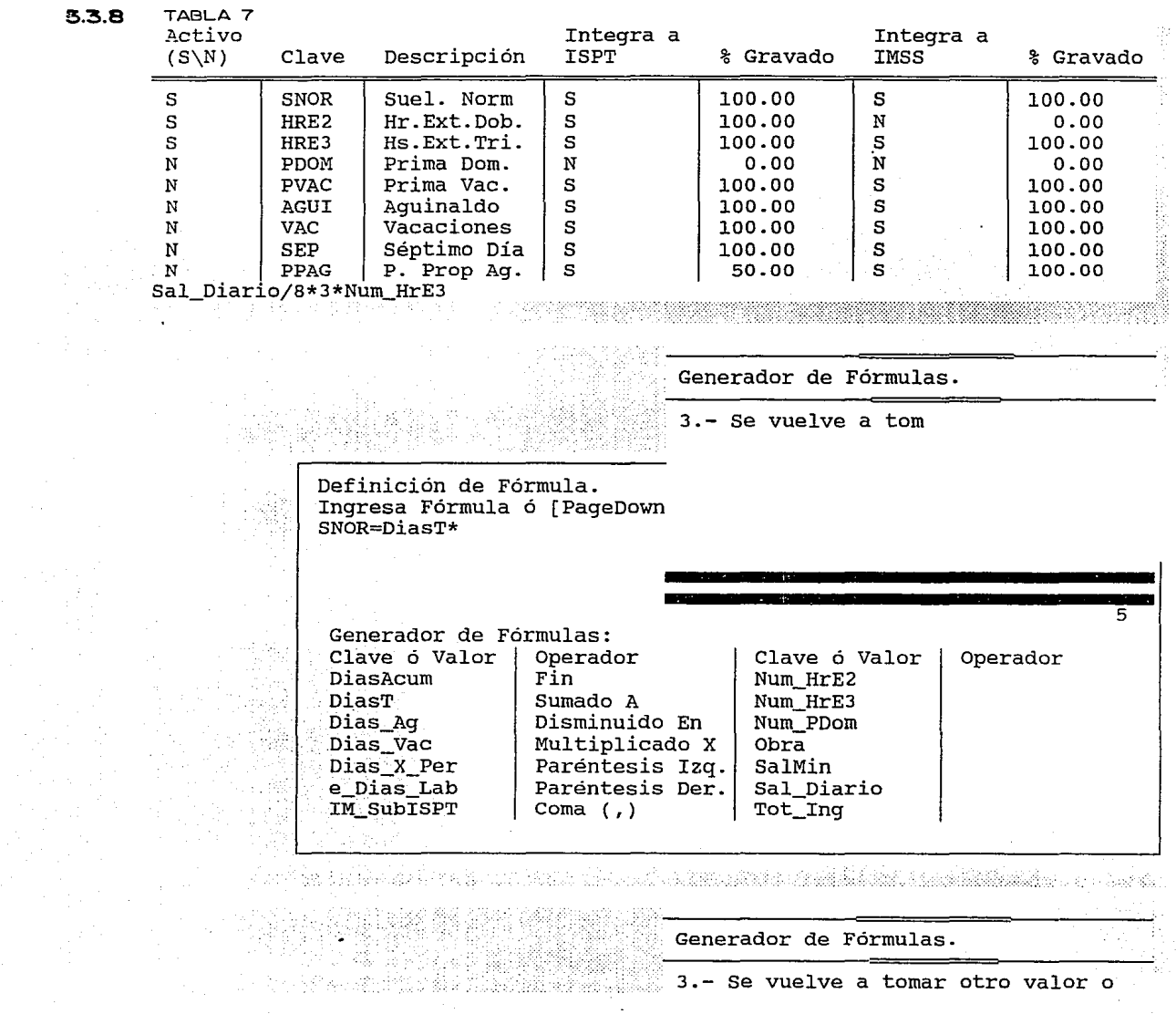

SB

5.3. 9 TABLA B

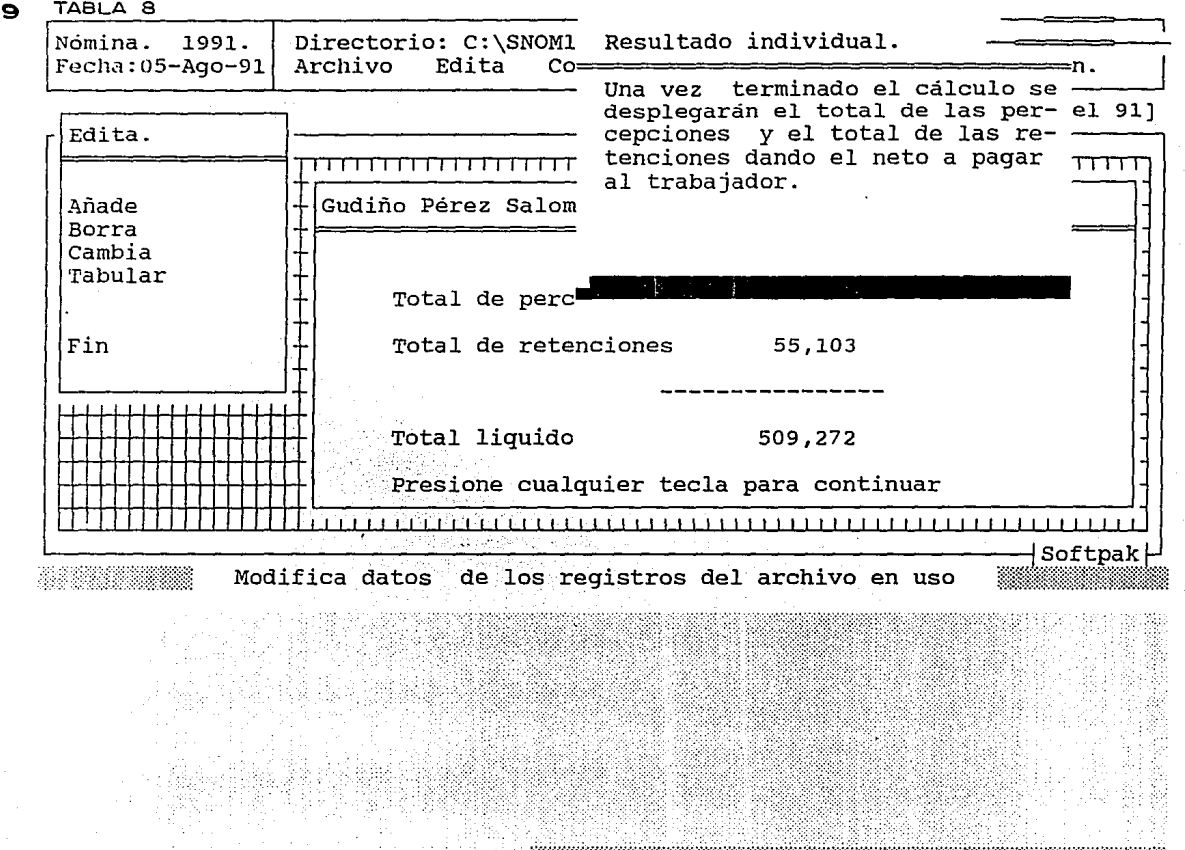

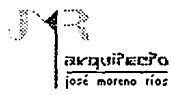

#### !S.4 NEODATA

#### 5.4.1 SISTEMA DE PRECIOS UNITARIOS

Al igual que la mayoría de los programas nos ofrece enormes posibilidaes, siendo este el de mayor importancia en termines comerciales. Su eslrucluración es más compleja por ofrecer mayor número de variantes.

La versatilidad de opciones nos permite desarrollar los siguientes reportes:

- 1.- Reporte de presupuesto de obra tipo formato o dependencia.
- 2.- Llenado de un catálogo de conceptos.
- 3.- Reporte de presupuesto con precio unitario y subtotales de materiales, mano de obra y equipo.
- 4.- Programas de obra.

De erogaciones y acumulados. Programa de obra por concepto. Programa de suministro de maleriales. Programa de mano de obra. Programa de utilización de mano de obra y equipo.

- 5.- Reporte para cálculo del factor de financiamiento.
- 6.- Reportes de tarjetas de annnálisis de precios.
	- a) Análisis de precios estandar
	- b) Análisis de precios con IVA en materiales y pie de página.
	- c) Ana lisis de precios con porcentaje de incidencia de subtotales y rendimiento de mano de obra y equipo.
	- d) Análisis de precios en formato interno.
	- e) Análisis de precio de un básico.
	- f) Tarjeta de análisis de un costo horario.
- 7.- Reporte de presupuesto de obra.
	- a) Formato interno para verificación de dalos.
	- b) Por impacto para identificar insumos más importantes.

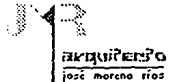

c) Totales del presupuesto.

- 8.- Reporte de explosión de insumos.
	- a) Por código con subtotales por familia.
	- b) Por impacto al presupuesto.
	- c) explosión de insumos de costo horario.
	- d} Formato para investigación de mercado.
- 9.- Reportes para soporte de concursos.
	- a) Relación de personal con SAR
	- b} Relación de personal con factor de sobresueldo y SAR
	- c) Cálculo del SAR
	- d) Cálculo del indirecto.
	- e) Lista de materiales, mano de obra y equipo.

#### 5.4. 2 ESTIMACIONES

- 1.· Reporte de estimación.
	- a) Formato estandar del sistema.
	- b) Formato COVITUR
	- c) Formato ISSFAM
- 2.- Reporte soporte para cálculo de escalatorias.
- 3.- Reporte comparativo de estimación contra programa de obra.
- 4.- Reporte soporte para presentación de costo escalado de insumos con base en relativos.
- 5.- Comparalivo de avance contra presupuesto.

#### 5.4.3 CONTROL DE CONSUMOS

1.- Reporte comparativo de consumos contra explosión de insumos de la estimación acumulada o el presupuesto.

-----··----··-·--------------------·---·-·---·-··-·-·

#### SISTEMAS DE COMPUTO
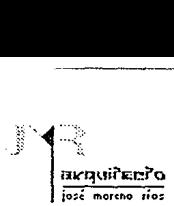

2.- Estado de cuenta por responsable de obra.

# 5.4.4 CATALOGO DE CONCEPTOS

La dependencia podría no aceptar el formato para el reporte completo del presupuesto que emite el sistema, existe la opción: "llenado" del precio unitario con número *y* letra e importe en su propio catálogo de conceptos hasta en dos ocasiones cada uno.

El reporte de llenado de conceptos, se ajusta a la opción en cdonde deban imprimirse los datos simplemente, pidiendole al sistema que salle los espacios necesarios hasta llegar a la opción deseada. El reporte permite cambiar la posición de las columnas a imprimir en caso de ser necesario.

De igual forma se podra imprimir el membrete de la compañia en la posición deseada.

Por todas las ventajas antes mencionadas tenemos con el "llenado" se reduce el tiempo de elaboración de catálogos de conceptos en un 85%, disminuyendo considerablemente la labor secretarial, eliminando el proceso de revisión y corrección de errores de mecanografía.

### 5.4.5 REPORTE DE PRESUPUESTO CON PRECIO UNITARIO Y SUBTOTALES

Se presenta el precio unitario y el subtotal de materiales, mano de obra, equipo y total del concepto.

Como herramienta de análisis interno es interesante puesto que es un resumen de los análisis de precios sin requerir la impresión de los mismos.

# 5.4.6 PROGRAMA DE OBRA: EROGACIONES Y ACUMULADOS

El siguiente reporte se obtiene rápidamente mediante la captura de una pequeña tabla de porcentajes de ejecución por mes para cada partida.

La ventaja es que no solo se obtiene este programa, sino que también nos genera:

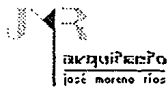

---¡

- Programa de obra por concepto.
- Programa de suministro de materiales de mano de obra y de utilización de equipo.
- Reporte de índice de financiamiento.

Estos reportes tienen la opción de imprimirse en forma de gráfica de barras para presentación de entrega con buen nivel de presentación.

#### 5.4.7 TARJETAS DE ANALISIS DE PRECIOS

El reporte de análisis tiene las siguientes caracteñsticas:

Imprimir la descripción completa del concepto anlizado *y* opcionalmente también varios renglones de descripción para cada insumo.

Pennite que se presenten los indirectos de manera integrada o desglosada, pudiendo imprimir:

Porcentaje de indirectos. Porcentaje de financiamiento. Porcentaje de utilidad. Porcentaje de cargos adicionales.

Haciendose notar que el factor que no se quiera imprimir se coloca en ceros.

Opcionalmente se puede reportar el porcentaje de participación de cada uno de los elementos con respecto al total del análisis.

Da opción de imprimir el IVA sobre el costo subtotal de costo directo de materiales, sobre el total del precio unitario, o bien no imprimirlo.

Da opcione de escribir notas de pie de página que es requerimiento de algunas dependencias.

Da opción de imprimir los rendimientos de los subtotales de mano de obran y equipo para adecuarse a requerimientos de algunas dependencias.

Permite además imprimir del nombre del representante o responsable de firmas el concurso.

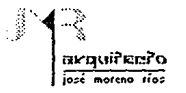

El reporte de análisis de precios de básicos tiene las mismas caracteristicas con la única diferencia de que no se incluyen indirectos ni IVA en el mismo.

El análisis en formato interno tiene la ventaja de imprimir varios análisis de precios por hoja, para ahorro de tiempo y papelería además presenta el total que participa el análisis en el concurso y el porcentaje que representa contra el importe total, el cual es un dato básico para identificar Jos análisis de precios que se tienen que revisar más a detalle.

#### 5.4.8 REPORTE DE PRESUPUESTO DE OBRA

A diferencia del reporte completo del catálogo de conceptos, este reporte nos sirve para revisión de textos, cantidades, unidades, etc., ya que se puede solicitar con descripción detallada de los conceptos.

Imprime clasificando por código, cantidad, alfabético o por importe (de mayor a menor segun el impacto al total de presupuesto).

Existe la opción de reportar el porcentaje de participación de cada concepto con respecto al total del presupuesto.

Opcionalmente se pude también reportar unicamente la hoja de resumen del presupuesto, sin reportar el contenido del mismo.

#### 5.4.9 REPORTE DE EXPLOSION DE INSUMOS

Permite reportarse clasificado por código, para agrupar por familias y obtener totales parciales.

Por descripción para fácil localización.

Por cantidad para saber que insumo está participando más.

Por importe para determinar mediante el impacto de cada insumo sobre el presupuesto total que insumo está mal considerado en los análisis y desde fuego cotizar con más detalle los insumos que más impacten al presupuesto.

El reporte de explosión de insumos de costo horario permite conocer los totales de combustibles y mano de obra que se utilizarán en el concurso, es un dato muy importante para los concursos cuyo monto principal se compone de equipo.

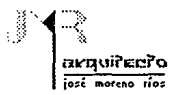

El formato para investigación de mercado es básicamente la misma información del reporte de explosión de insumos, con la ventaja de incluir una raya adicional para facilitar su investigación.

Este reporte permite que se imprima el costo actual o no, lo cual es conveniente cuando la investigación de mercado se va a dar directamente al proveedor para que el haga el llenado.

#### 5.4.10 REPORTES DE CONCURSO

Relación de personal con SAR Relación de personal con SAR y factor de demanda. Cálculo del SAR Cálculo del factor de indirectos. Listado de materiales, mano de obra y equipo.

La relación de personal con fasar es la modalidad permitida normalmente por todas las dependencias.

La relación de personal con factor de demanda o sobresueldo es aceptada tan solo en algunas dependencias.

El cálculo del SAR y el factor de indirectos son reportes que incluimos en este juego pero se reporta en Lotus. La razón de que esten en Lotus es para facilitar su adaptación a cualquier requerimiento de dependencia, sin embargo la alimentación de los datos resultantes de Lotus o Neodata, es un solopaso sin pérdida de tiempo.

El listado de materiales, mano de obra y equipo, es el reporte típico que se anexa a la documentación de concurso, con la opción de imprimir o no la cantidad utilizada, el costo unitario y el importe.

#### 15.4.11 CALCULOS DE FACTOR DE SALARIO REAL

Año comercial: 365 días.

- Días no trabajados.
- 1.1 Días no laborables por ley.
- $1.1.1$  10.de enero.
- 1.1.2 5 de febrero.
- 1.1.3 21 de marzo.

# r-1:::{ **l11rí.\\•ii'Er.:i'o jo.:é •orcno ríoi:**

# 1.1.4 10.demayo.

- 1.1.5 16 de septiembre.
- 1.1.6 20 de noviembre.
- 1.1.7 25 de diciembre.
- 1.1.8 1/6 1o. de diciembre (cambio de poder ejecutivo}.

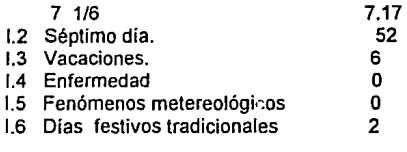

### $67.17$

Días trabajados por año = 365 - 67 .17 = 297 .83 días/año.

- <sup>11</sup>Días pagados por año.
- 11.1 Año comercial: (por ley art. 123 const.) 365
- 11.2 Aguinaldo (por ley) 11.3 Prima vacacional: 6 x 0.25 (por ley) Días pagados por año. 15 1.5 381.5 381.5
- 111 Factor para salario real:

Trabajador Totales

# 297.83

0.000 6.562 = 1.28090

4.500% 23.662%

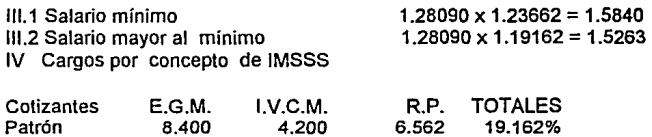

1.500 5.700

11.400 111.1 Salario mayor al mínimo 23.662 111.2 Salario mínimo 19.1

3.000

#### TESIS DE: MAESTRIA EN TECNOLOGIA

**SISTEMAS DE COMPUTO** 

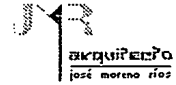

**MALIOIC** 

**DETALLADO** 

**ANTICA** 

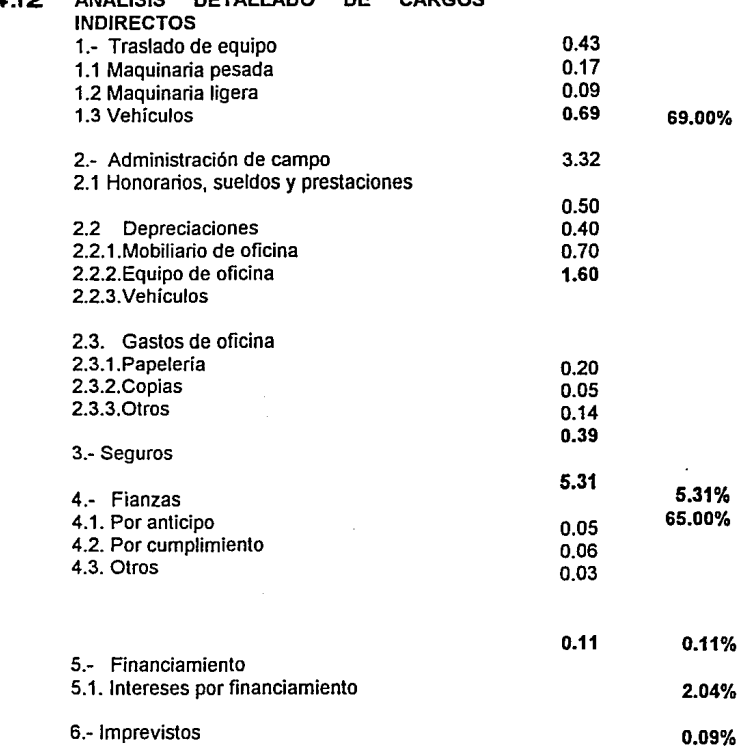

ne.

 $000000$ 

6 .- Imprevistos

# **SISTEMAS DE COMPUTO**

 $\ddot{\phantom{a}}$ 

# $\int_{\mathbf{a}}$  illegative  $\int_{\mathbf{a}}$ **10:4 INDER CONSTRUCTED**

# SISTEMAS DE COMPUTO

7.- Honorarios sueldos y prestaciones.

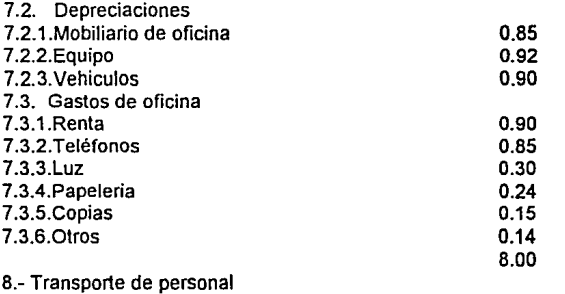

9.- Utilidad

#### 8.00% 1.94% 6.00%

# **5.4.13** RESUMEN DE INDIRECTOS

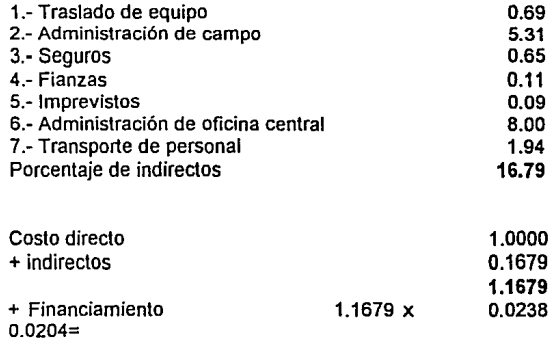

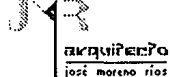

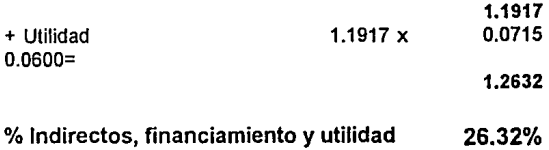

### 5.4.14 REPORTE DE ESTIMACION

Opciones que ofrece el sistema.

- A) Formato estandar B) Formato covitur
- C) Formato ISSFAM

Características del reporte

Presenta la información requerida por las dependencias para el cobro de estimaciones, presentando datos del proyecto, del acumulado a la fecha y de la estimación propiamente.

Permite modificar datos generales de encabezado de la estimación y firmas autorizadas.

Este formato de reporte si no es aceptado de manera directa por la dependencia puede ser de gran ayuda a lo interno de la empresa.

#### 5.4.15 REPORTE SOPORTE PARA PRESENTACION DE ESCALATORIAS

Con base en le mantenimiento de índices relativos por mes (para una duración máxima de 5 años), et sistema permite una manipulación fácil.

Este reporte es el resultado final, y en el se muestra el volúmen del proyecto, el acumulado y el pendiente por ejecutar.

Se muestra además el precio unitario de costo y el escalado, con sus respectivos importes. Y se presenta el porcentaje de escalamiento para:

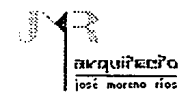

El concepto La partida El presupuesto

Cubriendo de esta manera panto la presentación de escalatorias a dependencias que escalan por partida como las que escalan por presupueslo.

#### !S.4.16 REPORTE COMPARATIVO DE ESTIMACION VS PROGRAMA DE OBRA

Este reporte nos permite controlar el avance de obra, mostrando la situación prevista en el programa de obra por concepto que se entregó a la dependencia *y* la situación real de avance según estimaciones. De aqui se puede determinar directamente si pueden haber problemas de cumplimiento de obra.

### 5.4.17 REPORTE SOPORTE PARA PRSENTACION DE COSTO ESCALADO DE INSUMOS CON BASE EN RELATIVOS

Este reporte es para presentación directa como soporte para la obtención de cada costo escalonado de insumos.

Presenta el costo de concurso, la referencia y los indices relativos de la fecha de concurso y la fecha de presencia de escalatoria y el costo escalado.

Se debe aclarar que estos indices se pueden alimentar por cada insumo o bien por familia de insumos, de ahf que si se utiliza un buen manejo de familias, la elaboración de una escalatoria puede reducirse a menos de una hora.

### 5.4.18 COMPARATIVA DE AVANCE VS PRESUPUESTO

Este reporte es para uso interno de la empresa, su finalidad es mostrar el avance de la obra.

Presenta el volúmen del presupuesto, el acumulado, así como el porcentaje de avance y lo que falla por estimar.

Opcionalmente se puede imprimir la descripción a detalle o solamente la descripción abreviada.

-------·- ----·-----~

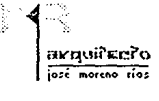

### 5.4.19 REPORTE COMPARATIVO DE CONSUMOS CONTRA EXPLOSION DE INSUMOS DE LA ESTIMACION ACUMULADA O EL PRESUPUESTO

Permite comparar los consumos de materiales, mano de obra y equipo de un periódo de tiempo determinado contra la explosión de insumos de la estimación acumulada o del presupuesto.

Este reporte es muy útil para controlar los consumos de obra contra lo teórico según análisis de precio, y detectar en tiempo fugas, desviaciones y desperdicios.

### 5.4.20 ESTADO DE CUENTA POR RESPONSABLE DE OBRA

Presenta el detalle de los materiales, mano de obra y equipo que se envio a un responsable de obra (residente o maestro de obra), así como los totales de los insumos.

Este reporte es muy importante para identificar quien de los responsables de obra firmó para el consumo de un determinado material.

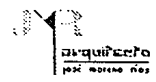

# 5.5 MEGA1.0

### 5.5.1 SISTEMA DE PRECIOS UNITARIOS, PRESUPUESTOS Y CONTROL DE OBRA PARA CONSTRUCTORES

El presente sistema obedece a una estructuración similar a la de los programas afines. Para su operación tan solo se requiere de práctica *y* tener conocimientos de residencia de obra. Su base de datos, análisis de precios unitarios, catálogos de conceptos, facilitan la realización de cualquier presupuesto.

Mega 1.0, es una herramienta útil en el campo profesional ya sea para presupuestos base o llevar un control de obra. Para su manipulación se requiere de una clave de acceso de lo contrario su acceso será denegado.

Estructuración de los menús y submenus:

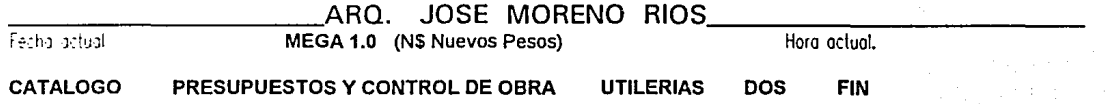

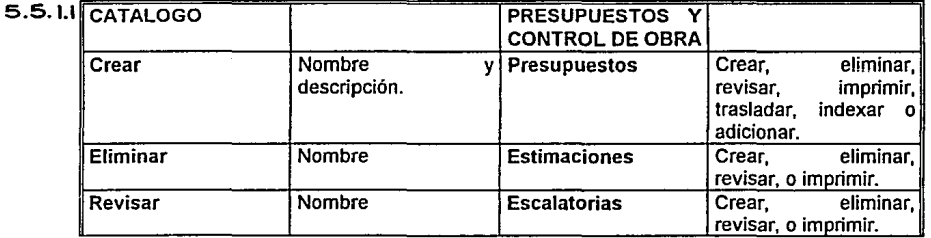

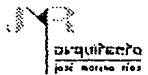

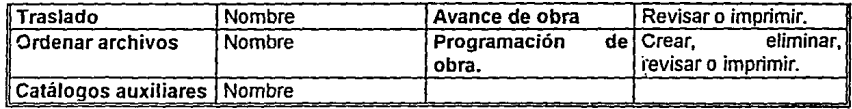

 $5.5.1.2$ 

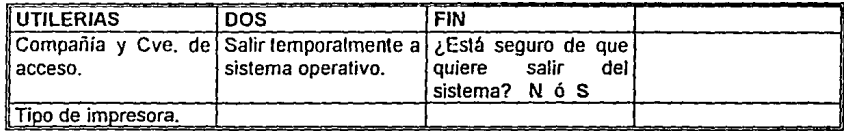

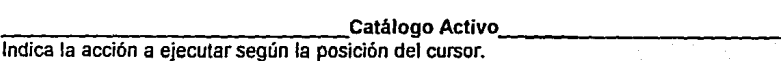

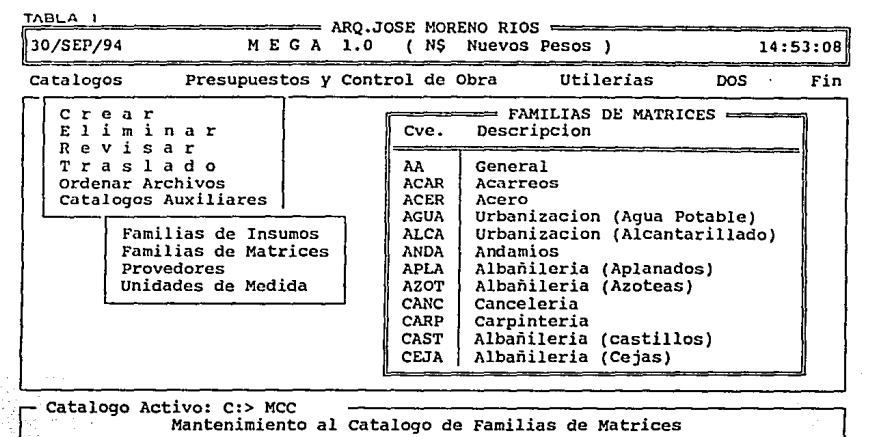

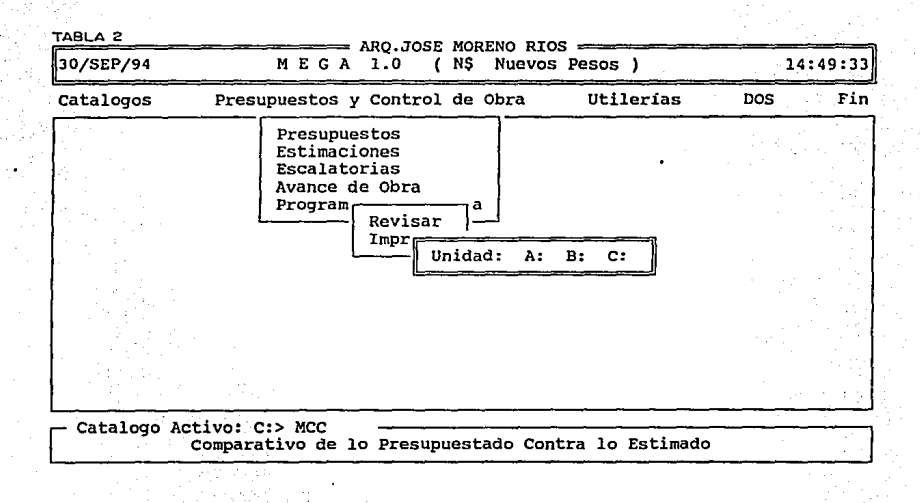

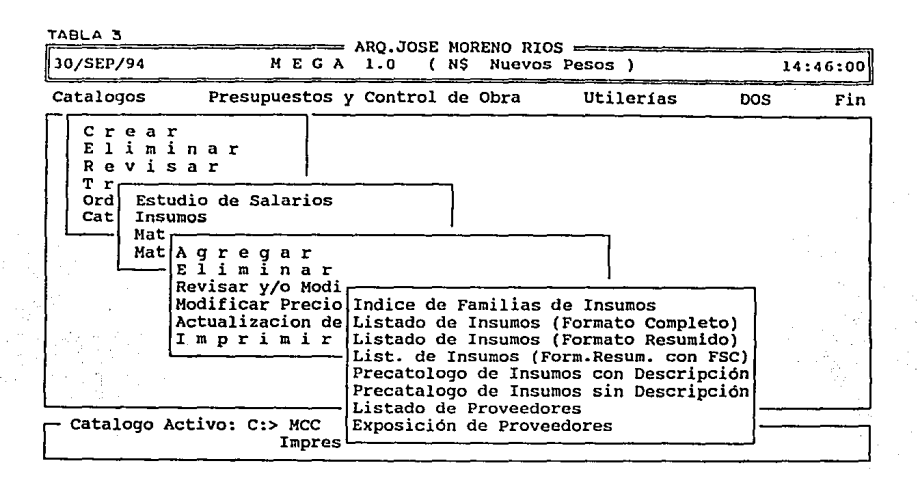

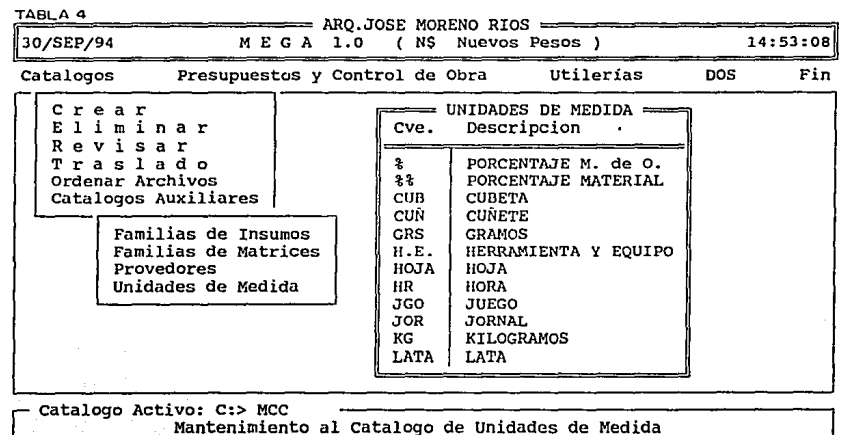

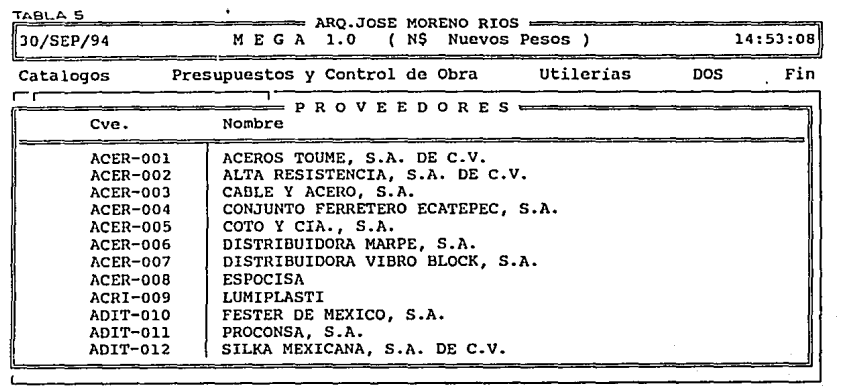

**Catalogo Activo: C:> MCC Mantenimiento al catalogo de Proveedores** 

. . . .

b.

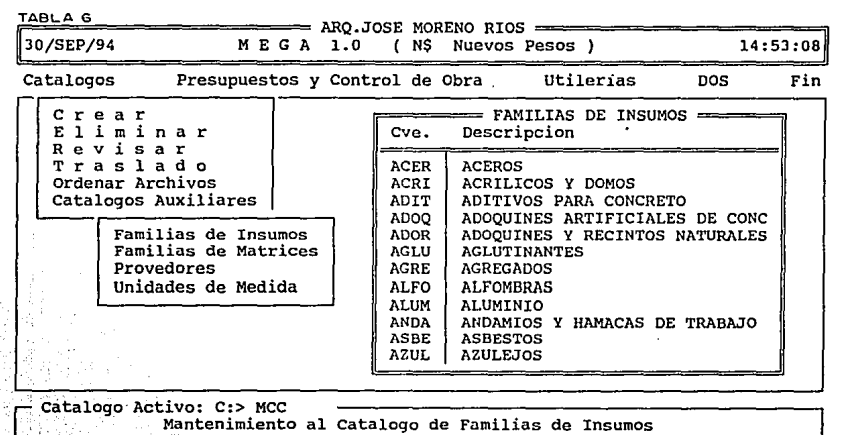

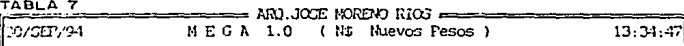

CALCULO DEL FACTOR DE SALARIO REAL P/SALARIOS MINIMOS

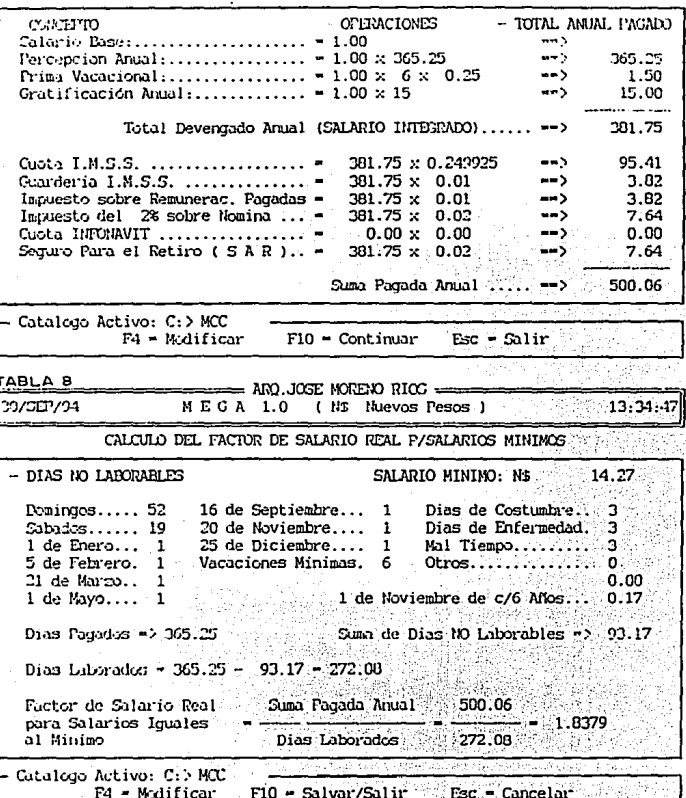

 $77$ 

A.

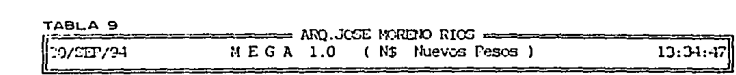

CALCULO DIL FACTOR DE SALARIO REAL P/SALARICO SUPERIORES AL MININO

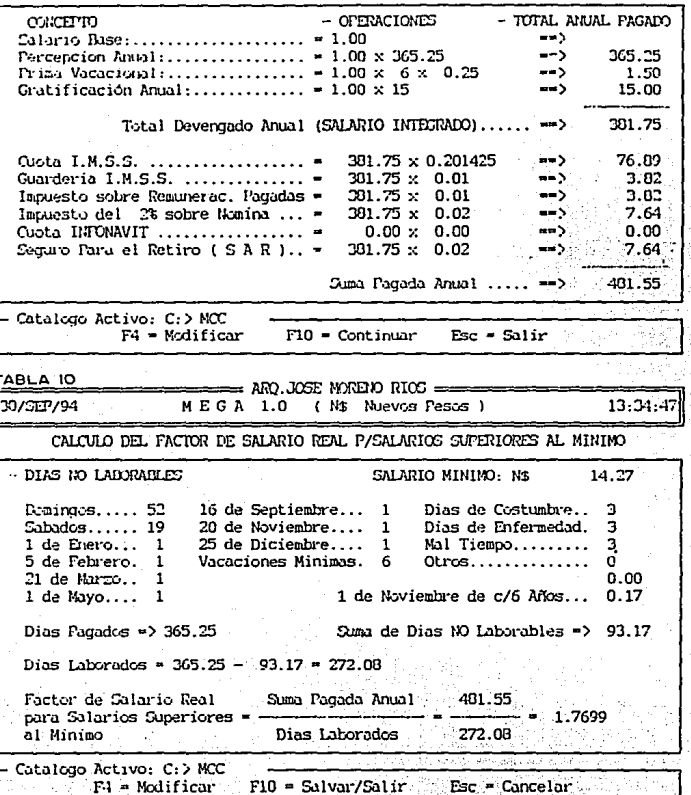

78

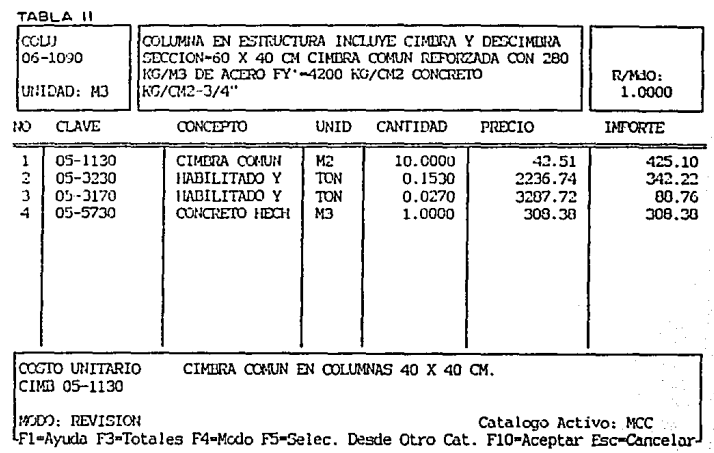

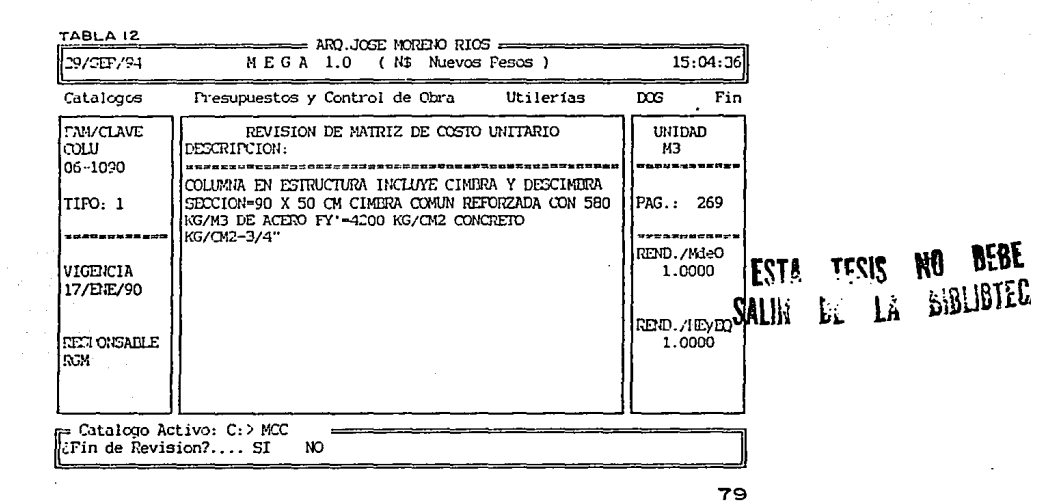

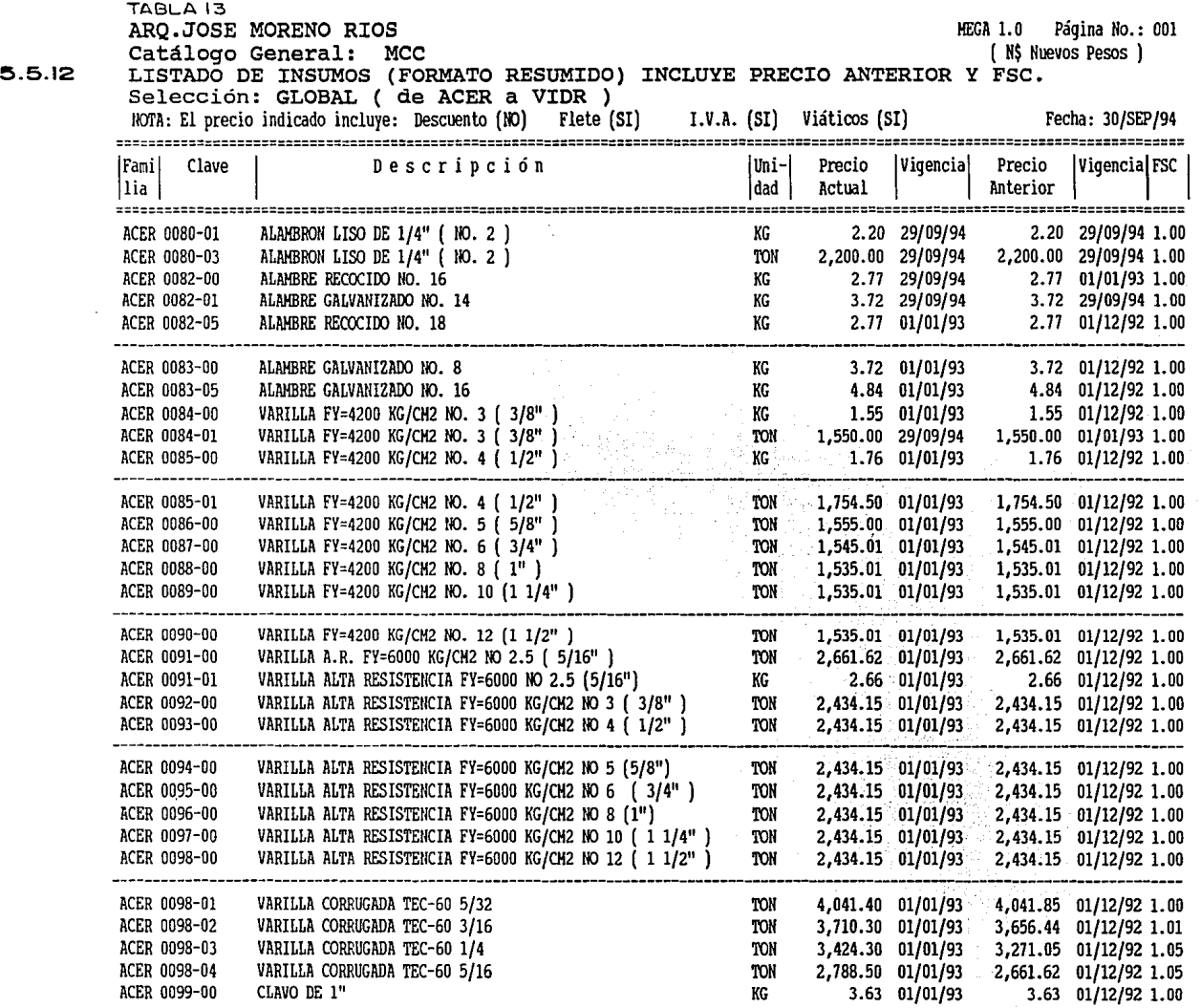

80

 $\mathbf{v}$ 

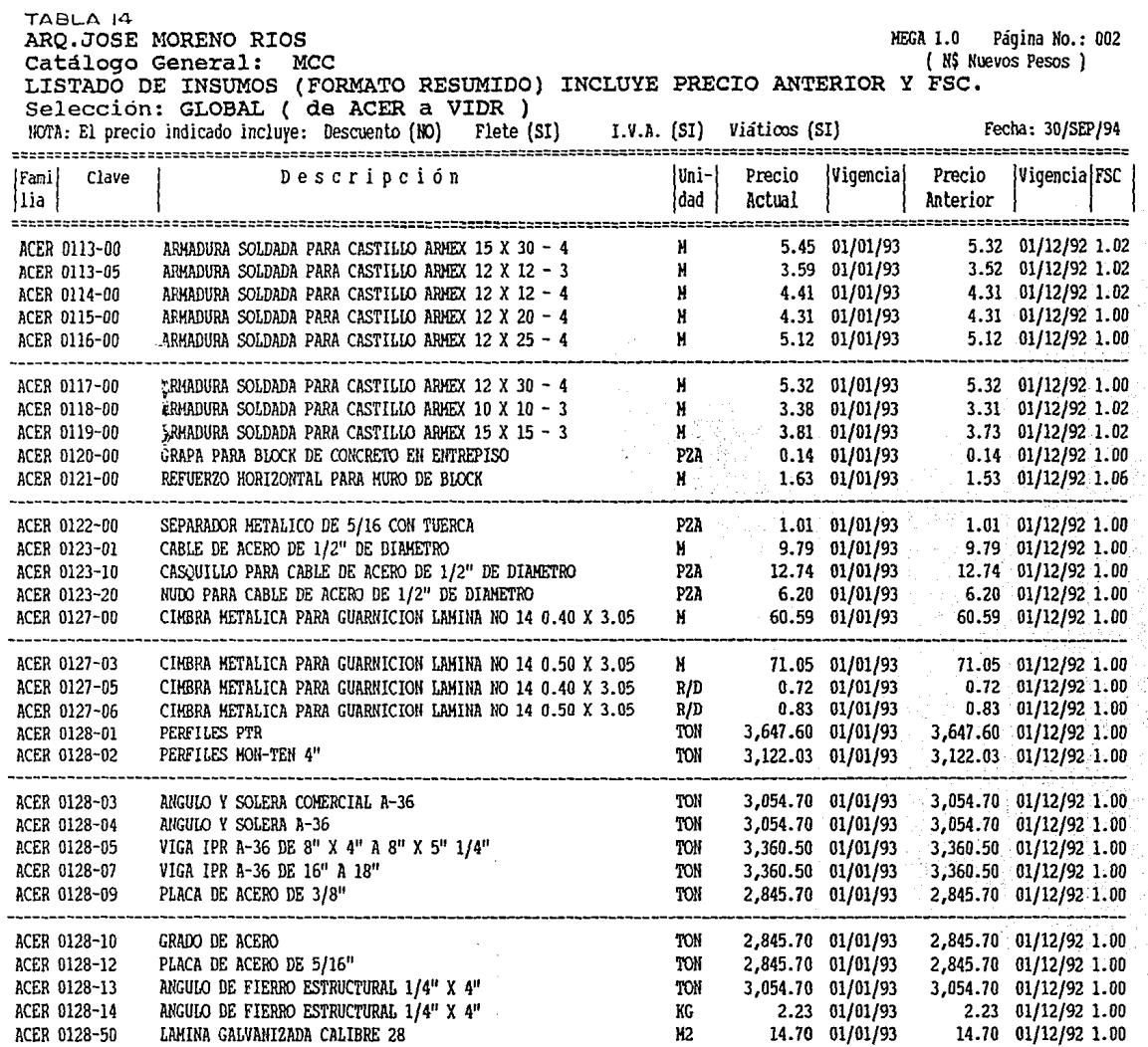

الوادا والمتحدة مصعدة

 $\label{eq:1.1} \begin{split} \text{and} \quad \text{and} \quad \text{$ 

 $\bar{z}$ 

81

- 11

**Contract Contract** 

÷,

÷.

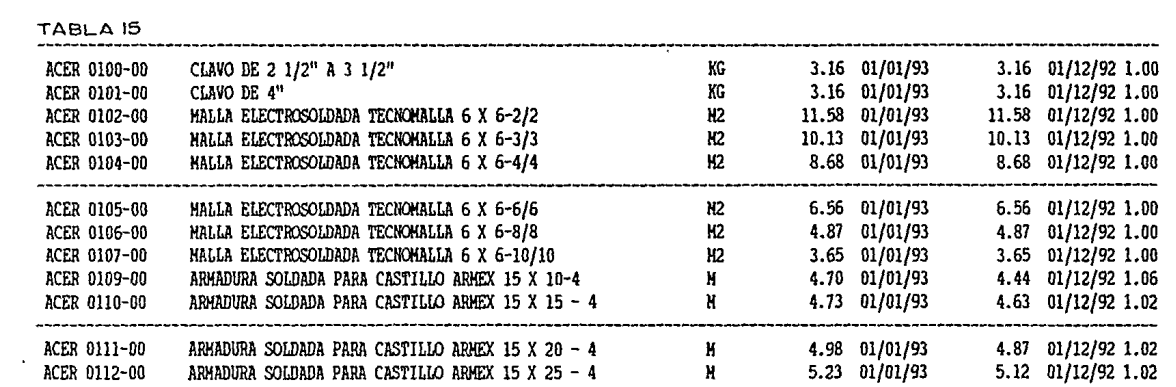

and a considerable for the

==================:::======================================================================================================

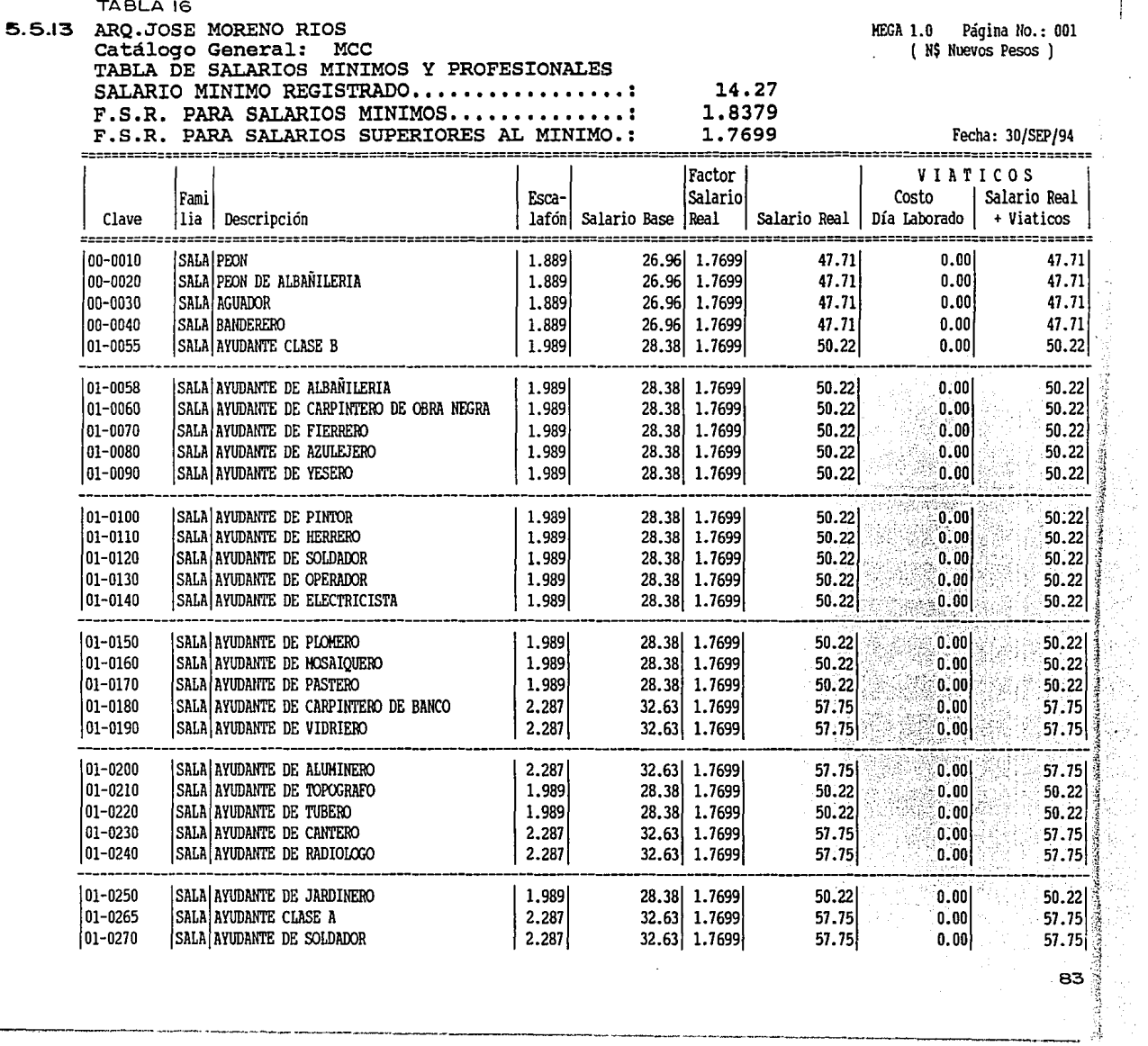

 $\bar{z}$ 

 $\lambda$ 

 $\overline{a}$ 

Ĵ

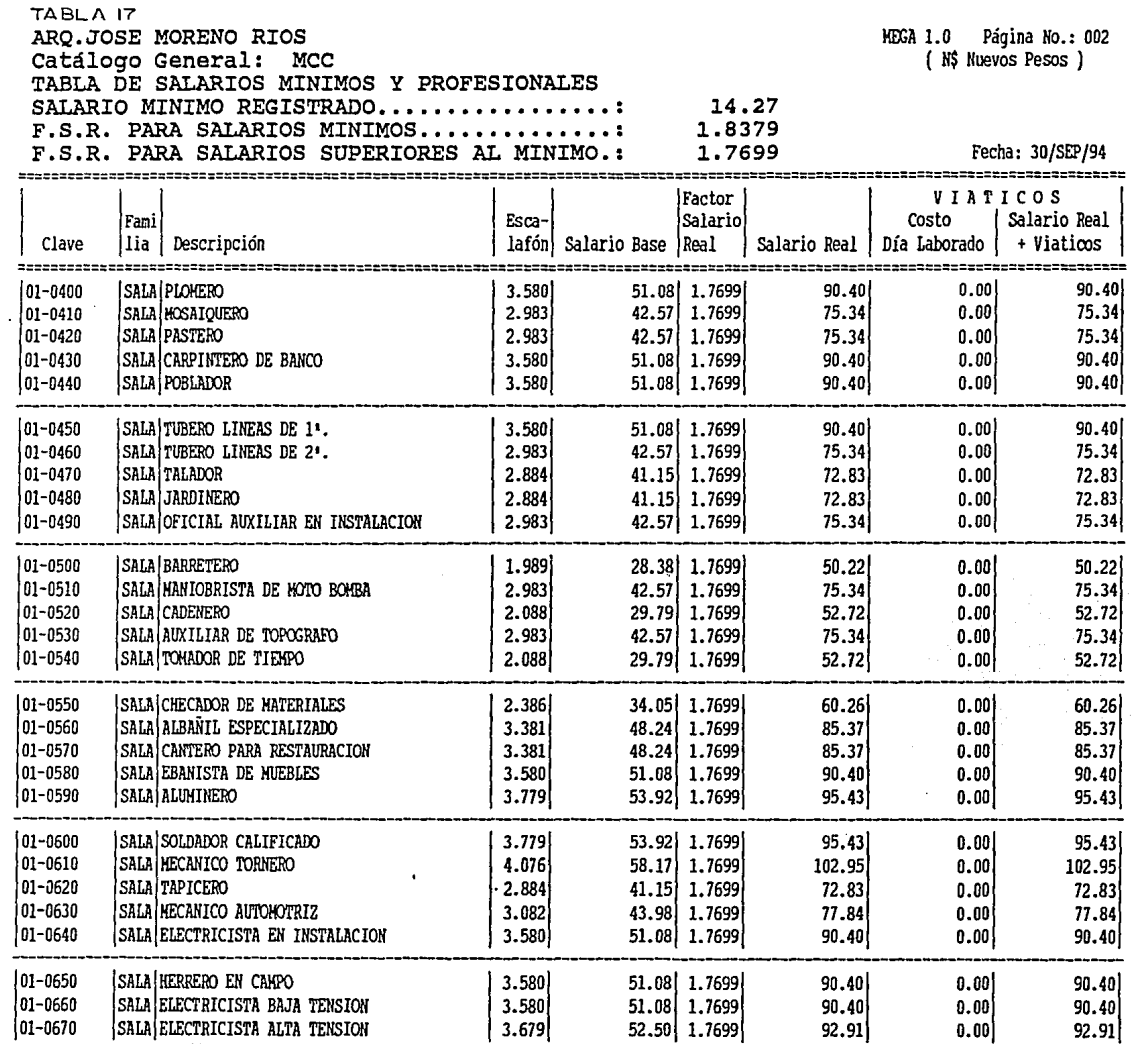

- 11

·--~---- -·----------------

~

 $\ddot{\phantom{a}}$  .

○·天皇帝の現代は、そのことのことで、その時には、このことは、その後には、その時に、このときに、その時に、その後に、そのことは、そのこと、そのこと、その時に、そのことのことで、その時には、そのことは、 「このことのことのことを ()

 $\ddot{\phantom{0}}$ 

arquirecto  $i<sub>0</sub>$   $i<sub>0</sub>$   $i<sub>0</sub>$ 

the company of the company of

**SISTEMAS DE COMPUTO** 

#### **SAICIC** 5.6

#### Sistema de Apovo Informativo Computarizado para la Industria de la Construcción

Este programa nos ofrece una serie de opciones de manipulación de la información ya sea la base de datos del programa o la creada conforme a nuestras necesidades.

El formato del menú principal no difiere de los anteriormente mencionados, como lo podremos aprecia más adelante. Entre las variantes de menú que nos pueden servir de apoyo en el control de obra serán descritas a continuación:

#### 5.6.1 ESCALATORIAS - REPORTES

Con esta opción se pueden generar reportes comparativos obras cualquiera, ya sea la origial contra la escalada o entre las dos escaladas.

En el reporte se imprimirán los nombres de cada obra que se esten comparando (las cuales se determinan como UNO y DOS, en pantalla) los precios de la obra UNO el porcentaje de incremento o decremento y los precios de la obra DOS.

Este reporte se genera para cualquier rango y tipo de insumos; materiales, mano de obra, maquinaria y equipo, subcontratos; o análisis: básicos, integrados, partidas o capítulos.

Por ejemplo al incrementar el precio de la arena, el cemento y la grava, SAICIC le mostrará cual fúe el porcentaje de incremento de los análisis que contienen esos insumos, como podría ser el del concreto y el mortero.

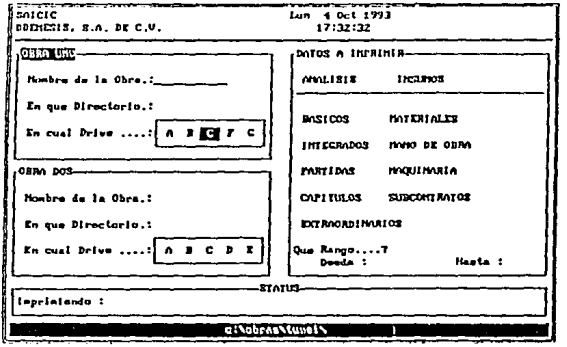

A continuación se muestra el menú de pantalla que se desplegará.

TESIS DE: MAESTRIA EN TECNOLOGIA

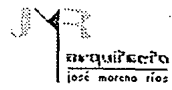

# 5.6.3 ANALISIS - SALIDA AL MENU DE PRECIOS UNITARIOS

Al seleccionar esta opción terminarán las operacioens del menú análisis y regresara al menú de precios unitarios.

#### 5.6.4 PRESUPUESTOS

En esta opción es posible emitir el presupuesto de la obra con la que se está trabajando, en diferentes formatos de reporte, así como diseñar la portada del presupuesto, establecer los factores de sobre costo con 4 diferentes formatos de cálculo, asignar leyendas y Alias para los análisis de insumos, actualizar precios, así como realizar la explosión de insumos o cubicación.

Además nos permite utilizar una hoja de cálculo y procesador de textos. A continuación se presenta el menú de índices para su selección:

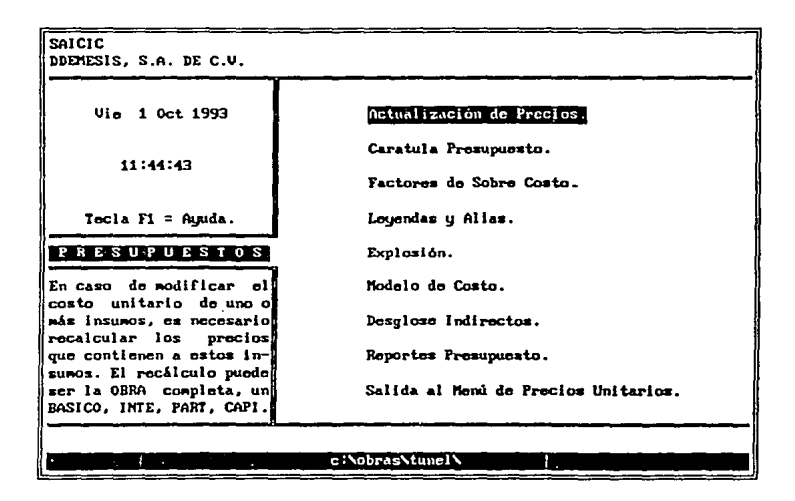

ofnafiupva iosé moreno rías

# **SISTEMAS DE COMPUTO**

#### PRESUPUESTOS - ACTUALIZACION DE PRECIOS 5.6.5

El usuario con esta opción podrá actualizar los precios de los análisis y sus elementos, de forma individual o por obra. Si se modifica el costo de algún insumo que intervenga en el presupuesto, se hará necesario recalcular los precios para obtener el costo real de la<br>obra. SAICIC permite realizar el cálculo de toda la obra de forma automática, sin importa insumo modificado.

El menú de pantalla es el siguiente:

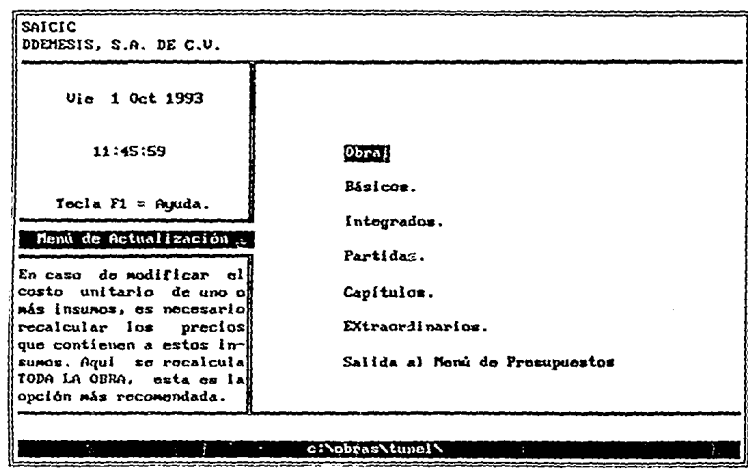

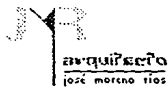

#### OBRA

# SISTEMAS DE COMPUTO

Con esta opción se actualiza el precio de todos los análisis o matrices que intervienen en la obra.

#### BASICOS

Esta opción nos permite actualizar el precio de un rango de básicos.

#### **INTEGRADOS**

Esta opción permite actualizar los precios de un rango de integrados.

#### PARTIDAS

Nos permite actualizar el precio de un rango de partidas.

#### CAPITULOS

Opción que permite actualizar los precios de rango de capítulos.

#### SALIDA AL MENU DE PESUPUESTOS

Salida del menu de actualización de precios, hacia el menú de presupuestos.

Al selecionar cualquiera de estas opciones, en el centro de ta pantalla se desplegará una ventana que permite indicar la fecha de actualización de precios similar a la siguiente.

Esta fecha podra ser modificada por medio de las teclas F-7, F-8, F-9, F-10 *y* posteriormente enterpara fijar la fecha.

La fecha que elegida será grabada en cada uno de los elementos actualizados como fecha de cálculo.

Si se eligió la actualización de precios por obra, en la pantalla desplegará un mensaje que indica a que nivel esta formada.

También se desplegarán las claves de los elementos (insumos *y* análisis) que componen la obra conforme transcurre el proceso de actualización de precios.

Si existe un análisis o matriz que no pertenezca a ningun análisis relacionado con et presupuesto, no se actualizará el precio.

Si se eligio la actualización de pecios por básicos o integrados o partidas o capítulos, el procedimiento es le siguiente:

En la parte inferior de la pantalla se solicitará el rango de análisis que se desean actualizar.

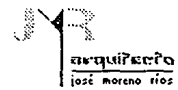

#### 5.6.6 PRESUPLIESTOS - FACTOR DE SOBRECOSTO

A través de esta opción se podran indicar como factores de sobrecosto: porcentajes de indirectos, de utilidad y adicionales. Estos factores se a plicarán al presupuesto y a los análisis (básicos, integrados, partidas o capítulos al momento de emitir reportes.

Existen 4 formatos difrentes de cálculo que permiten aplicar estos porcentajes. Pudiendose seleccionar el deseado, o bien que sean incrementados en el porcentaje indicado como indirecto, sin que este se desglose.

Al inicio se colocará el cursor en el porcentaje de indirectos, pudiendose indicar el deseado para que se aplique a los análisis de precios que se ejecuten.

Posteriormente el cursor se colocará en el porcentaje de utilidad y después en el de adicionales. Y finalmente se regresará el cursor a campo de indirectos de manera que la información que ha sido proprcionada podrá ser modificada.

Con esta opción se desplegará la pantalla siguiente:

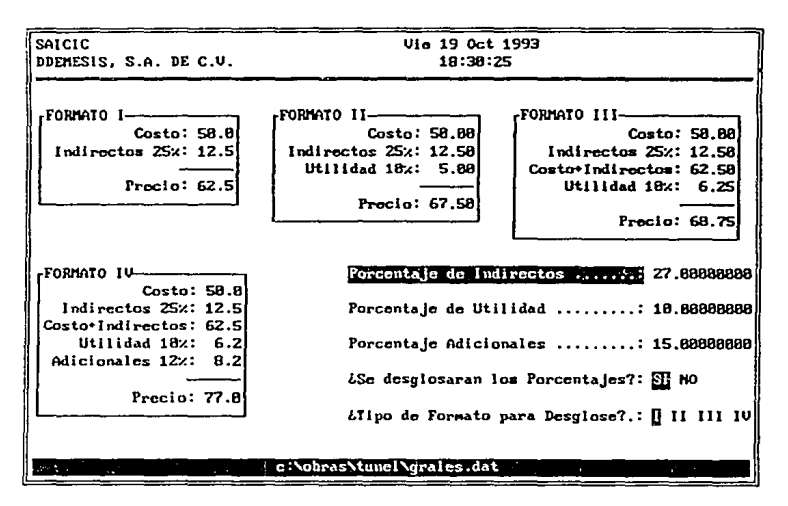

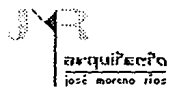

#### 5.G.7 PRESUPUESTOS - EXPLOSION

Por medio de esta opción se podrá realizar la explosión de insumos o cubicación para la obra presupuestada, así como para capítulos, partidas e integrados en forma independiente:

#### POR OBRA:

Con esta opción en Ja pantalla se desplegará un mensaje que indica en que nivel esta formada la obra: ejemplo.

la obra podra estar formada a nivel de partidas, se procederá a la explosión.

De igual forma se desplegarán la claves de todos los elementos (insumos y análisis) que componen a la obra conforme transcurre el proceso de explosión.

#### POR CAPITULO:

Se procederá a realizar la explosión por capitulo teniendo la opcion de también hacerlo con un grupo de capítulos esto será formando un capitulo temporal que contenga el grupo de capítulos en cuestión y realice la explosión del capítulo temporal. Al seleccionar se deberá proporcionar una clave de hasta 4 dígitos del capítulo deseado a explotar.

### POR PARTIDA:

Opción que permite realizar la explosión de insumos para una partida o grupo de partidas, formando un capítulo temporal que contenga a un grupo de partidas en cuestión y realice la explosión de este nuevo capítulo.

Se deberá proporcionar una clave de no más de 4 dígitos de la partida que se desea explotar.

### POR INTEGRADO:

Opción que se ejecuta para la explosión de insumos de para un integrado en particular. Si se desea hacerlo por grupo de igual forma se formá un capítulo temporal.

Se deberá proporcionar una clave de no más de 4 dígitos del integrado que se desea explotar.

电电子转换 医脑下腺瘤 化磷酸盐酸盐酸盐酸盐 化中间聚合 法不可靠 医血管造血性血清

"好,你是我的话呢?" 医皮肤病的 医甲状腺病毒 法法律的 医血管减弱

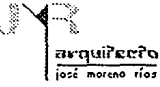

#### PRESUPUESTOS - EXPLOSION 5.6.7

A continuación se muestra la pantalla que se desplegará al selecionar esta opción:

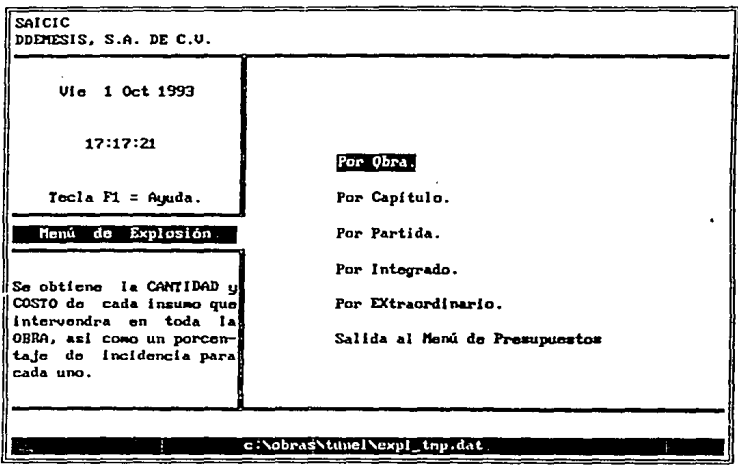

#### **IMPORTE TOTAL** 5.6.8

El importe total de la obra ya sea por partida, capítulo o integrado se desplegara a continuación.

Al terminar de generar el reporte de explosión por pantalla, se desplegarán en pantalla 2 gráficas, una en forma de pie y otra de<br>barras, que muestran los porcentajes de incidencia totales de cada tipo de insumo dentro de gráfica podrá imprimirse si se desea.

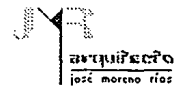

### 5.6.9 CONSULTA Y MODIFICACION DE LOS FACTORES DE SOBRECOSTO

Esta herramienta se activa al presionar la combinación de teclas AL T-F dentro de cualquier opción de SAICIC. Al hacerlo se presentará la pantalla de factores de sobrecosto de manera tal que se podran establecer, el formato de cálculo y la forma de aplicarlos (costo directo o precio unitario con desglose, precio unitario sin desglose).

El programa SAICIC considera las opciones para que el usuario pueda pueda imprimir reportes con diferentes formatos sin tener que salir del menú. Se recomienda tener especial cuidado al modificar estos factores una vez que se han realizado estimaciones, puesto que estas deben realizarse simpre a precio unitario. Es muy importante revisar que los factores que se encuentren grabados al momento de estimar sean los mismos utilizados en el presupuesto definitivo. Por el contrario si existe un cambio de factores de sobrecosto y posteriormente entrar a estimaciones, SAICIC lo notificará por medio de un mensaje.

#### 5.6.10 CAPTURA DE ELEMENTOS DE ANALISIS

Esto se logrará sin necesidad de claves o por medio de busquedas incrementales. Esta herramienta nos permite capturar los elementos de análisis sin necesidad de saberse claves de los insumos. Cuando el cursor se encuentra localizado en el campo de clave del elemento, al teclear la descripción de un insumo, automátcamente en la parte superior de la pantalla se desplegará el catálogo de insumos ordenado por descripción mostrando aquellos insumos cuya descripción es similar al dato tecleado, de manera que se podra elegir del catálogo el insumo que deseado al colocarse el cursor sobre la opcion y enter.

### 5.6.t 1 ACTUALIZACION DE PRECIOS

El programa detectará de forma automática si han ocurrido cambios de precios de insumos y al entrar a las opciones de impresión de reportes enviará un reporte de indicación, permitiendo realizar la actualización de precios en ese preciso momento sin tener que salir al menú de presupuestos. Opción que garantiza a los reportes siempre se muestren con precios actualizados.

#### ~.6.12 FACTORES DE SOBRECOSTO

Para una mayor claridad de factores de sobrecosto al presupuesto de obra se incluyen opciones que permiten elegir el desglose de reportes a imprimir.

1.- Costo unitario: solamente se imprimiran reportes a costo unitario.

2.- Precio unitario con desglose: formato de factores de sobrecosto según el número de formato elegido desglosando el sobrecosto.

5.6.13 TABLA I

 $\frac{1}{4}$ 

 $\begin{array}{c} \begin{array}{c} \begin{array}{c} \end{array} \\ \begin{array}{c} \end{array} \end{array} \end{array}$ j.

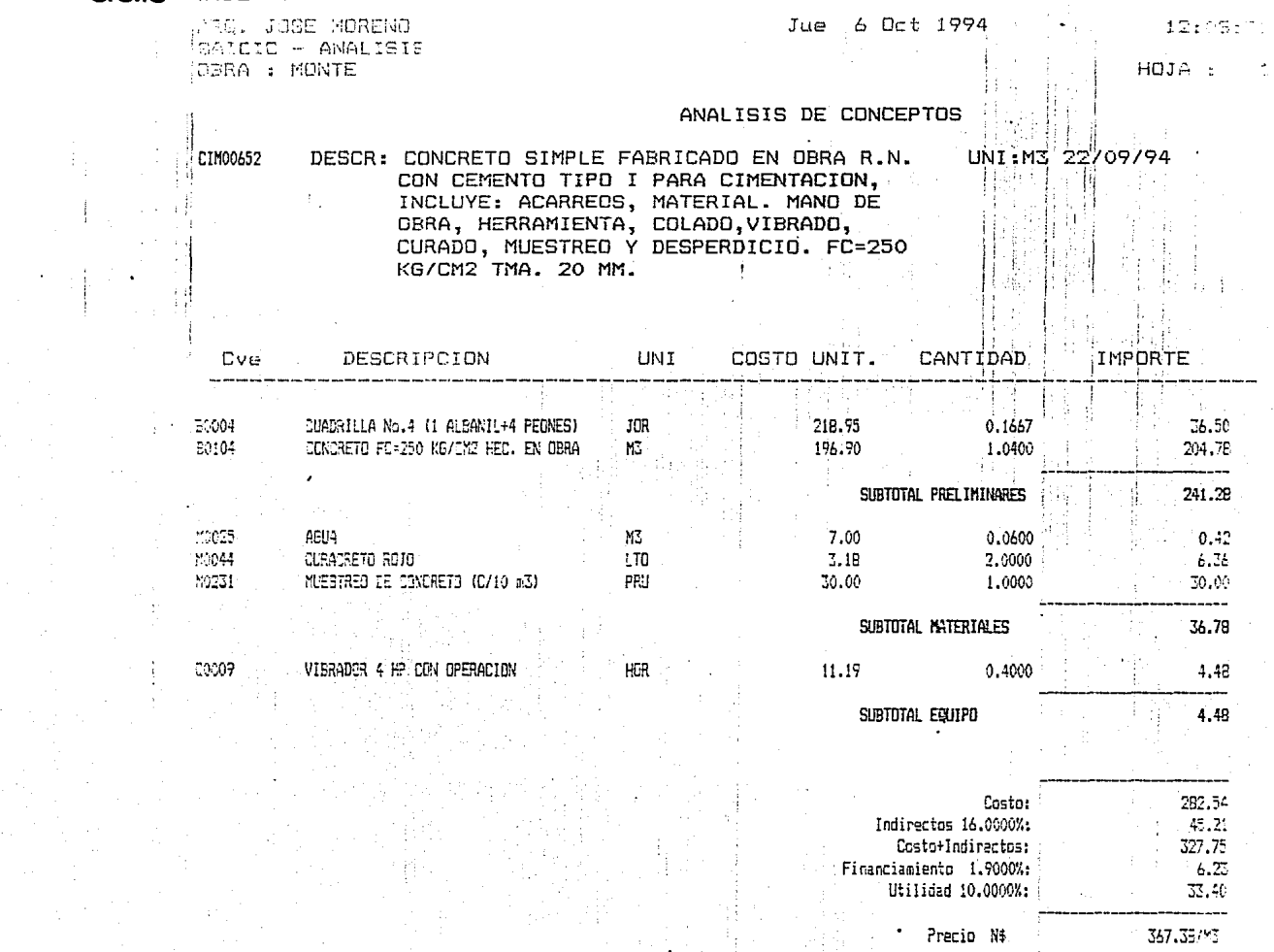

94

 $\frac{1}{2}$ ÷.

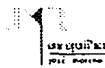

# $\frac{1}{p_1} \frac{d\mathbf{y}_1 d\mathbf{u}^T \mathbf{u}^T \mathbf{u}^T}{d\mathbf{y}_1 d\mathbf{y}_2 d\mathbf{y}_3}$  SISTEMAS DE COMPUTO

5.7 EJEMPLO PRACTICO

#### !5.7.1 REMODELACION DE LA TERMINAL DE AUTOBUSES DE AOO EN POZA RICA, VERACRUZ GENERADORES DE PROYECTO

Función: Determinar las cuantificaciones (volúmenes de obra) de un concepto de trabajo, utilizando como unidades de medición el m, m2, m3, kg, tonelada, jornal, %,lt., etc.

Existen dos tipos de generadores, el primero se realiza durante el proyecto ejecutivo con el fin de determinar el costo del presupuesto base. El segundo se realiza en obra con volúmenes reales y se confronta con los volúmenes de proyecto. Es recomendable que los segundos se realicen en coordinación de la supervisión. El formato puede ser el mismo para ambos aunque el segundo lo suministra la constructora, lo importante será que contengan los siguientes datos básicos:

a) Descripción del proyecto (ampliación, remodelación, proyecto u obra).

----·---·---~-- - ·------------·----··-·

- b) Número de concepto o clave.
- c) Descripción del concepto.
- d) Descripción del trabajo.
- e) Subtotal de la etapa.
- f) Croquis del proyecto, donde se ubiquen cotas, ejes, localización del área que se analiza.
- g) Area de cálculos donde se indique, las dimensiones, subtotal y total.

#### 5.7.2 ANALISIS DE PRECIOS UNITARIOS

El precio unitario tiene como función principal determinar el costo de los conceptos que intervienen en una obra tomando una unidad de medición y multiplicándola por el costo unitario de cada material que en el interviene.

El formato deberá especificar el nombre de la empresa que realiza el trabajo, quién lo realizará y ubicación de la obra. También número de concepto, unidad y una breve descripción del concepto que se desarrolla.

Es así como el precio unitario viene a definir el monto total de una obra considerando todos aquellos conceptos que intervienen en su realización. El precio unitario generalmente se divide en tres partes: materiales, herramienta y mano de obra. Donde se enumeran los materiales y su cantidad, unidad y precio unitario para así determinar un importe y la suma de todos un subtotal de materiales. Con la herramienta y mano de obra se realiza el mismo procedimiento para así obtener un costo directo. Si se pretende obtener el costo total unitario se incrementerá el costo indirecto y utilidad.

5.7.3 SISTEMA DE BASE DE DATOS: al generarse el análisis de precio unitario se creará automáticamente un respaldo, que se recuperará cuando un presupuesto lo requiera con el número de concepto con que fue grabado, con el fin de ir creando una base de datos que nos permita obtener presupuestos en tiempo reducido.

La ventaja que presenta este sistema es crear respaldos que reduzcan los tiempos de realización de un catálogo de conceptos para poder así obtener un presupuesto base.

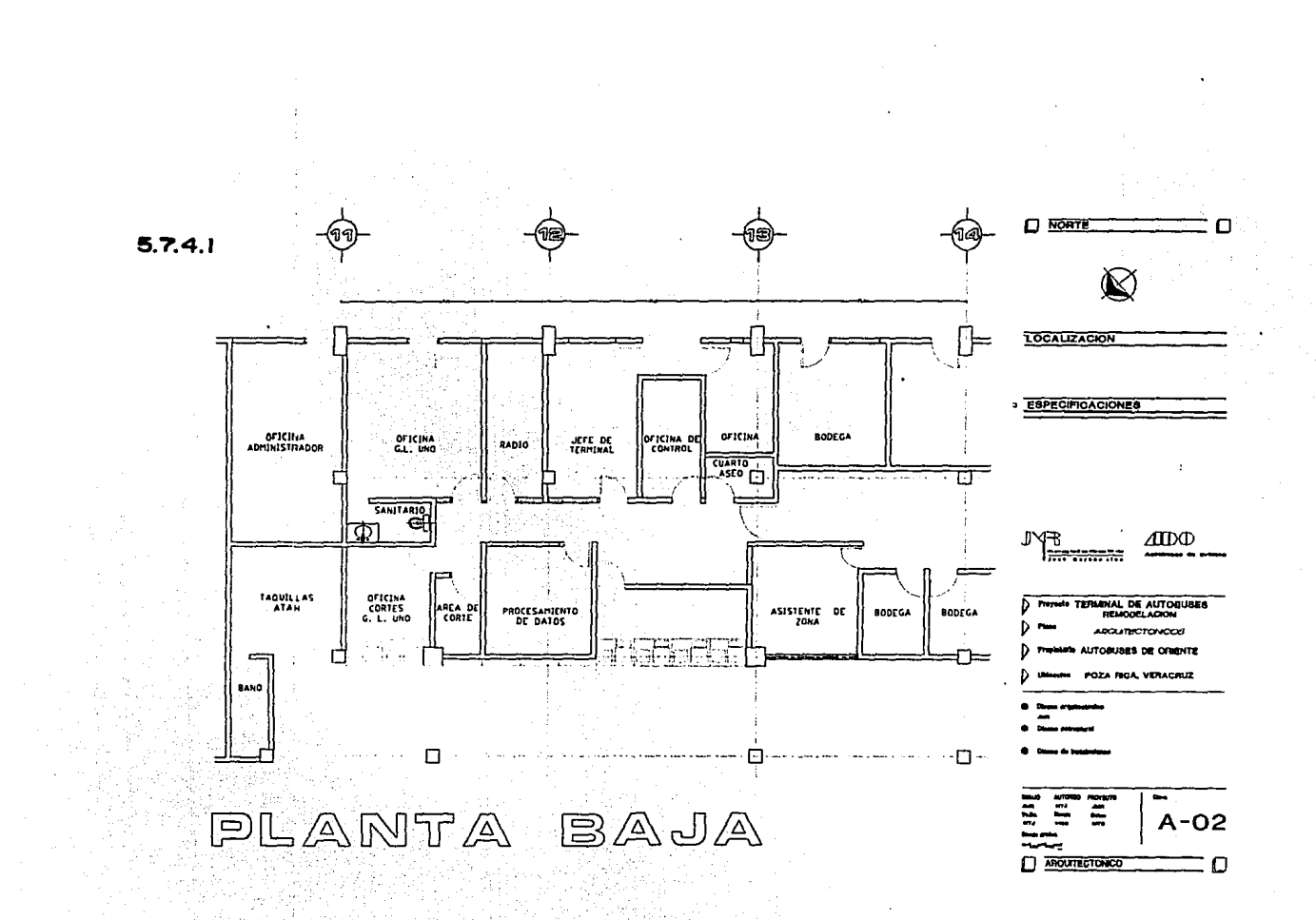

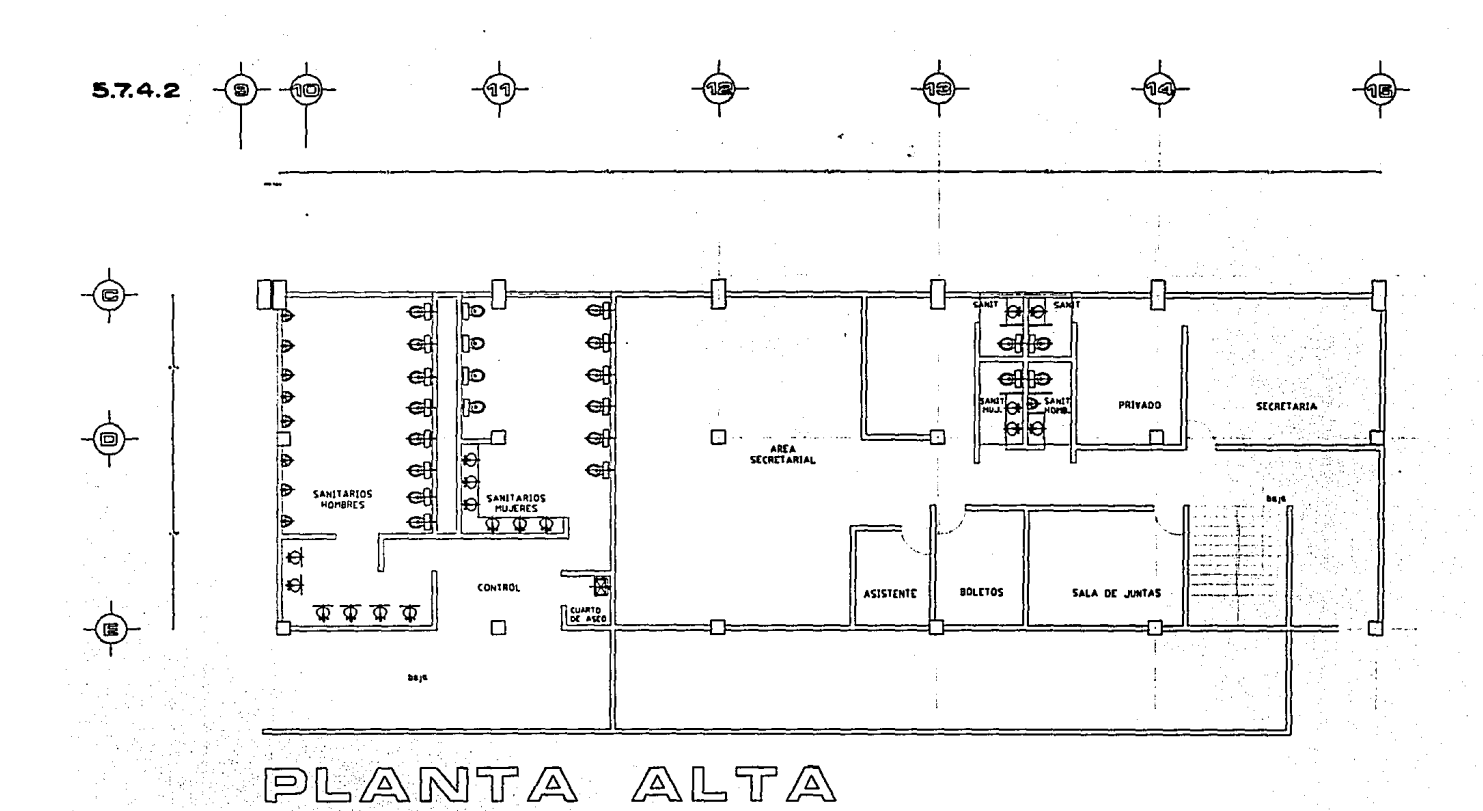

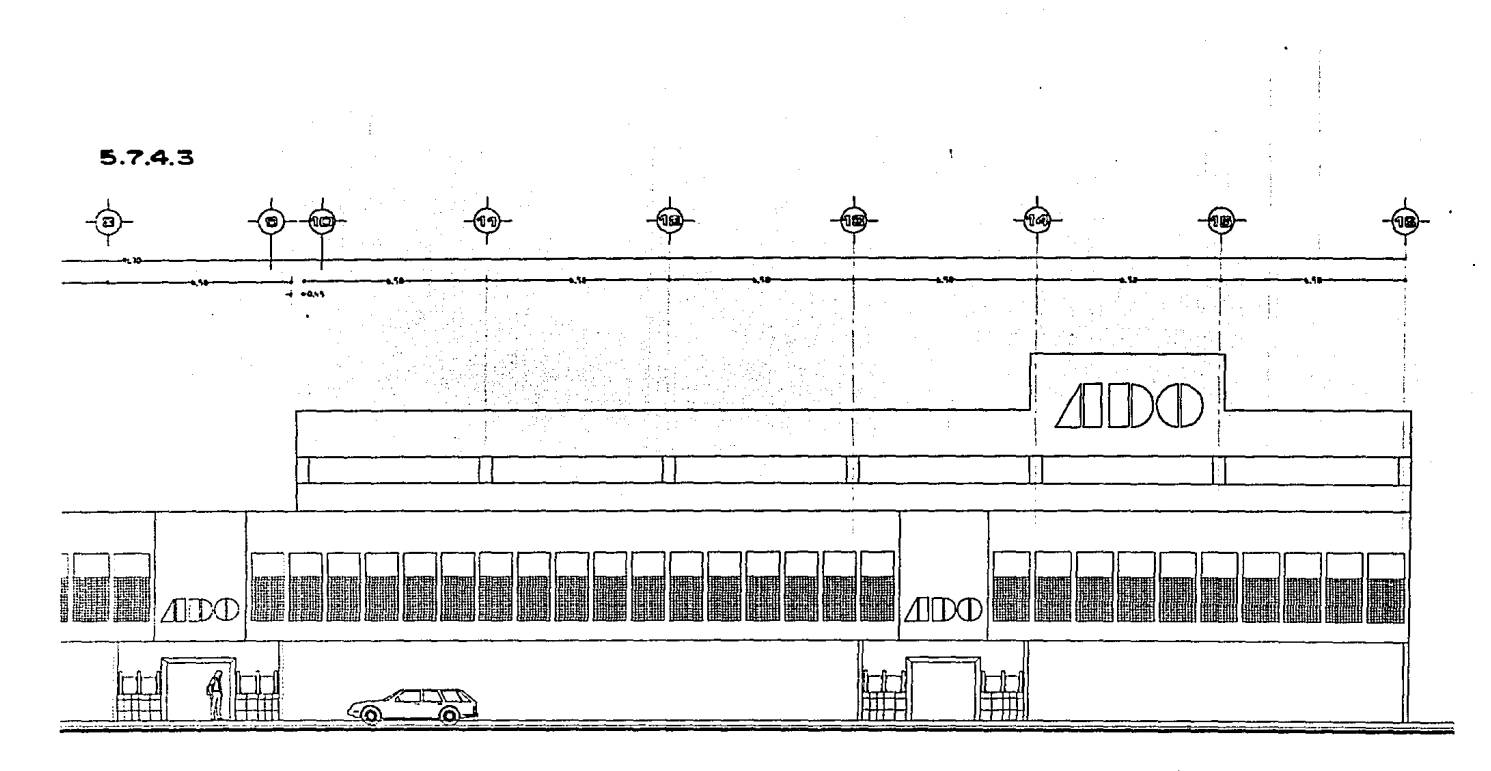

PRINCIPAL FACHADA
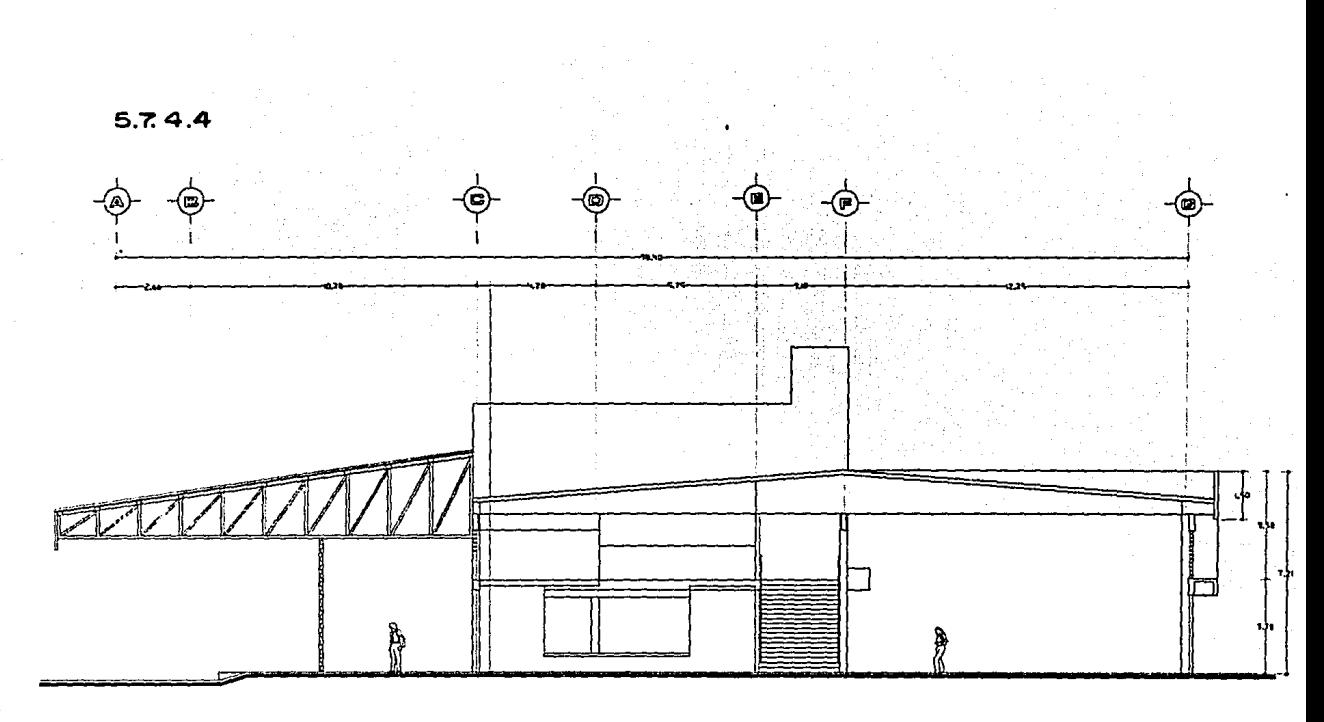

CORTE TRANSVERSAL  $5.7.4.5$ 

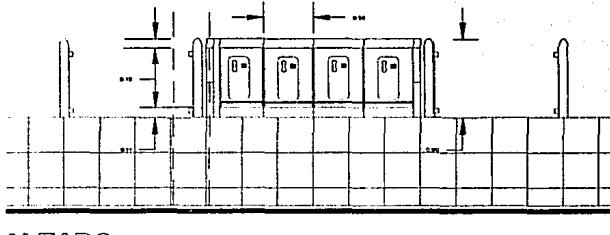

**100** 

**ALZADO** 

DETALLE DE TELEFONOS FIEMODELACION POZA RICA, VER.

SITEMAS DE COMPUTO

#### $5.7.4$

arquirecito  $int = \frac{1}{2}$ 

# CALCULO DE FACTOR PORCENTUAL DE INDIRECTOS

in gi

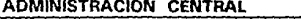

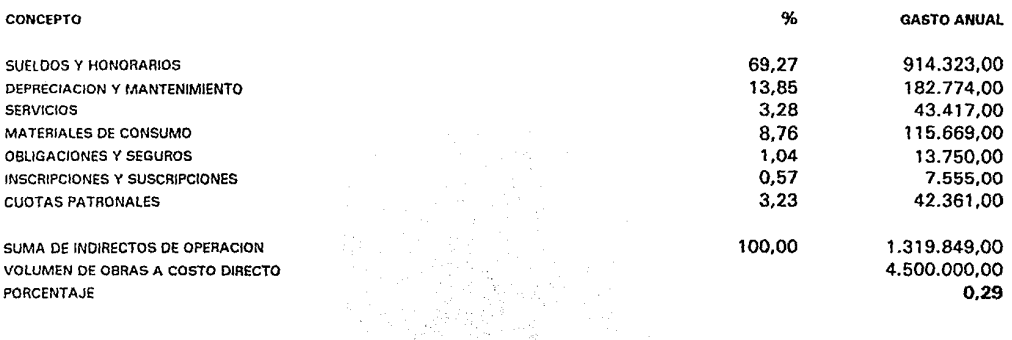

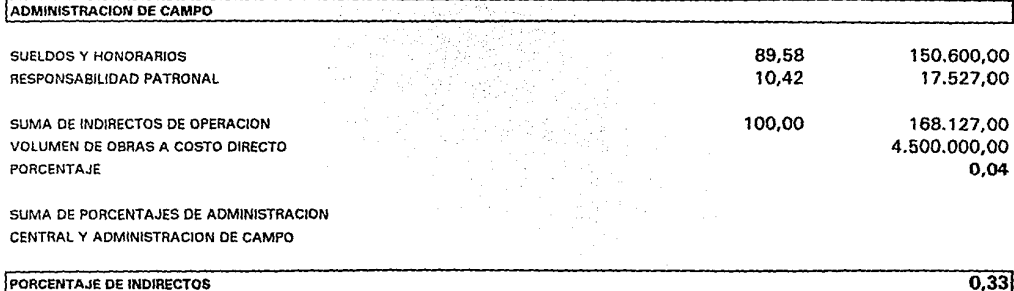

 $0.33$ 

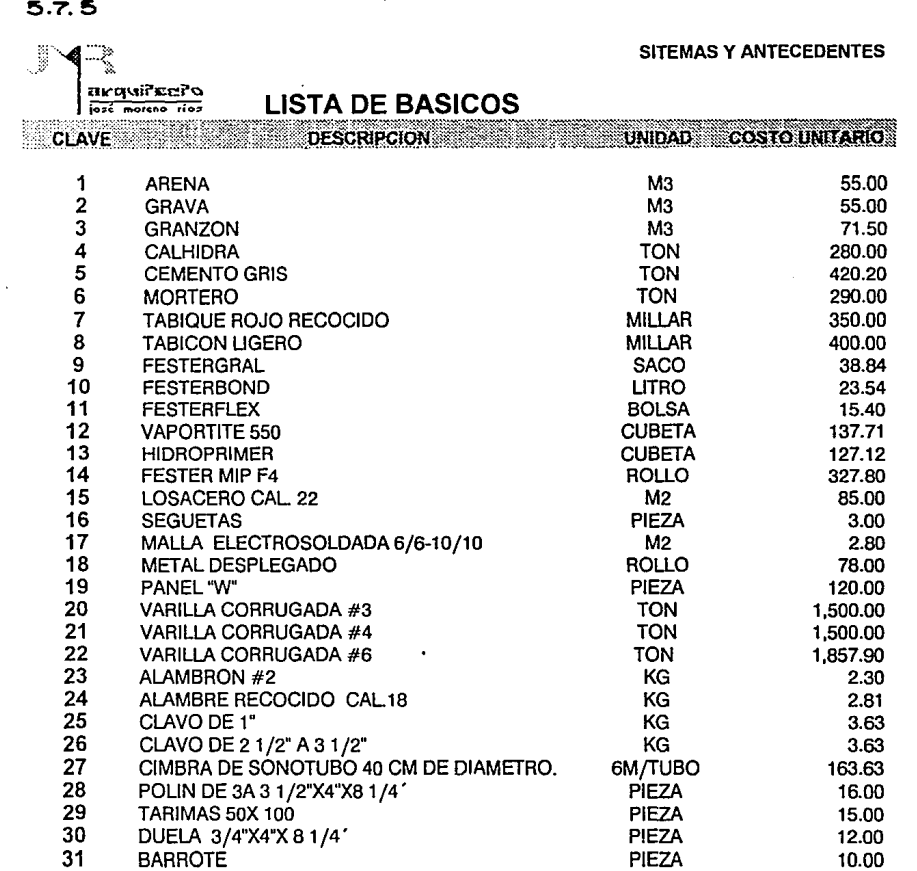

f.

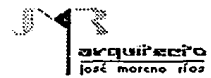

#### FACTOR DE SALARIO SALARIO REAL.

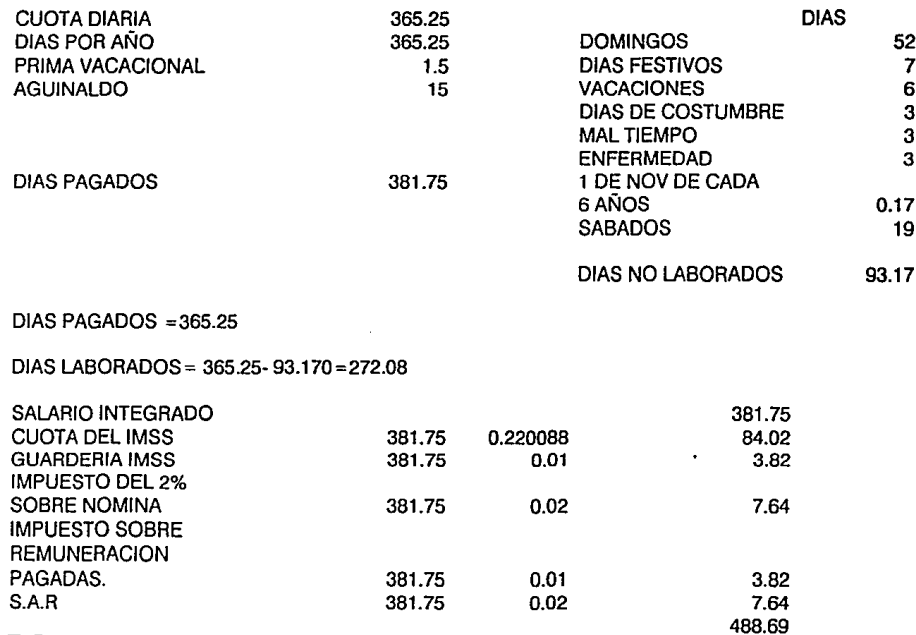

### $5.7.7$

FACTOR DE SALARIO REAL PARA SALARIOS SUPERIORES AL MINIMO

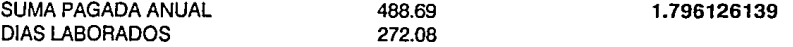

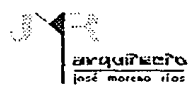

#### SITEMAS Y ANTECEDENTES

щ.

#### CALCULO DE SALARIO REAL POR DIA LABORADO

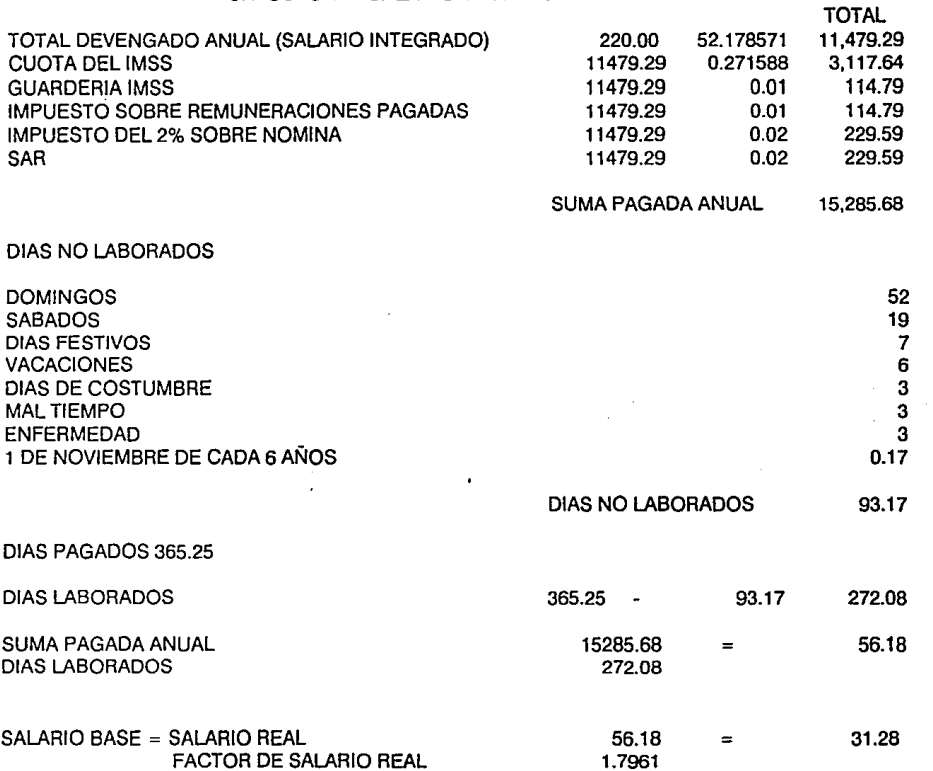

104

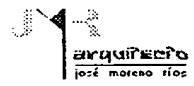

#### CALCULO DE SALARIO REAL POR DIA LABORADO

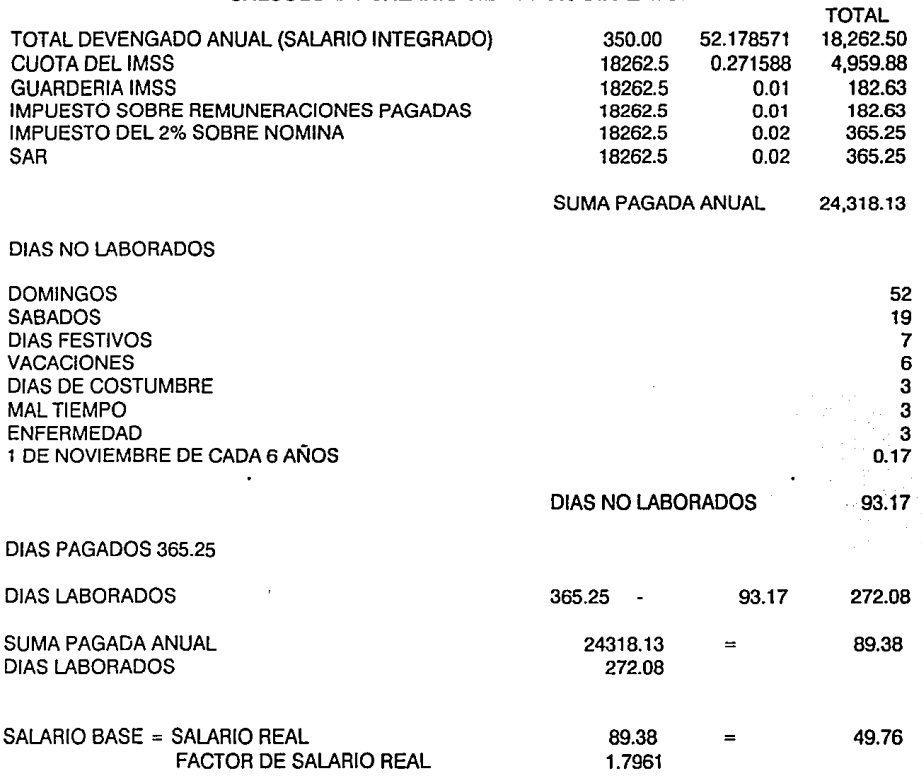

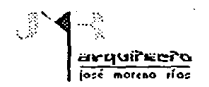

#### CALCULO DE SALARIO REAL POR DIA LABORADO

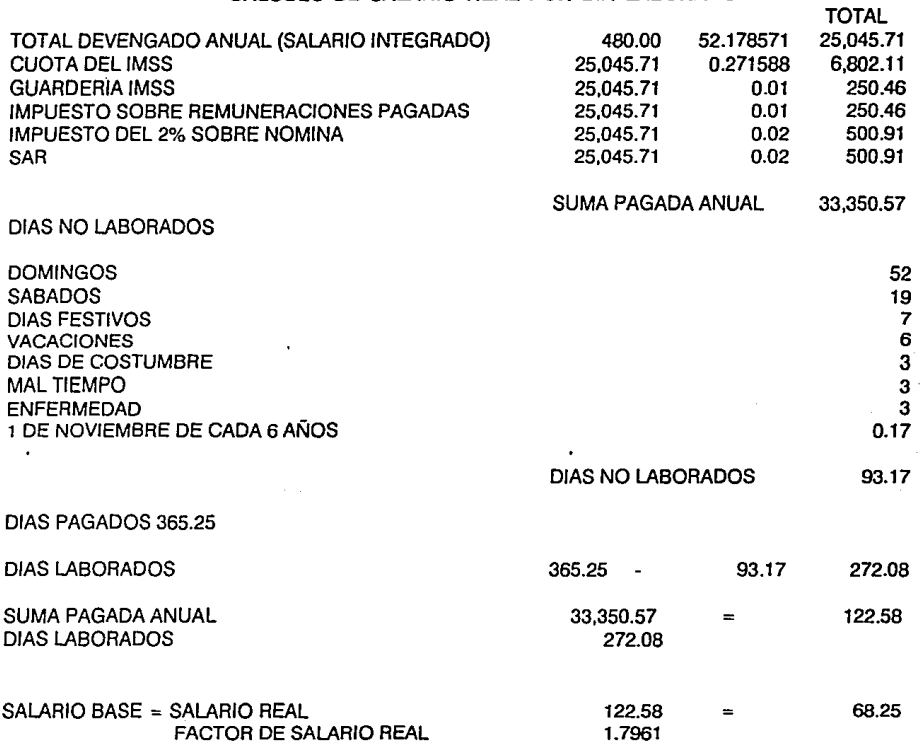

 $\ddot{\phantom{a}}$ 

í:  $\bar{L}$ 

 $\bar{\mathbf{r}}$ 

 $\sim$ 

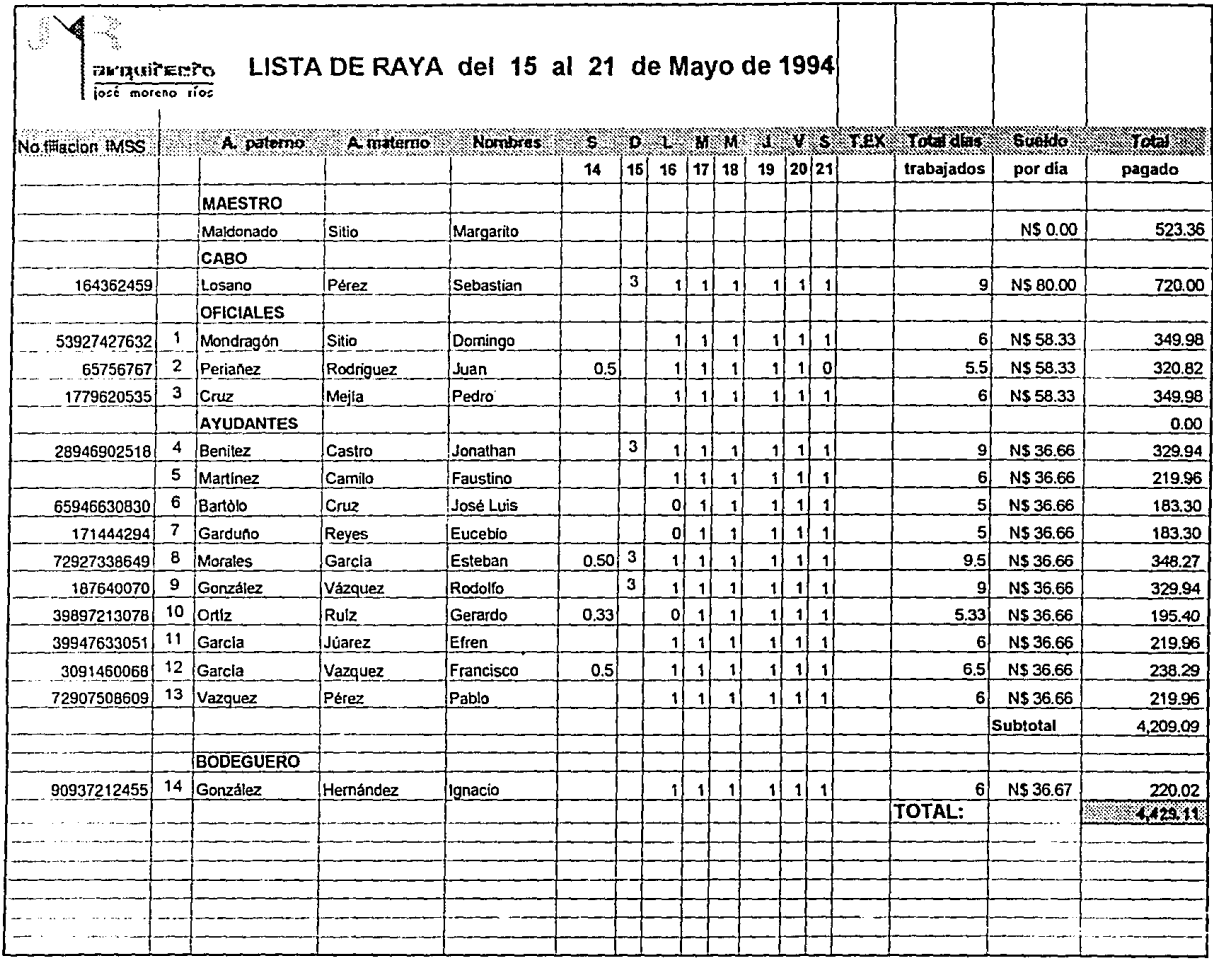

٠.

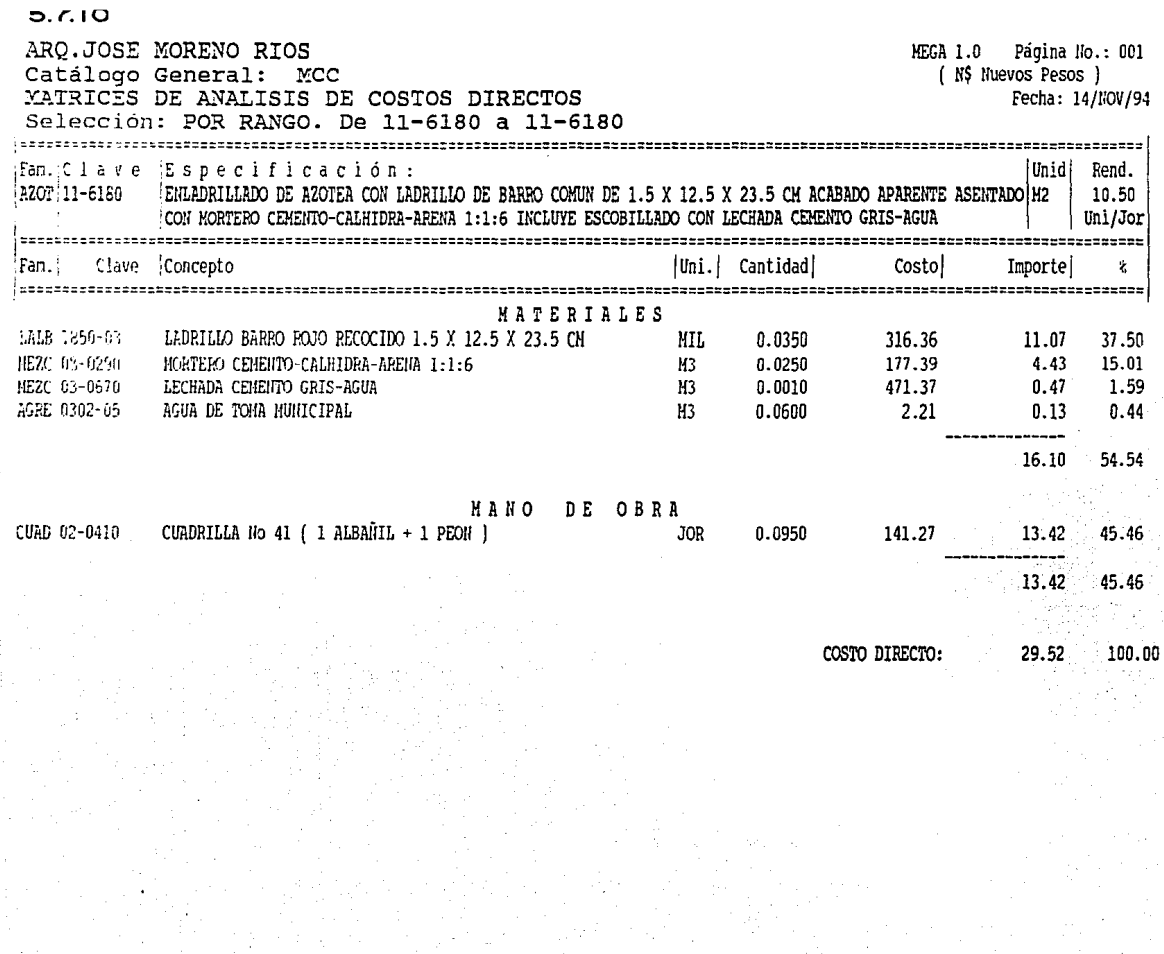

**IOS** 

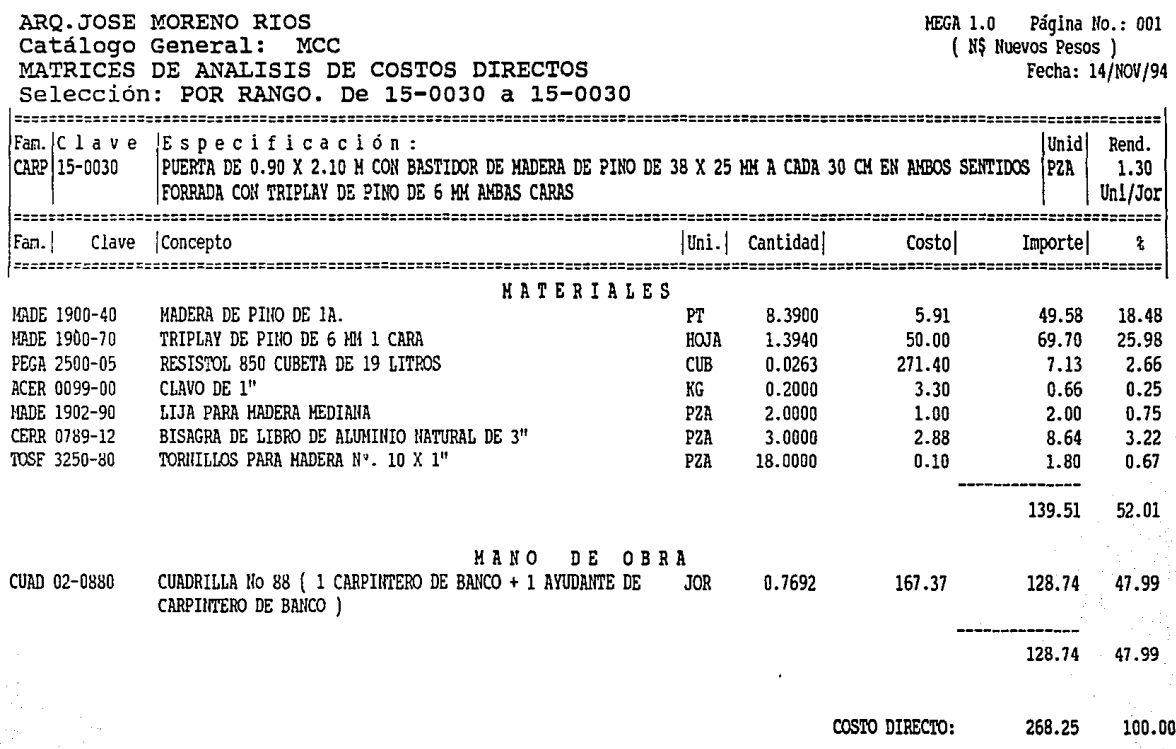

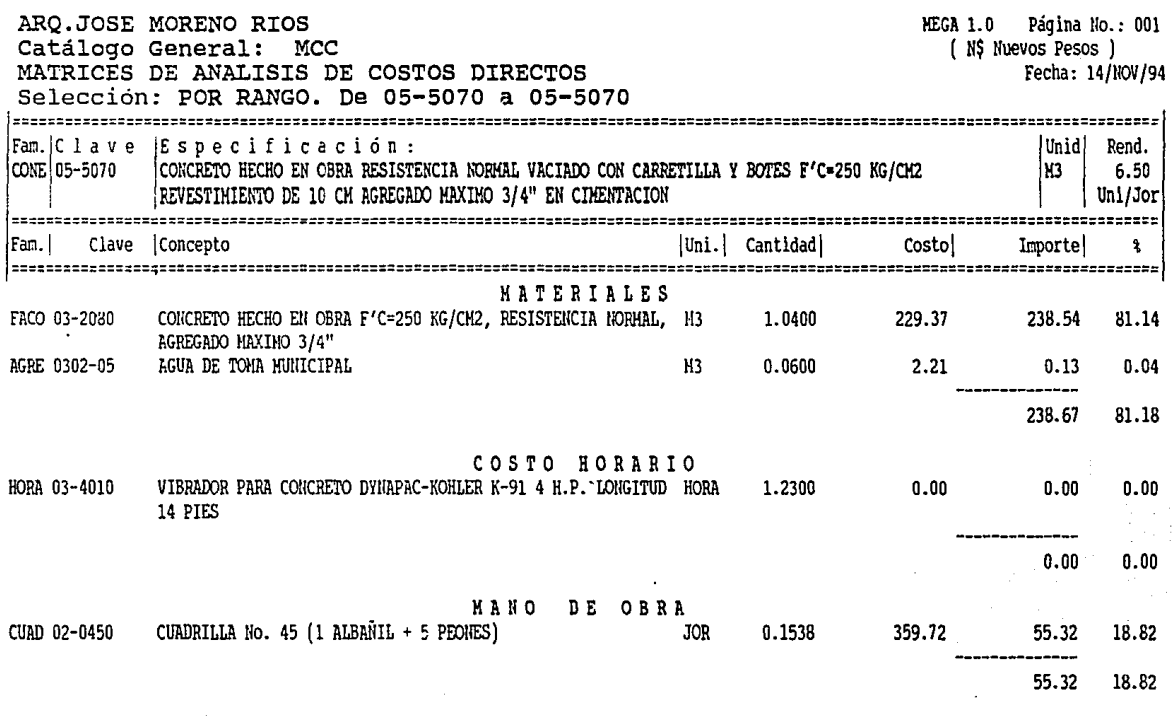

 $\cos$ ro directo: 293.99 100.00

**IIO** 

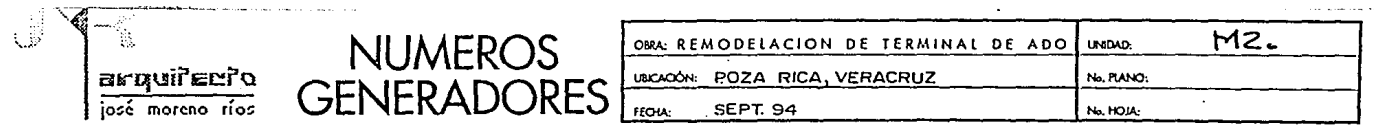

#### 5.7.11

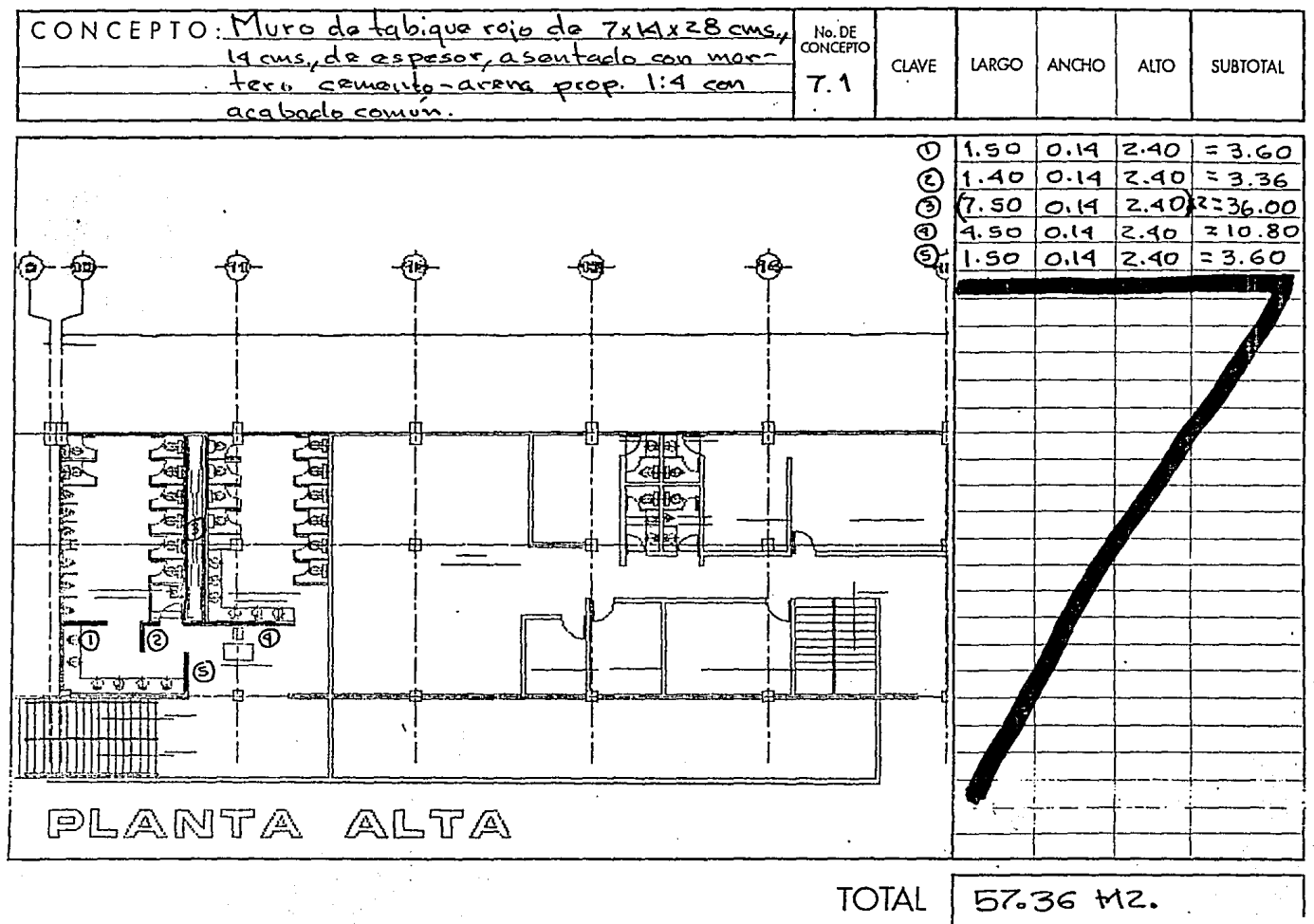

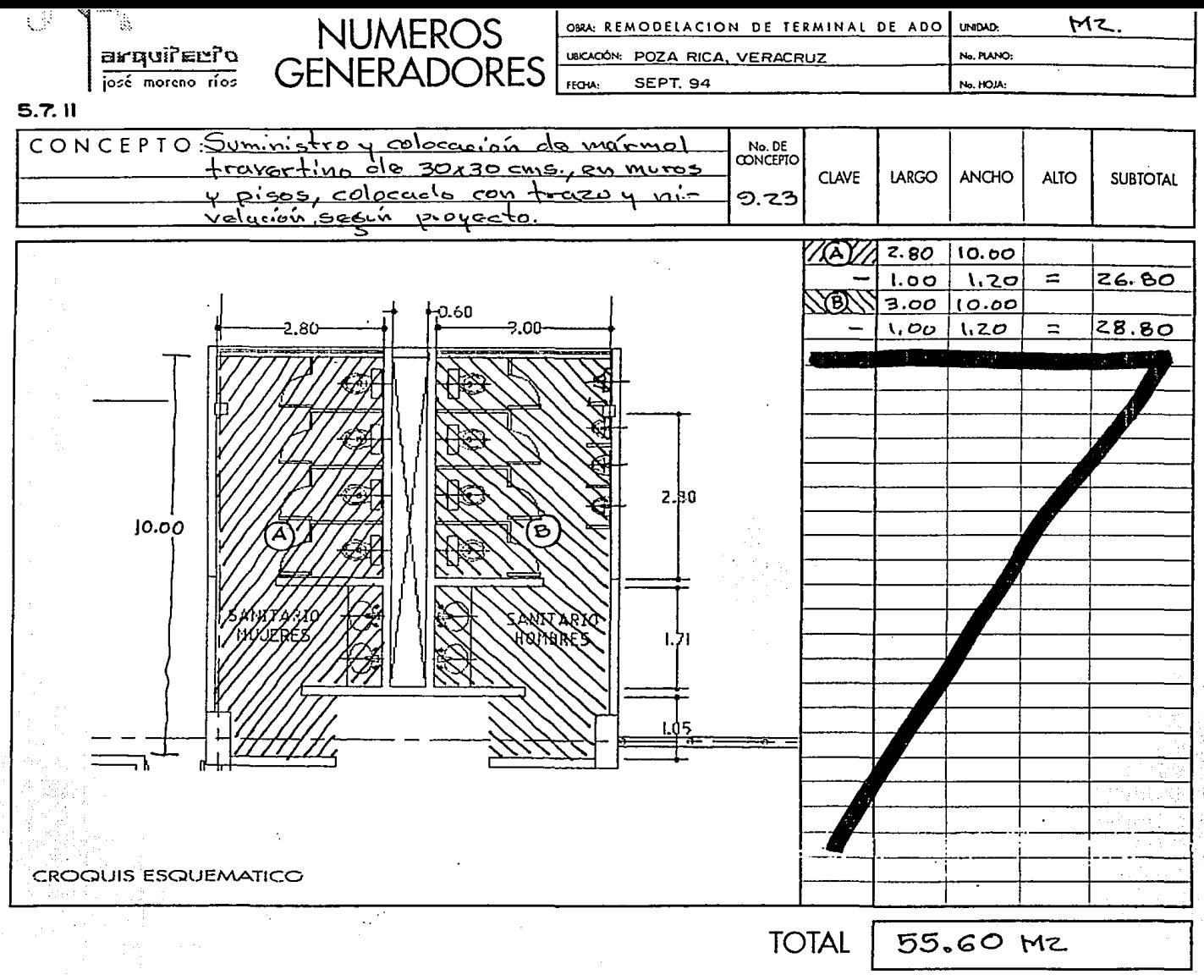

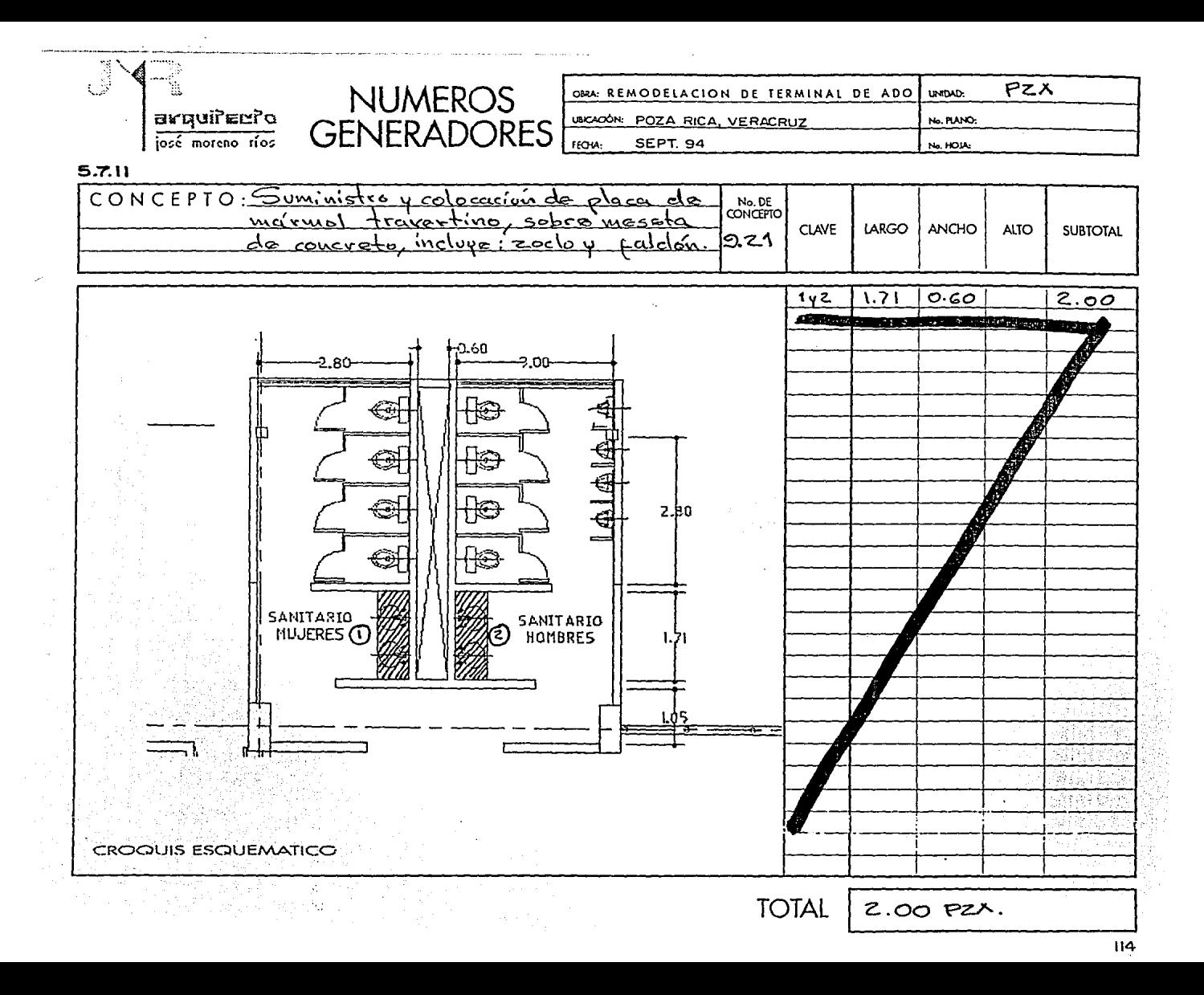

 $\mathbb{G}$ **NUMEROS** ORA: REMODELACION DE TERMINAL DE ADO MZ. **UNDAD UBICACIÓN: POZA RICA, VERACRUZ** No. PLANO: **GENERADORES**  $FCAA<sub>2</sub>$ SEPT. 94 No. HOJA:

 $5.7.11$ 

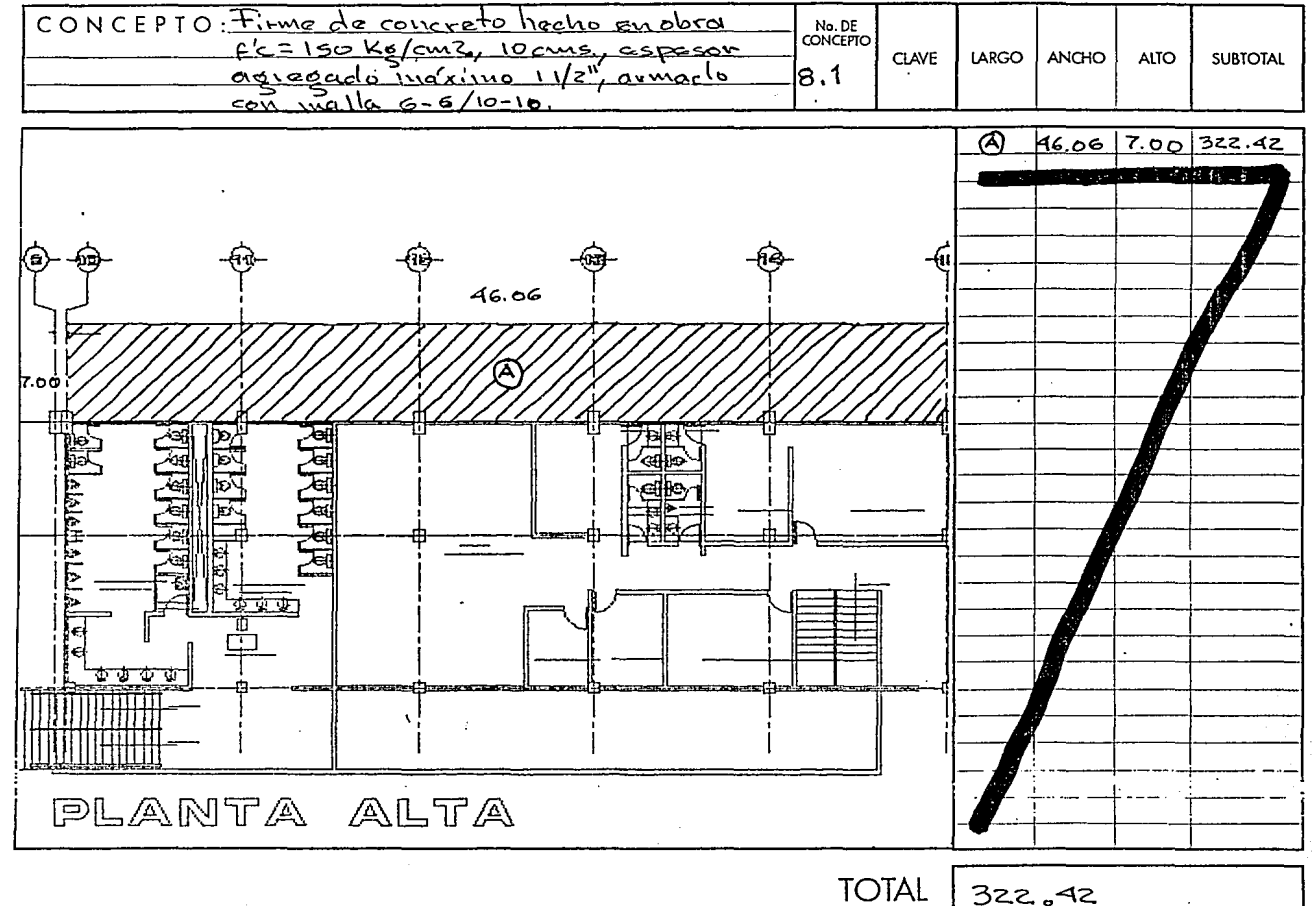

<u>s.t</u>

वि

, , , , , , ,

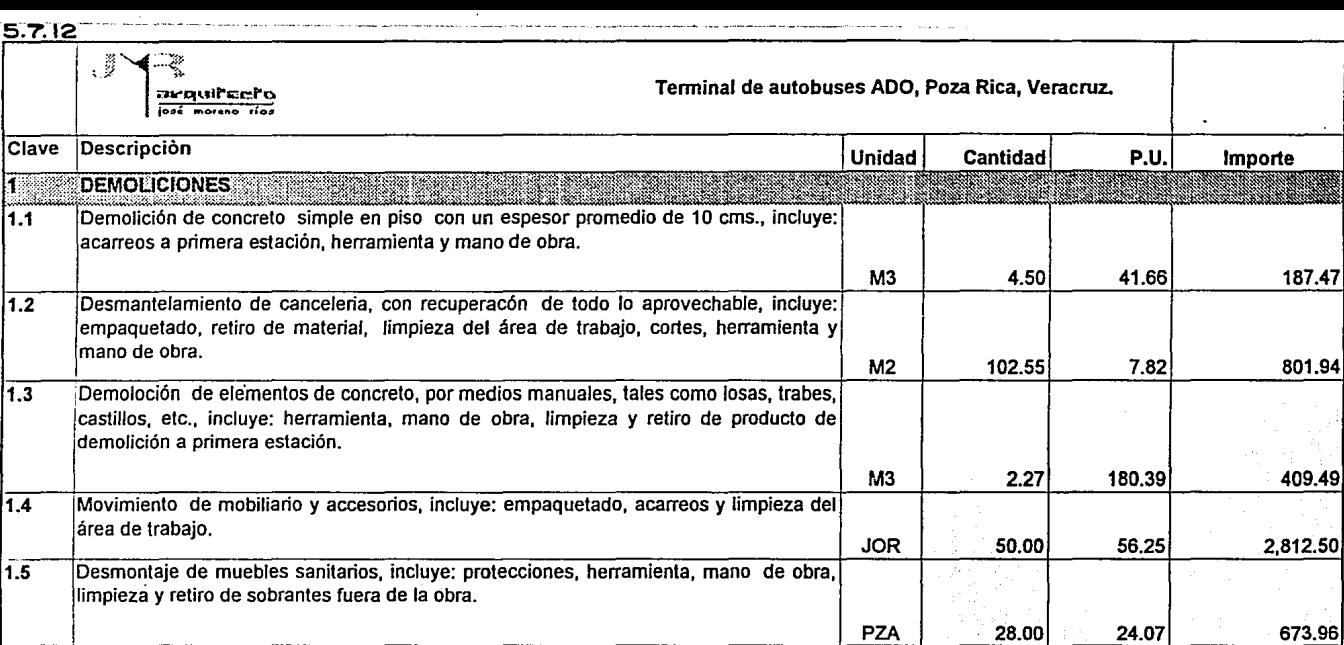

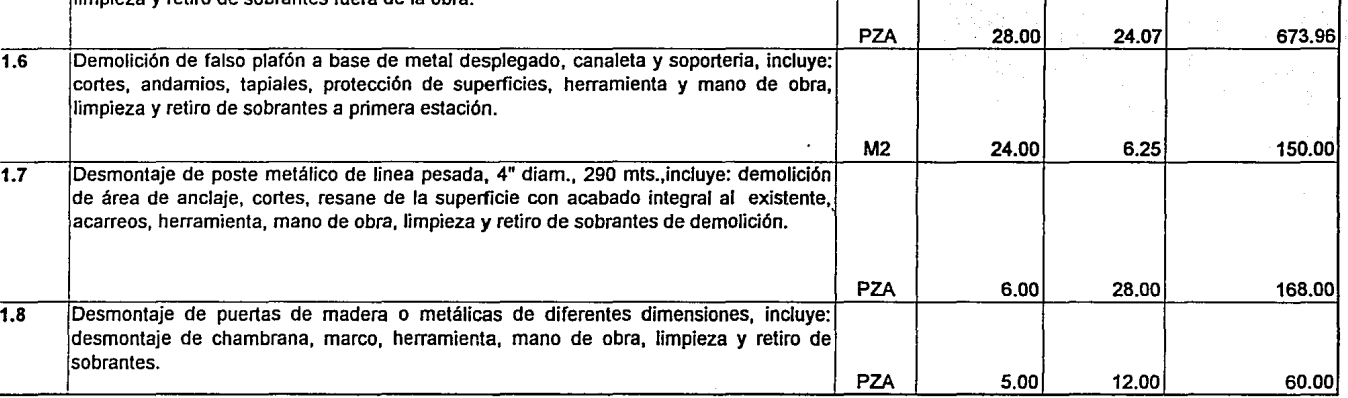

 $\alpha = \alpha$  .

 $\mathbf{r}$ 

4.50 41.66 187.47

Importe

▓▓▓

P.U.<br>**Altres** 

2.27 180.39 409.49

 $\cdot$ 

**w.guirecto** 

 $\mathcal{L}_{\mathcal{L}}$  .

с

Ŵ

·----------·--~-- --·--- ----~- --· ···-- -··· -- . Jjl ª"~quli9c:~l'"o Tenninal de autobuses ADO, Poza Rica, Veracruz.

 $\ddot{\phantom{0}}$ 

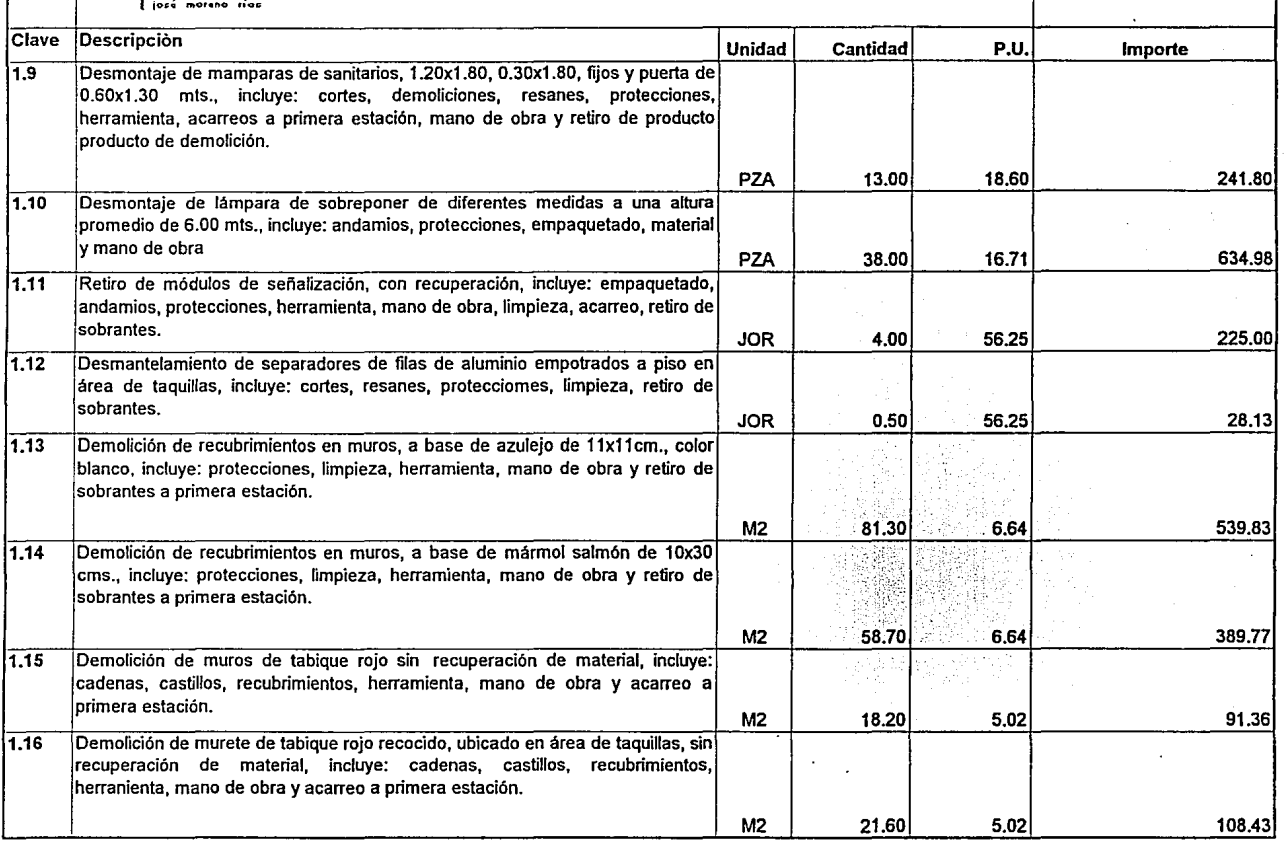

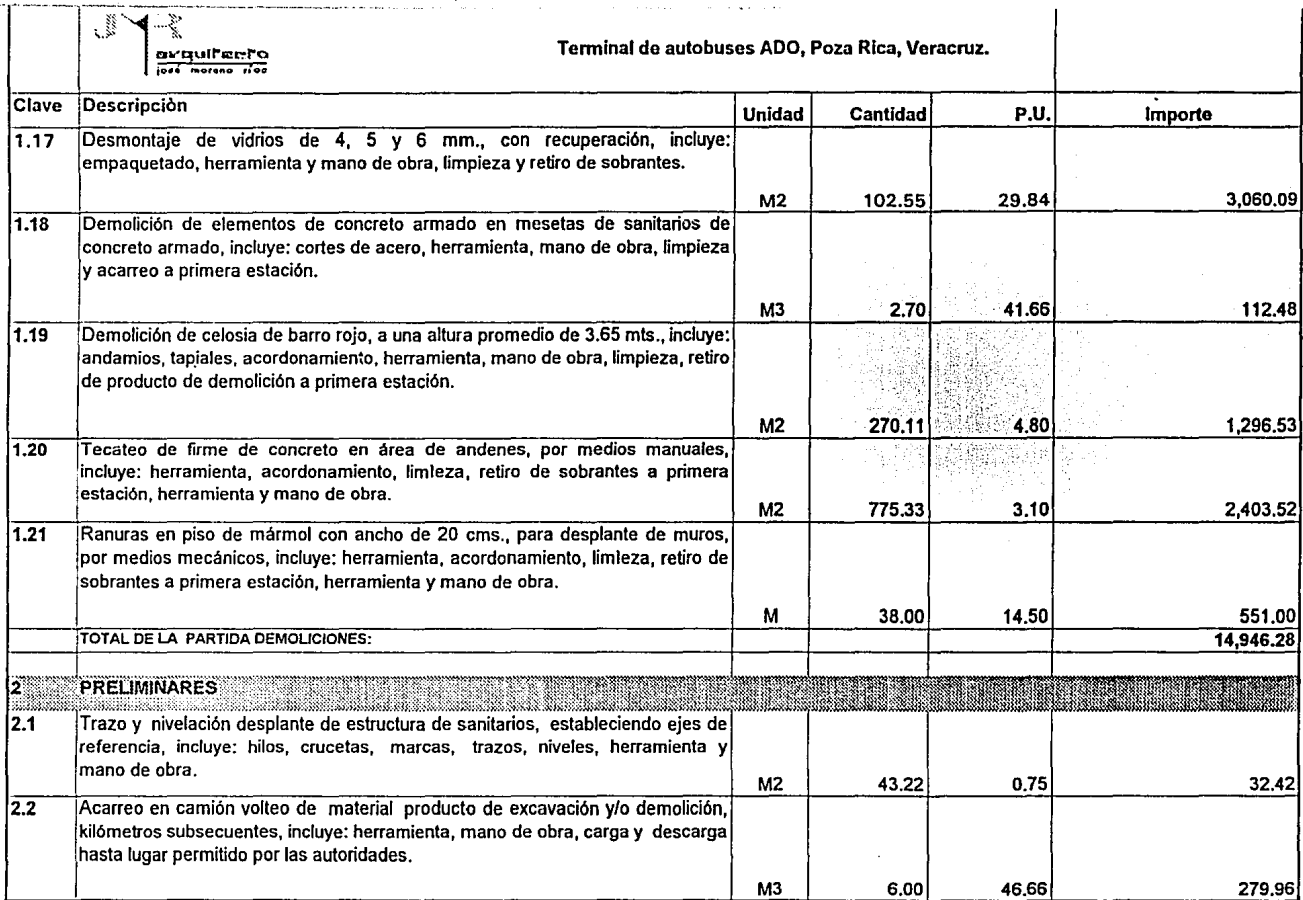

.\_\.\_; .. ·

 $\langle \tau \rangle$ 

JYR:  $\overline{a}$   $-1$ 

÷.

: .. -- .

Tenninal de autobuses ADO, Poza Rica, Veracruz.

-------

.<br>Alaman membungkan pertama di kacamatan dan kalendar dan kalendar dan berasa dan berasa dan berasa dan berasa d

.<br>The contract of the property contents and contract and contract and content of the content of the content of t

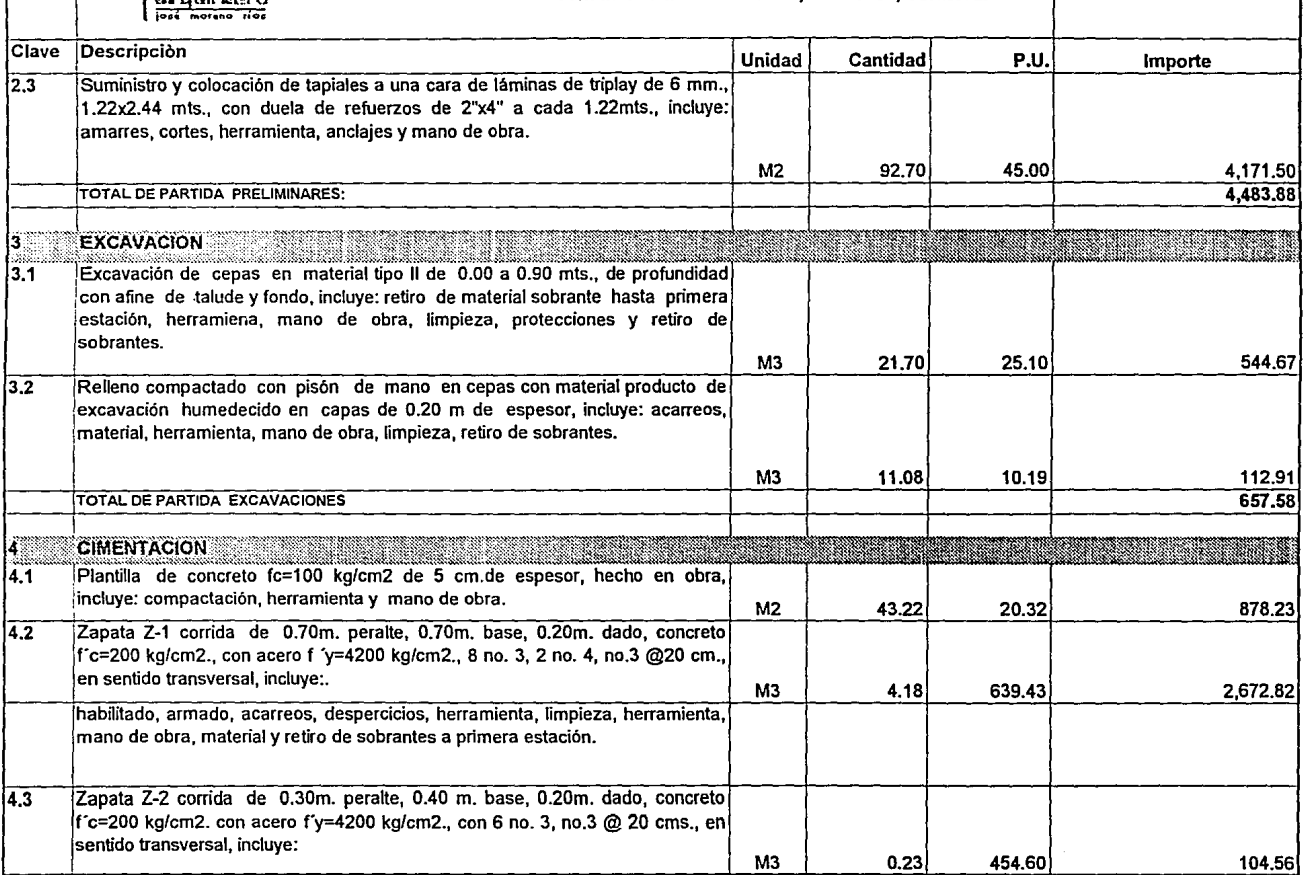

 $\bullet$ 

ر<br>د سامردن ول

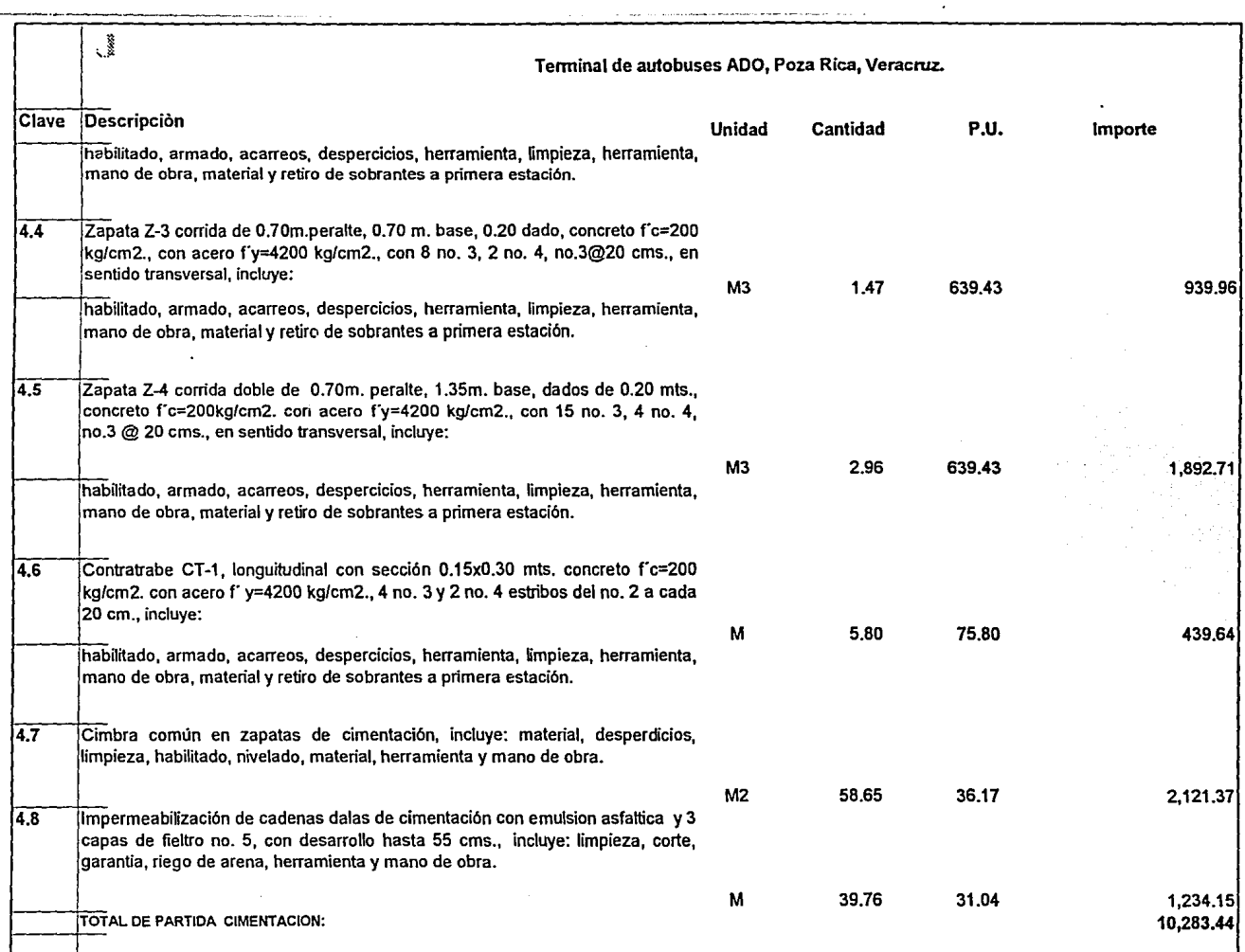

þ

 $\bullet$ 

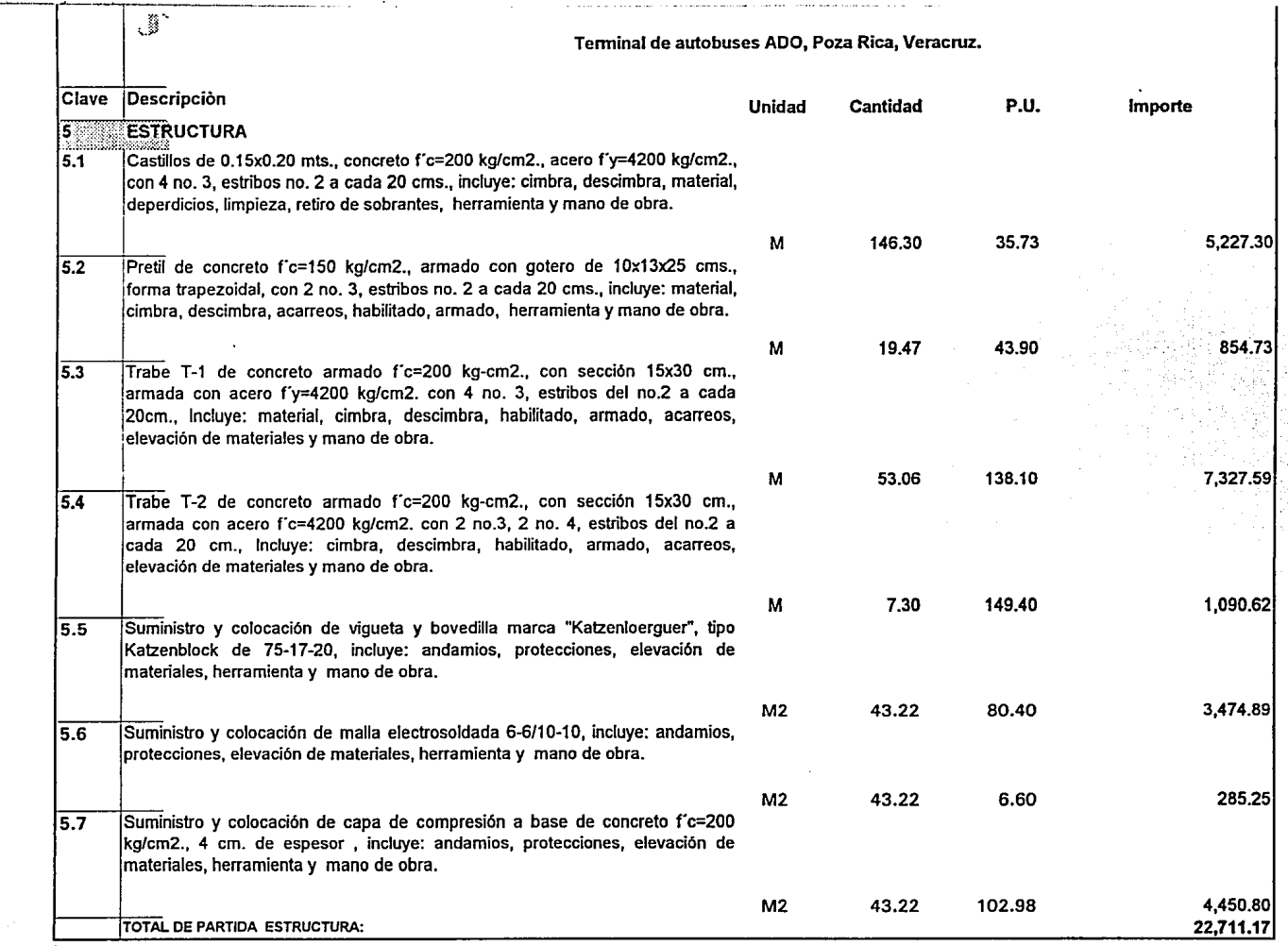

78.

50

-- 1

桧

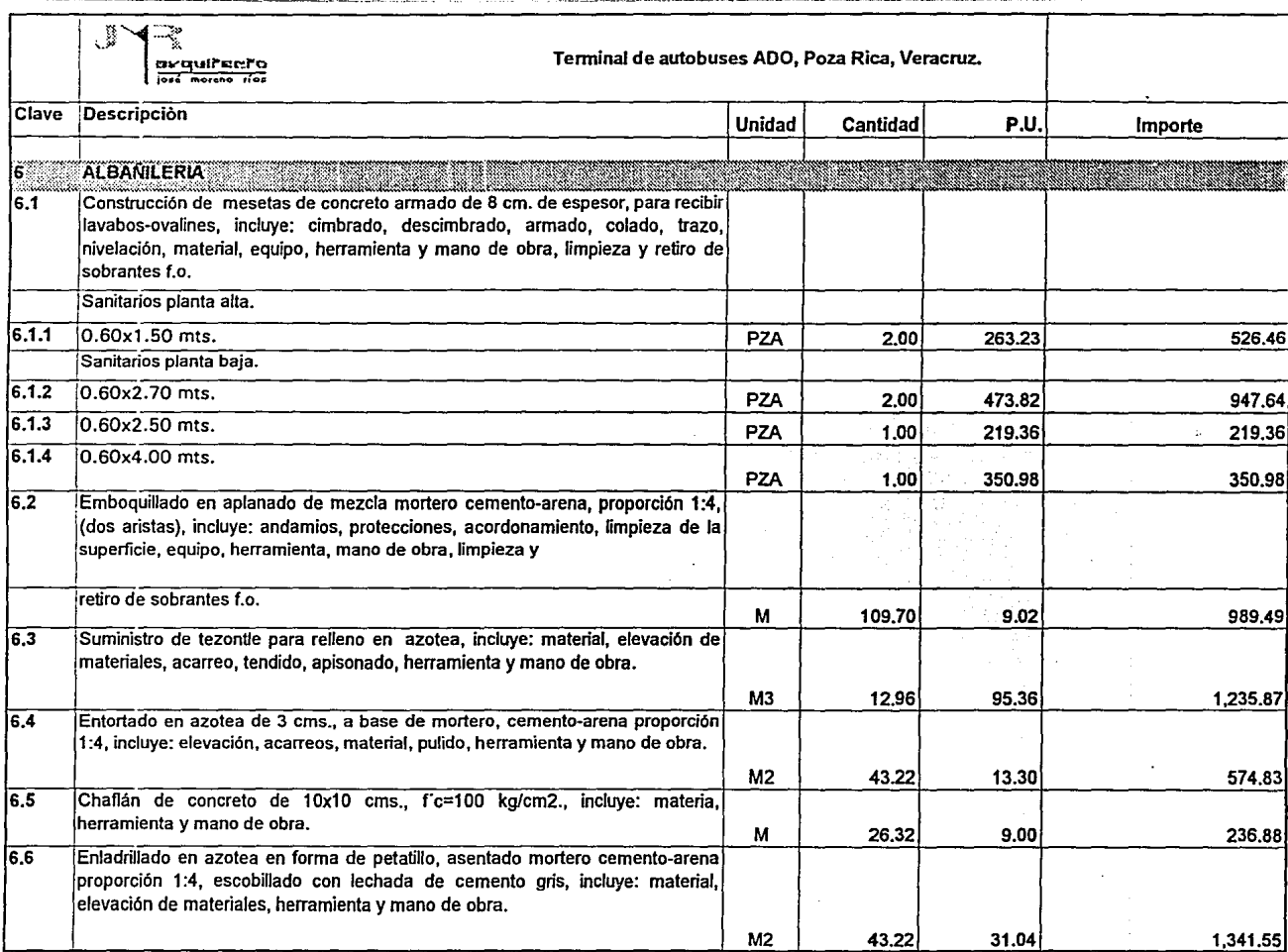

الباحي

 $\pm$ 

÷.

.

 $\ddot{\phantom{0}}$ 

 $\cdot$ 

ł

en Pilera

**'1·:··:;: ;;:wv-quii"5.:ei"o**  I••' ~º""º ,; ••

..-------~--------------------· --·-------------

Terminal de autobuses ADO, Poza Rica, Veracruz.

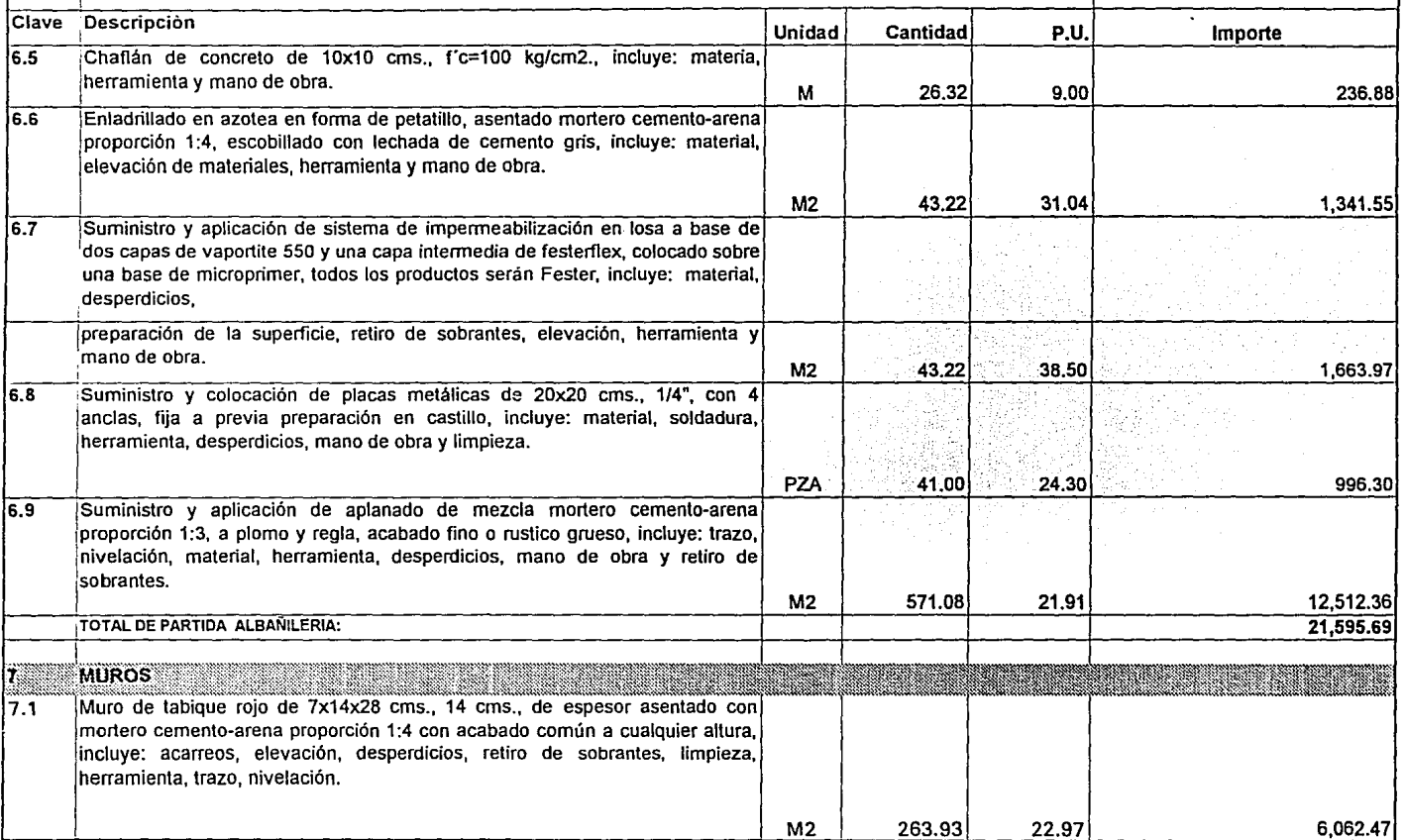

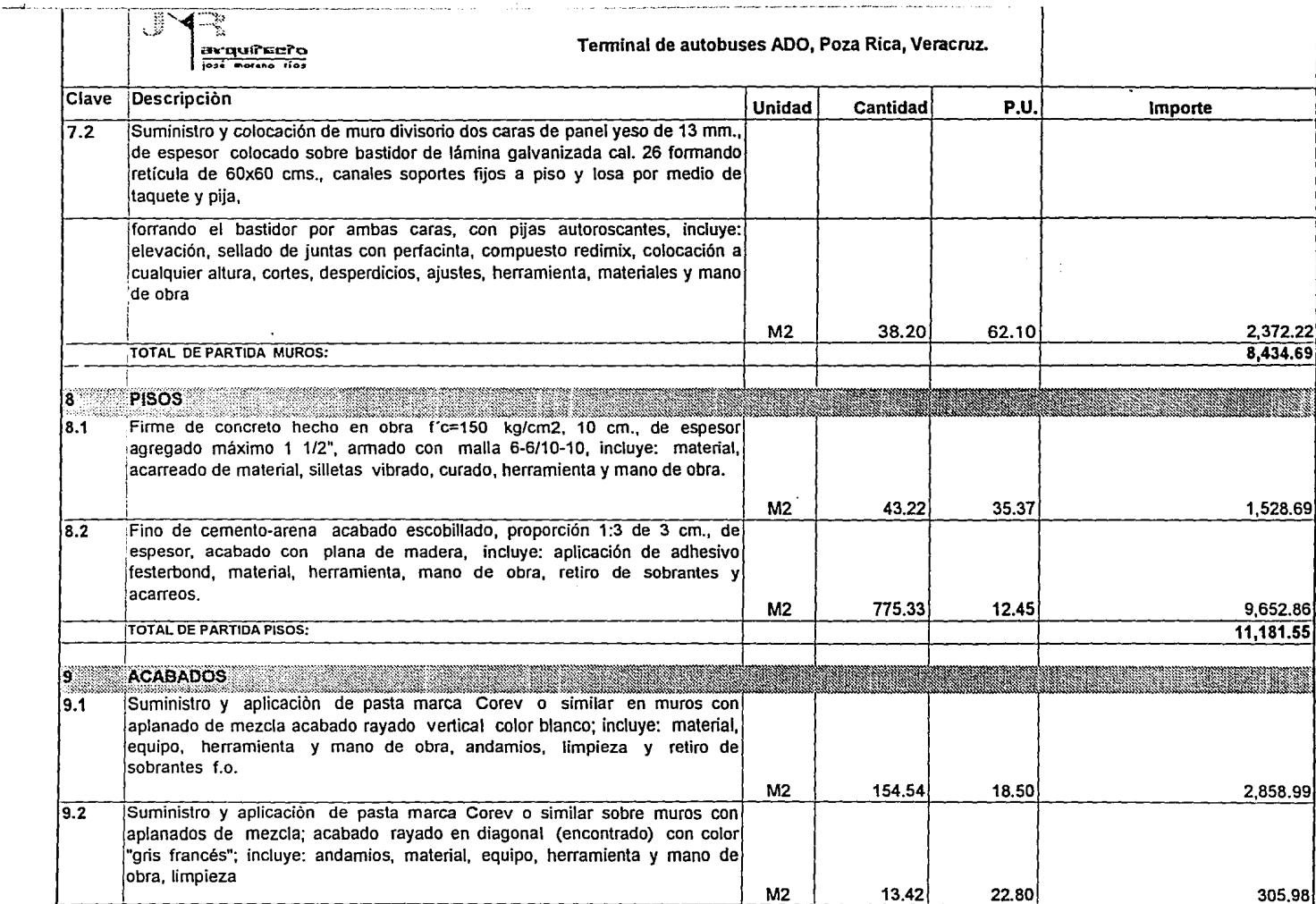

-11

and the first state of the

a <del>Ma</del>ria ya Marekani.<br>Matukio

 $\ddot{\phantom{a}}$ 

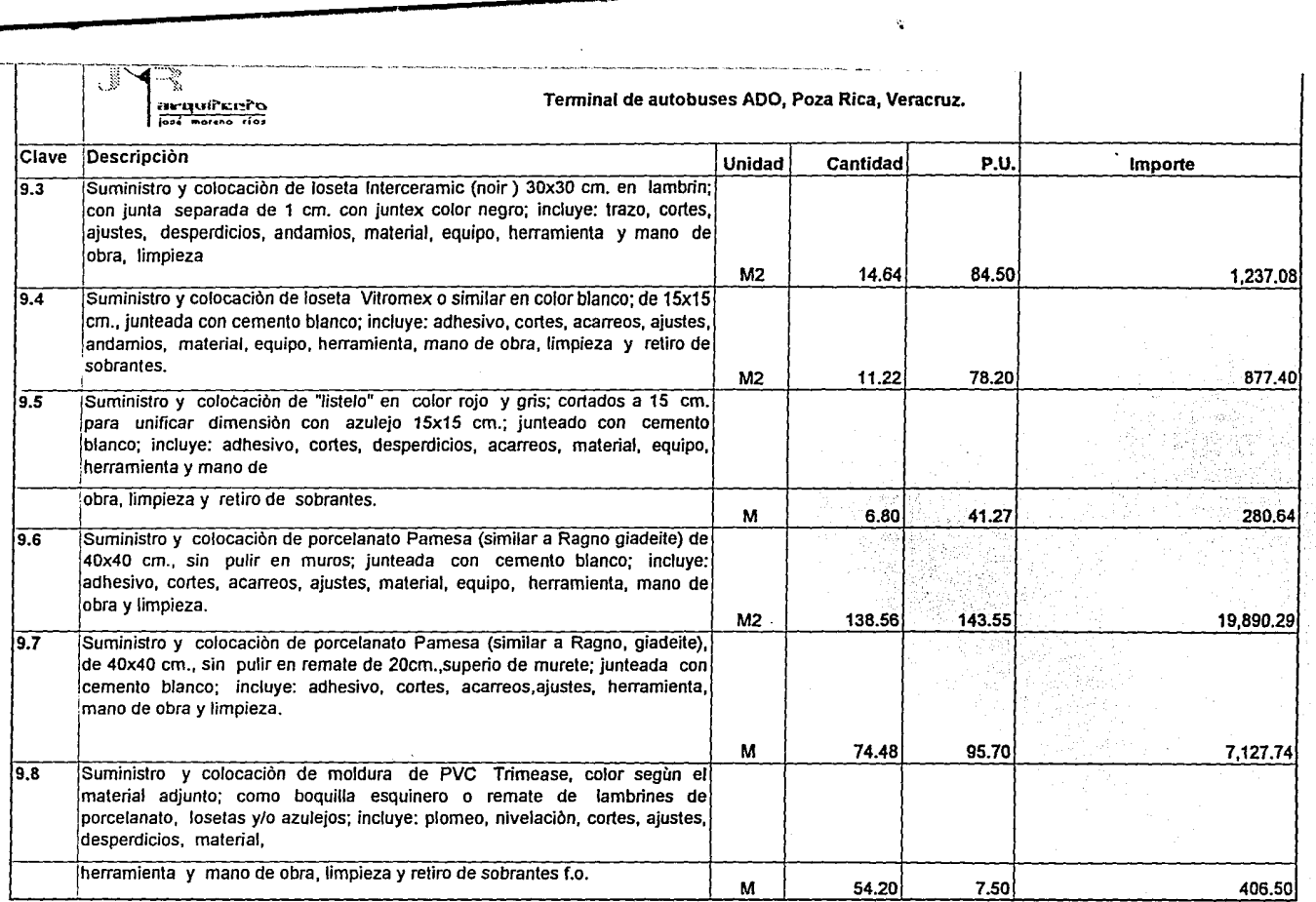

 $\mathbf{q}$ 

 $\mathbf{e}_1$  .

jll::::~ ~":~ult"s¡¡r.:~t.\ Iº"• **W'IOf•lll'IO rtO•** 

## Tenninal de autobuses ADO, Poza Rica, Veracruz.

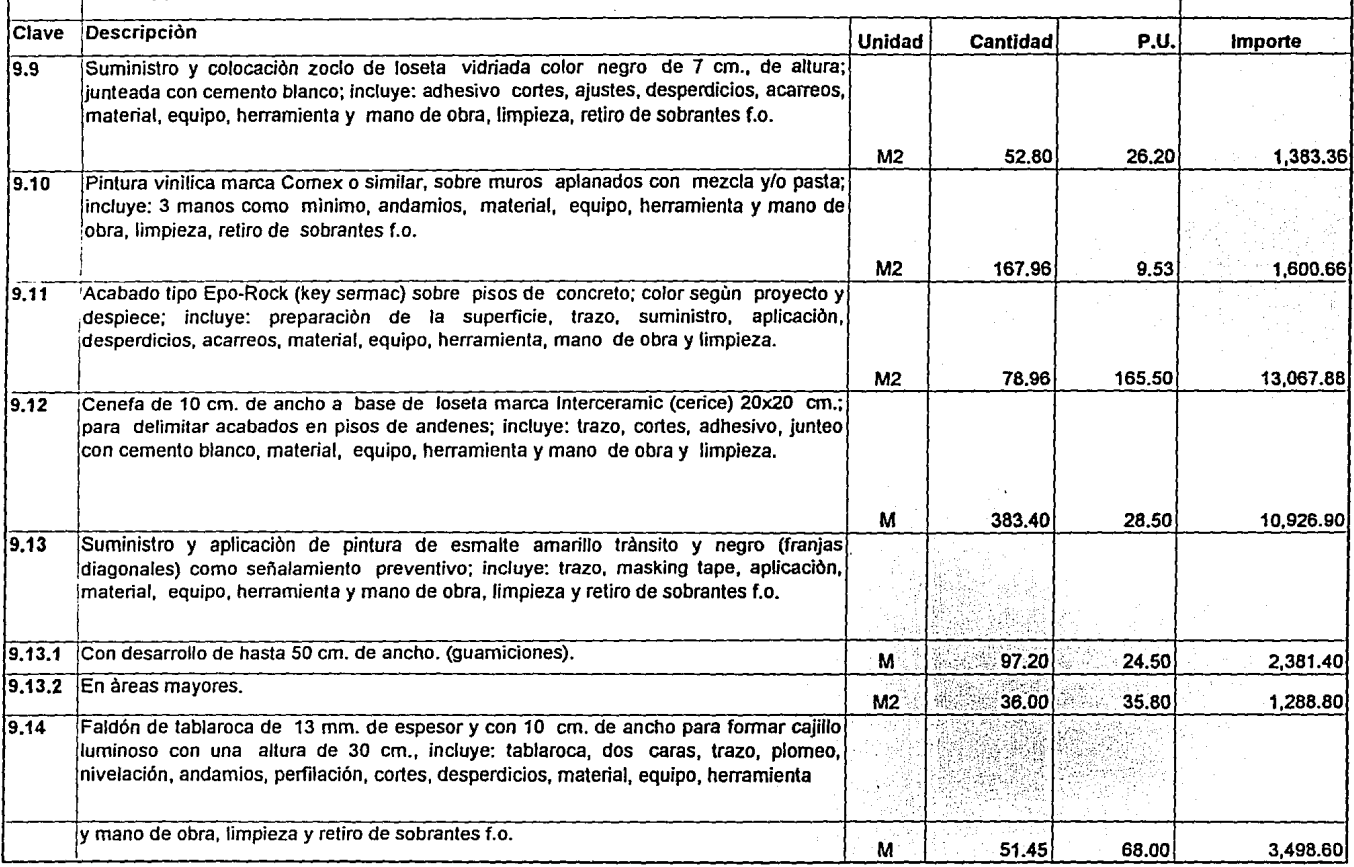

l,

 $\mathbb{P}$ **jOa• "'01C!IO fl O•** 

------~--~- ·-·----·-·

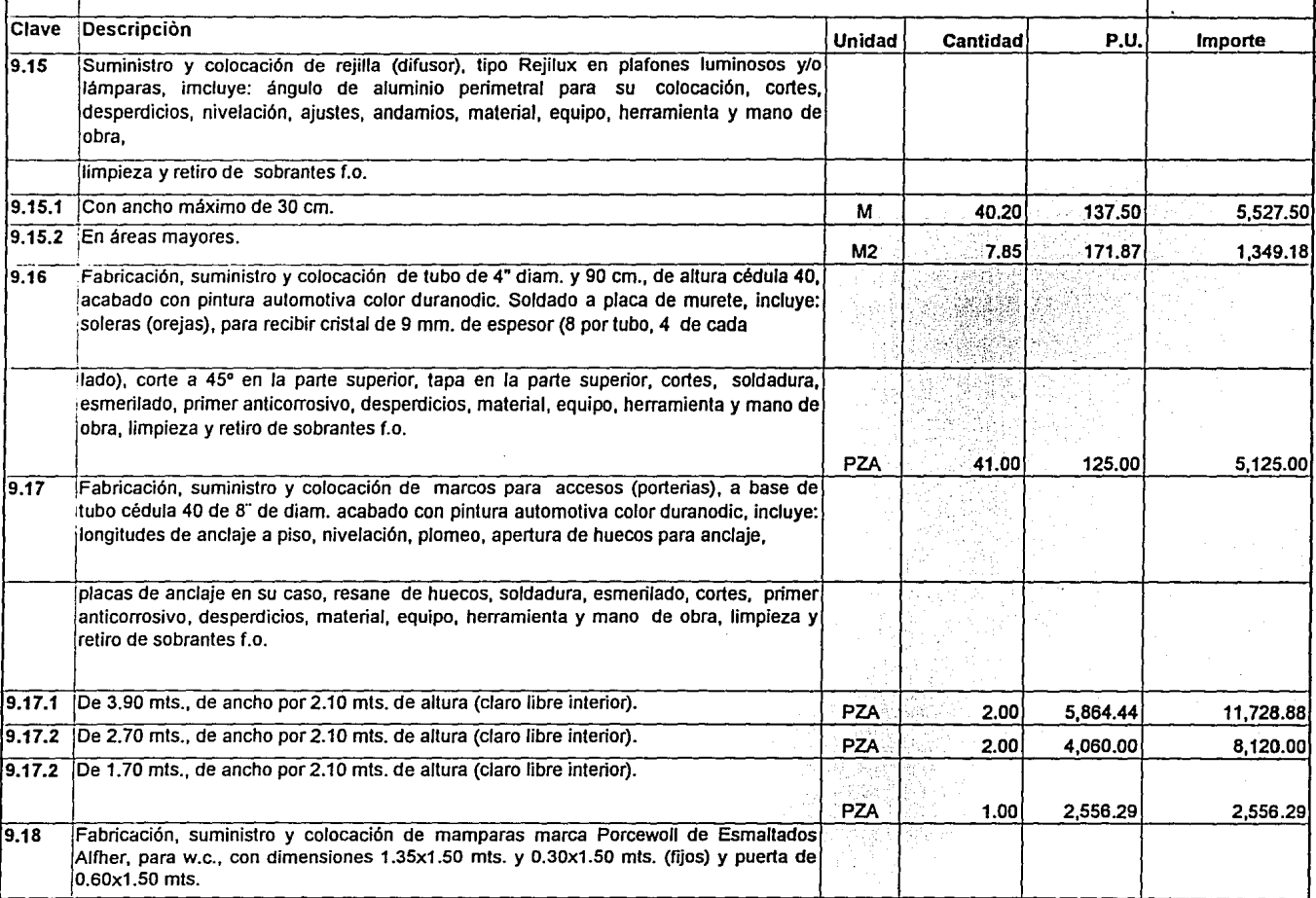

Página 12 de 18 de 18 de 1908 e 1910 e 1920 e 1920 e 1921 e 1921 e 1921 e 1921 e 1921 e 1922 e 1922 e 1922 e 1

~-~-~-----------------------··----------.. ----·----

 $\mathcal{T}_\mathbf{a} = \mathbf{a}$ 

126

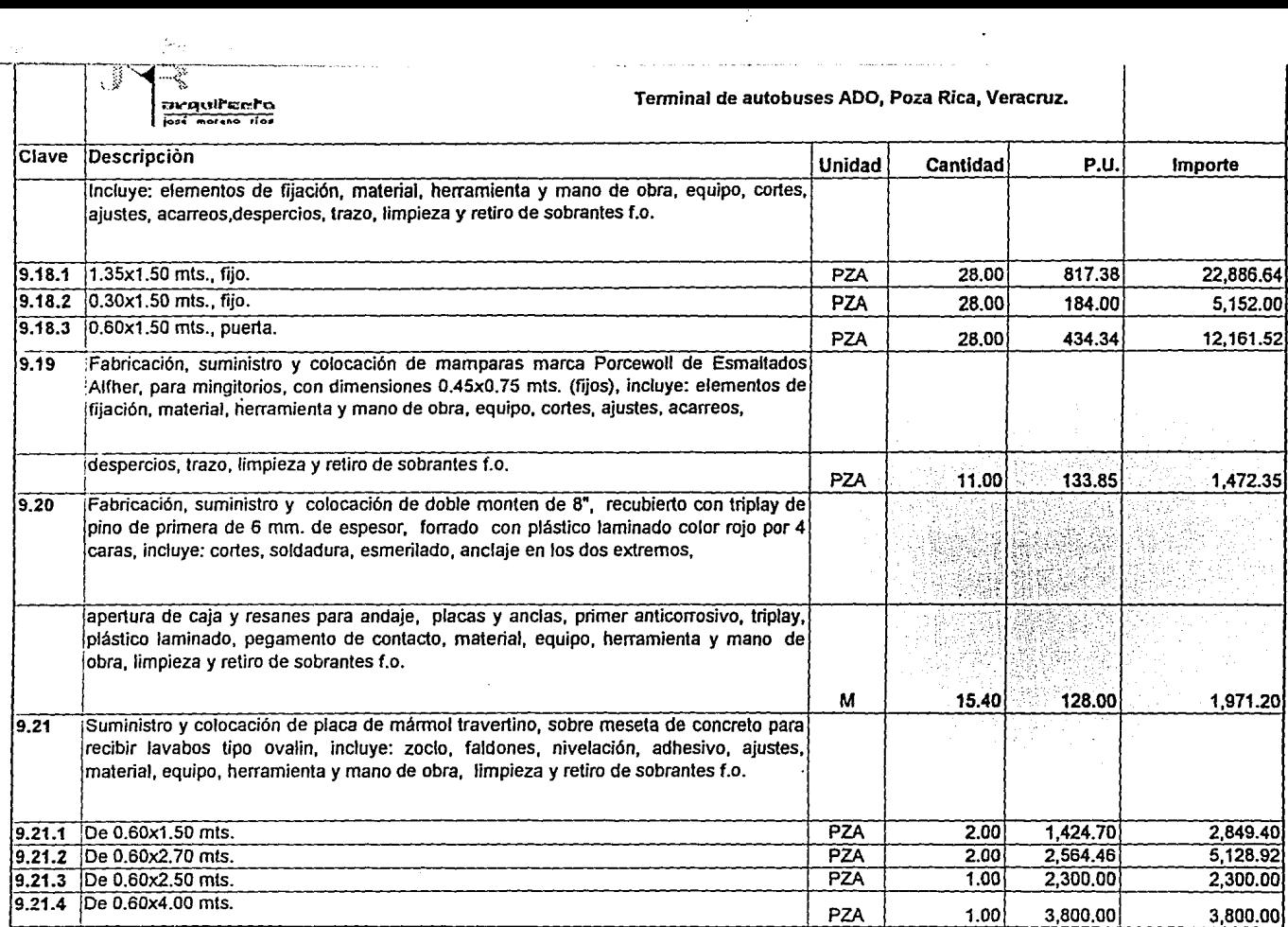

÷

 $\overline{a}$ 

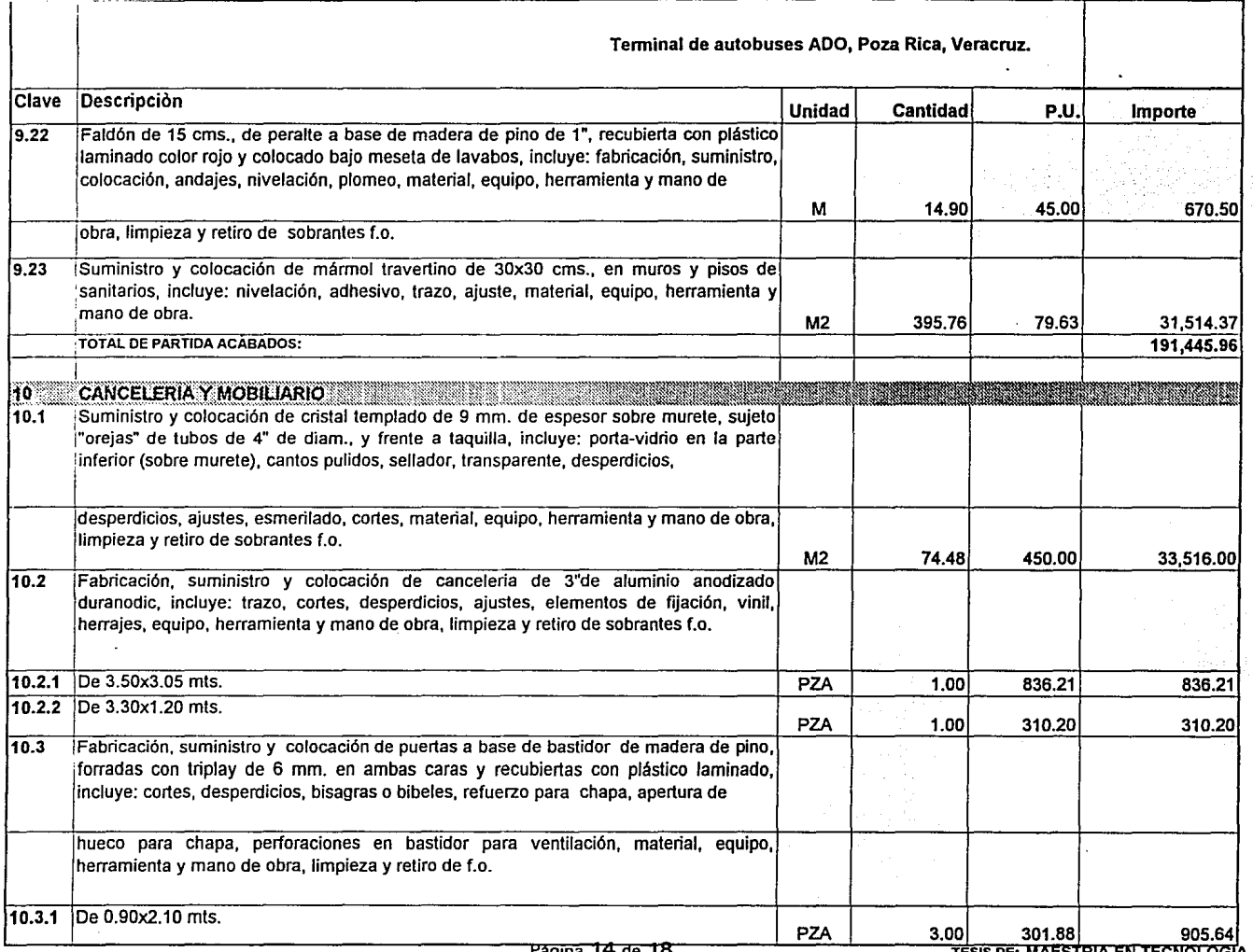

 $\sim$ 

 $\mathcal{L}^{\text{max}}$ 

- 10

E: MALSIRIA EN CNOLOGIA

 $\bullet$ 

and and more received a series and a series of the

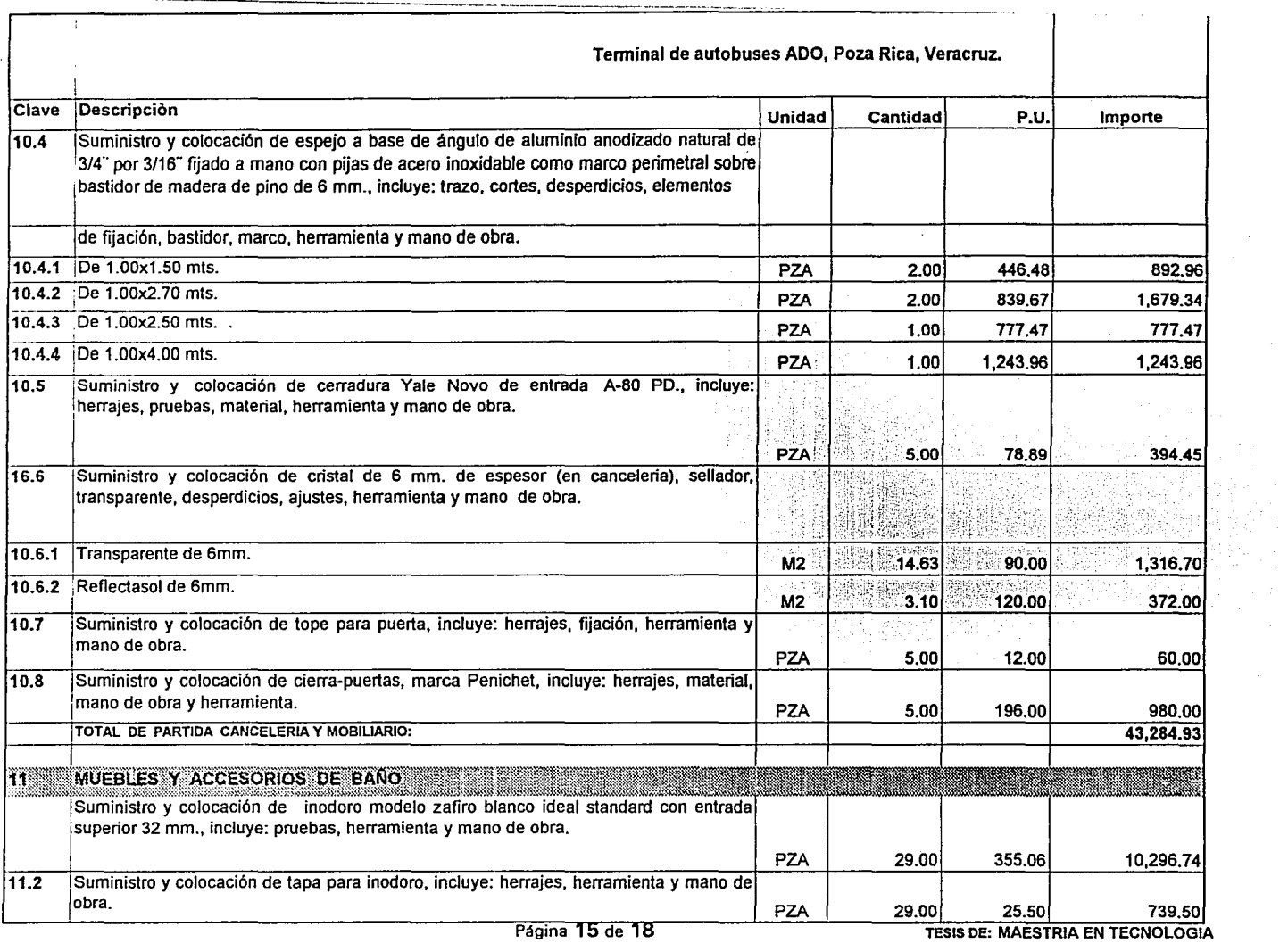

----

 $\sim$ 

**Contractor** 

a<br>1970 - Andrea Marie Alexander al Alexandro III (m. 1970)<br>1971 - Andrea Maria Alexander al II-lea (m. 1970)

**CONTRACTOR** 

**Contract** 

 $\epsilon$ 

 $129.$ 

 $\bullet$ 

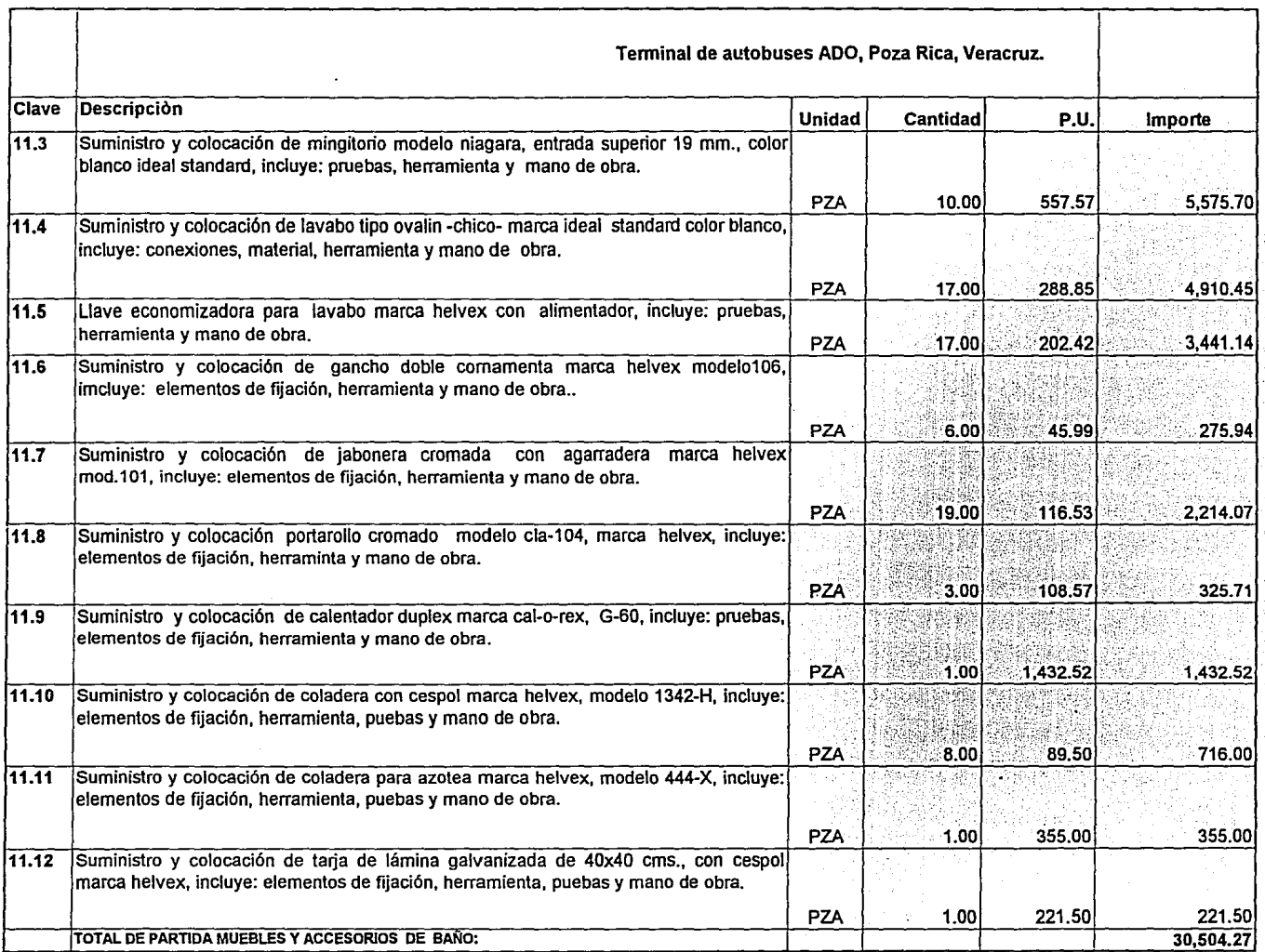

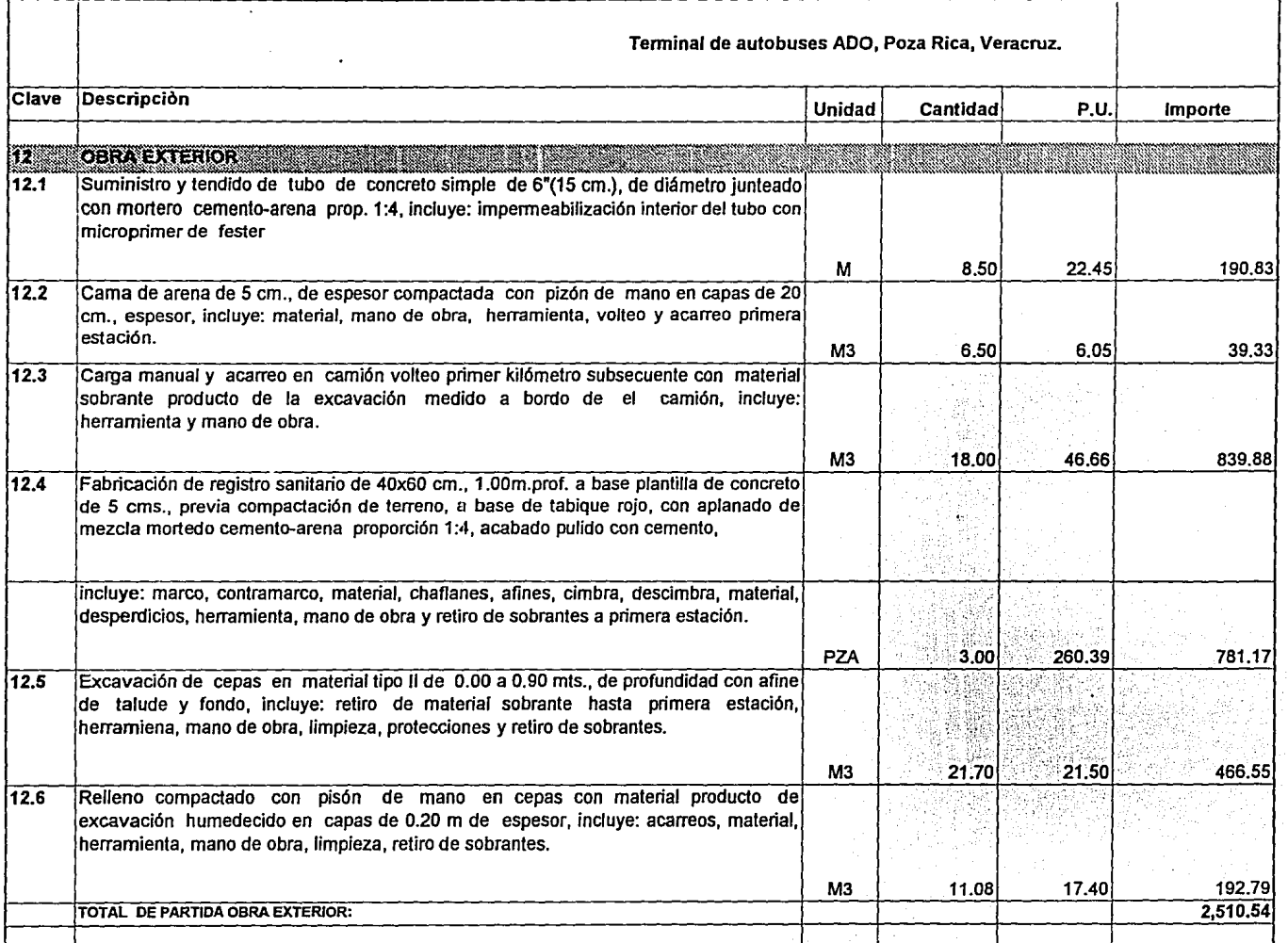

Página 17 de 18 TESIS DE: MAESTRIA EN TECNOLOGIA

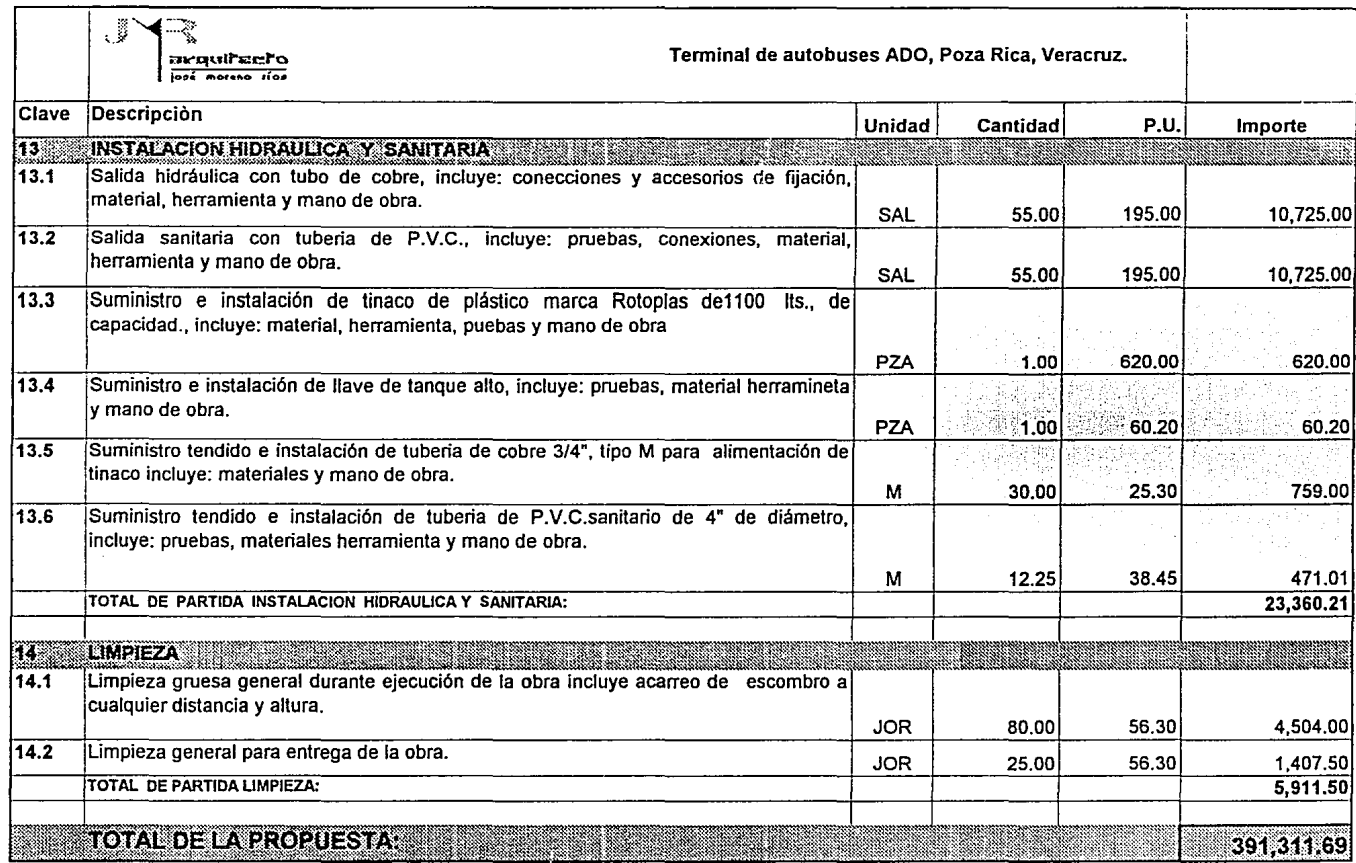

÷

## $5.7$  12.1

 $\mathbf{r}$ 

i.

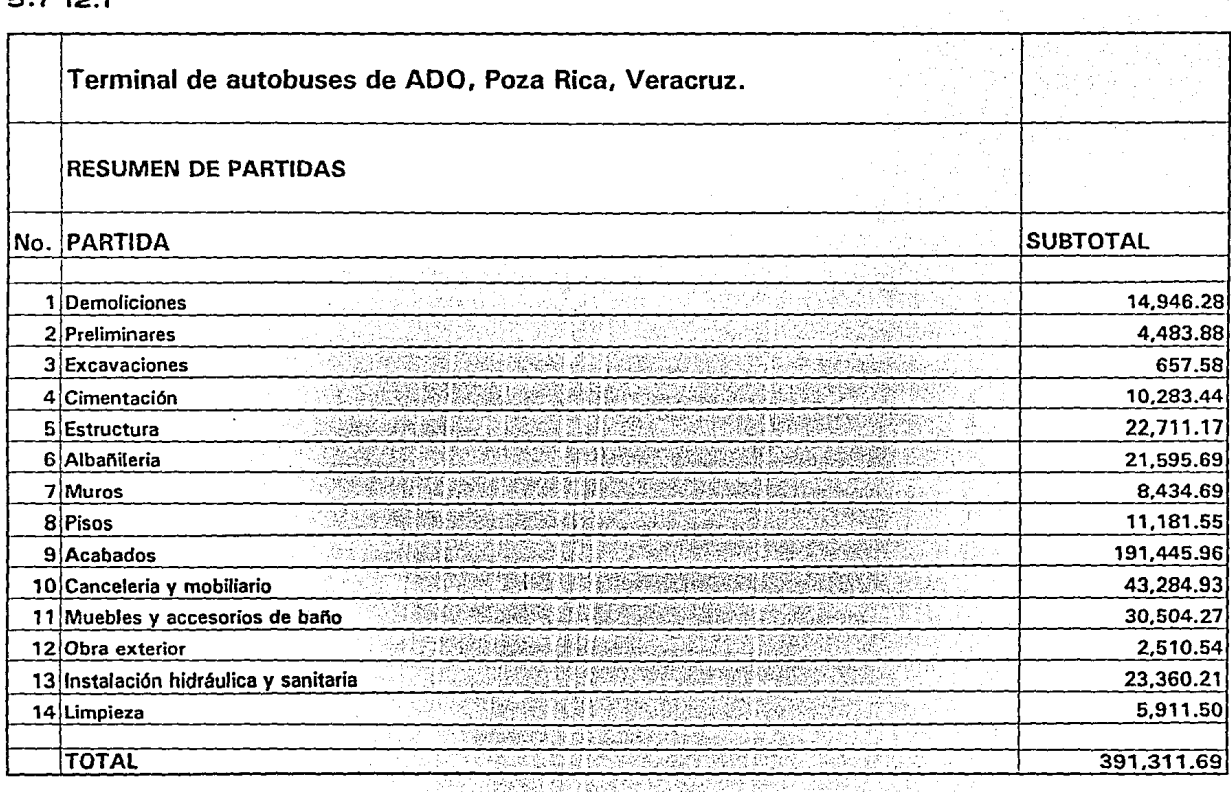

 $\bullet$ 

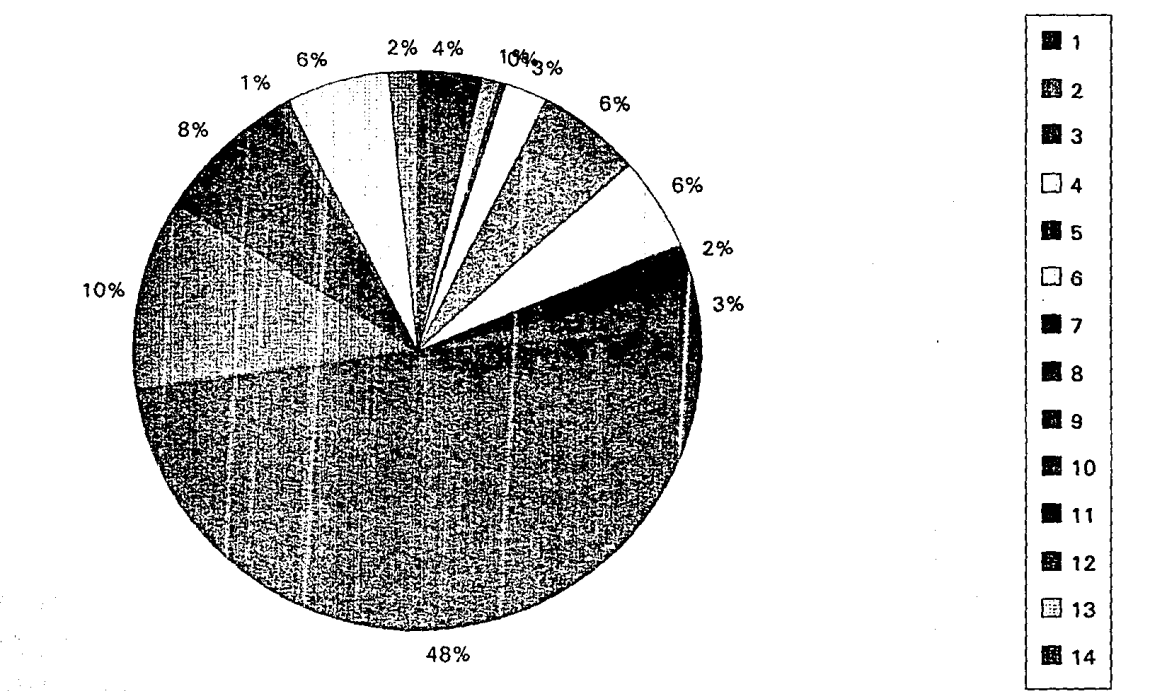
# 5.7.12.3

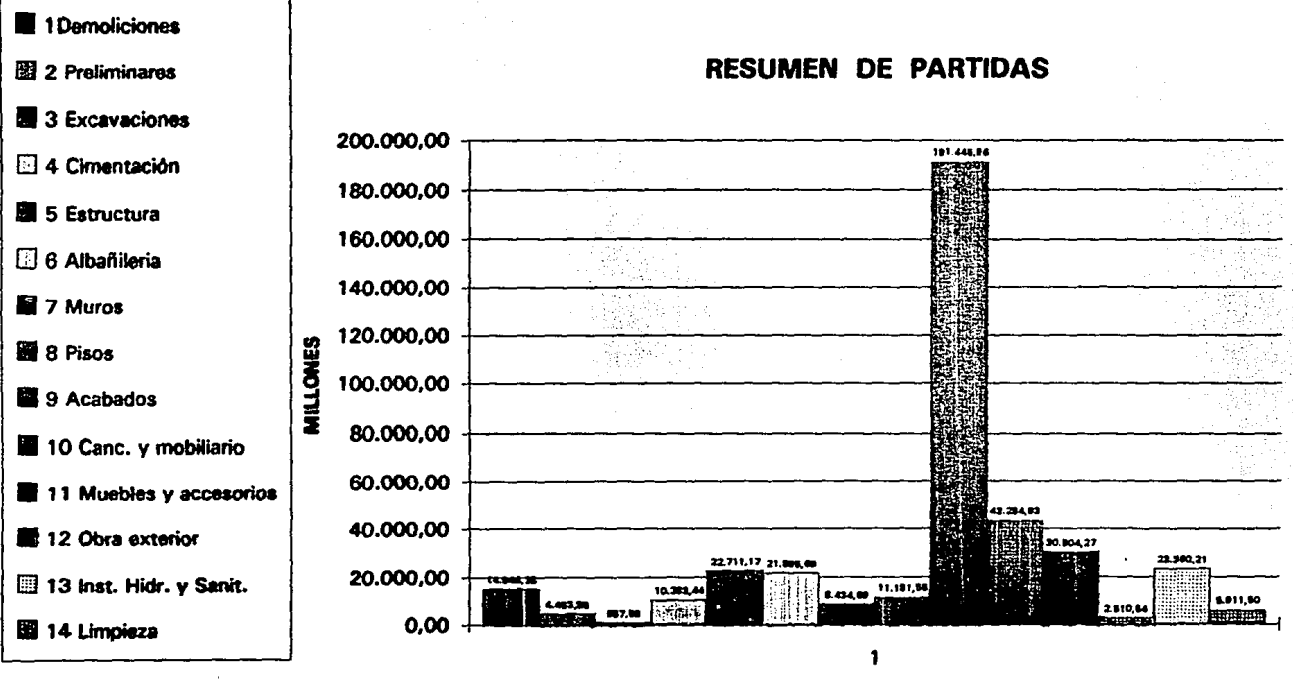

**PARTIDAS** 

# PROGRAMA DE OBRA

**SITEMAS DE COMPUTO** 

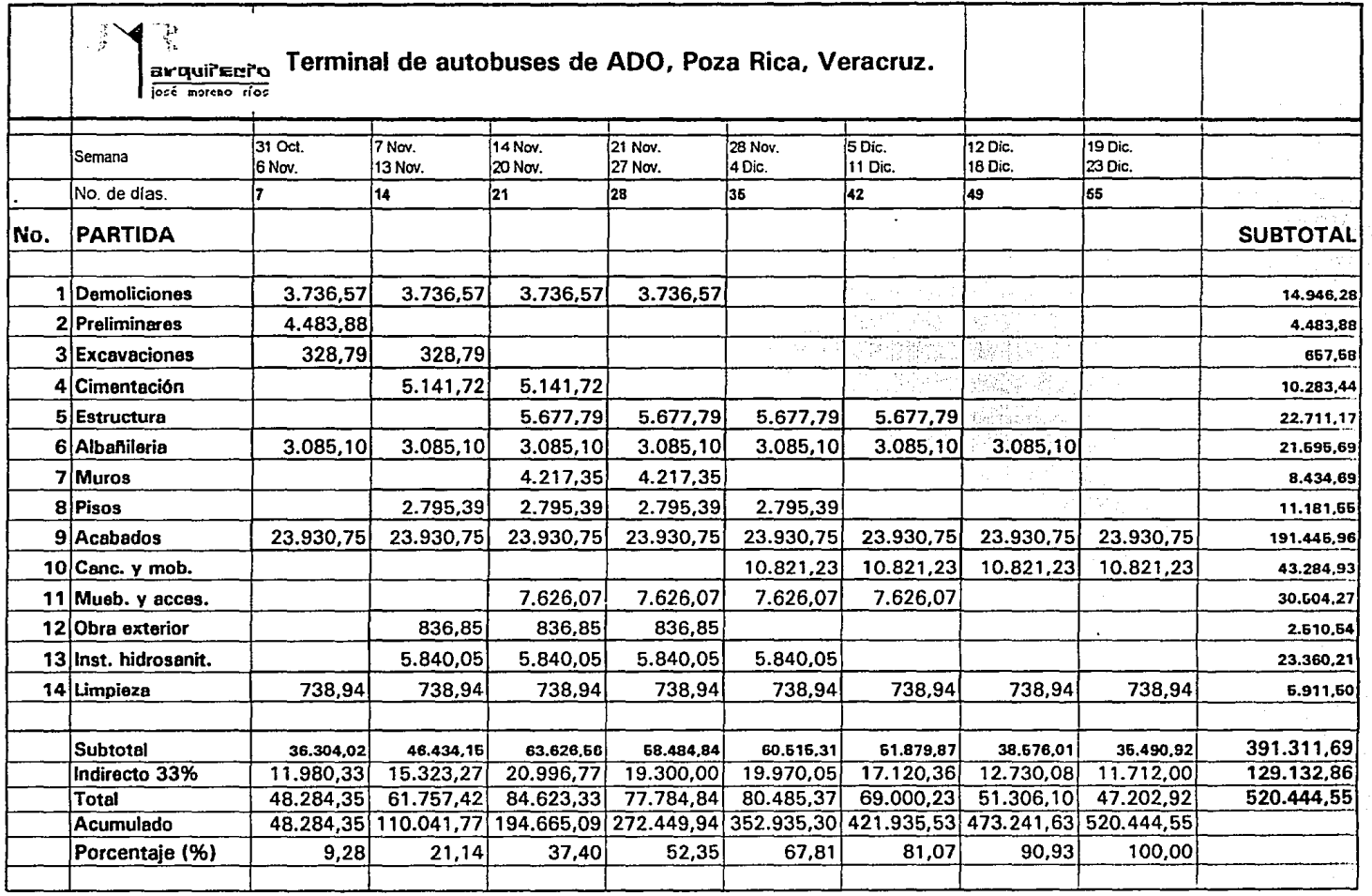

# GRAFICA GANTT DE PROGRAMA DE OBRA

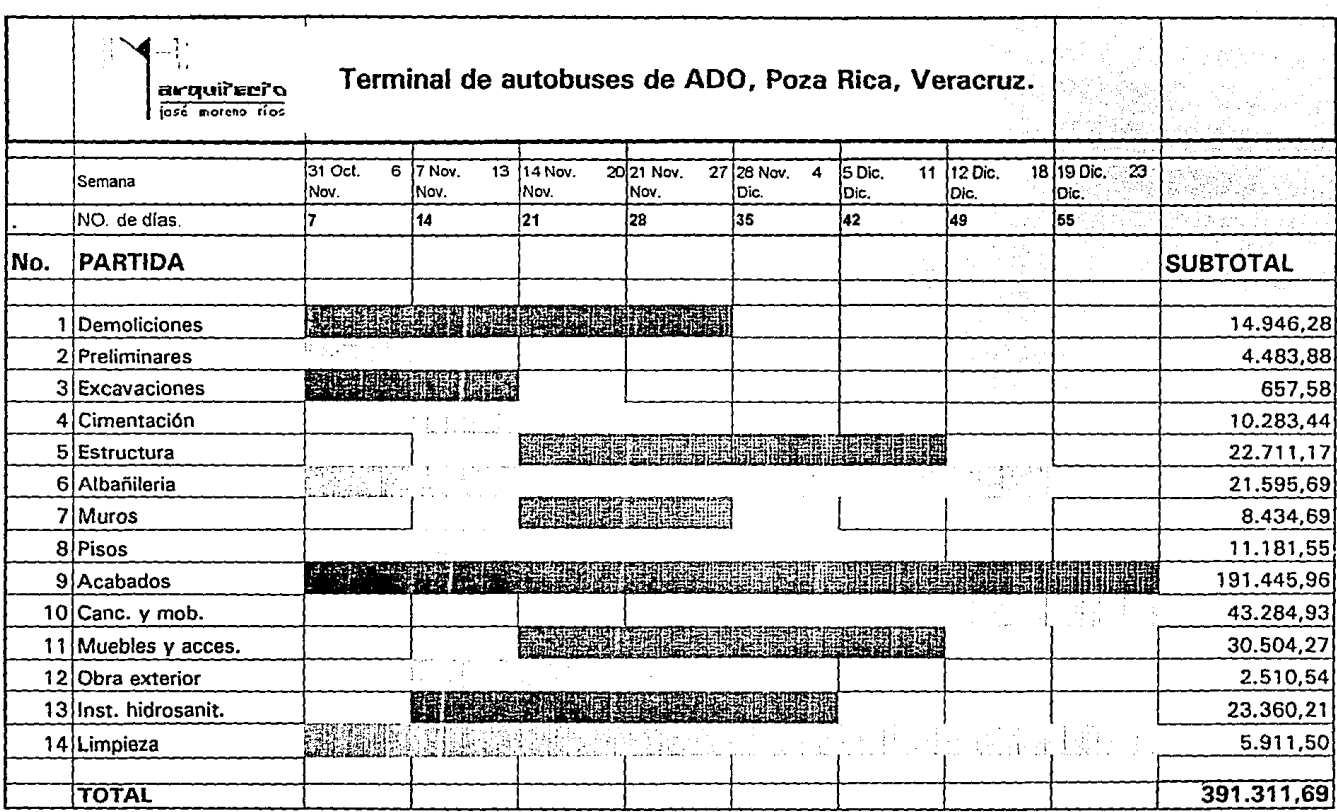

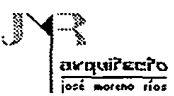

# SISTEMAS DE COMPUTO

# 5.7.14 DICTAMEN TECNICO

Este documento sirve de apoyo en la "toma de decisiones" a la gerencia. Tomando como base la documentación para la realización del análisis comparativo que faciliten el dictamen técnico relativo a los trabajos requeridos por la empresa.

Para ejemplificar lo antes mencionado tomaremos como base el concurso realizado para la empresa Autobuses de Oriente, ADO

PROYECTO: Remodelación de la Terminal de Autobuses en Poza Rica, Veracruz.

Las empresas que llegaron a esta etapa de revisión son:

JARPE, Construcciones, S.A. de C.V. Arquitectos Constructores y Estructuristas, S.A. de C.V. (ARCESSA) Arq. Austreberto Angel Medina Vite

5. 7:14.1 RESUMEN DE DOCUMENTOS REVISADOS

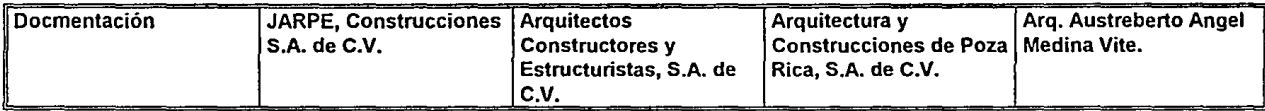

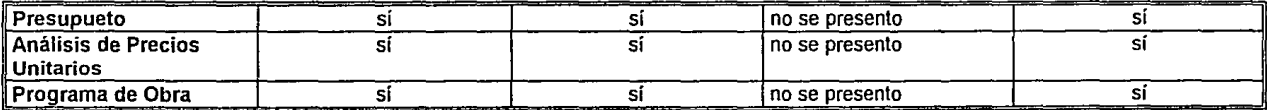

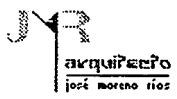

# SISTEMAS DE COMPUTO

# Autobuses de Oriente S.A. de C.V.

Obra: Remodelación de la Terminal de Autobuses, Poza Rica, Veracruz

# 5.7.14.2 TABLA COMPARATIVA DE DESVIACION PORCENTUAL (incluye indirectos)

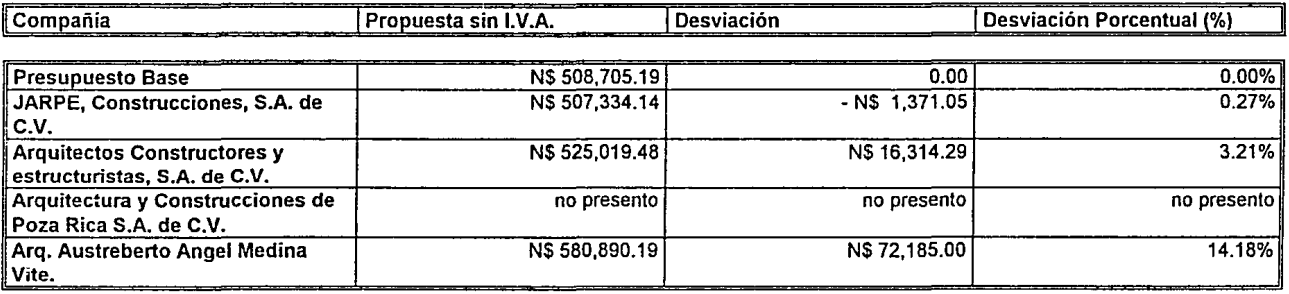

# !5.7.14.3 TABLA COMPARATIVA DE DESVIACION PORCENTUAL (sin incluir indirectos)

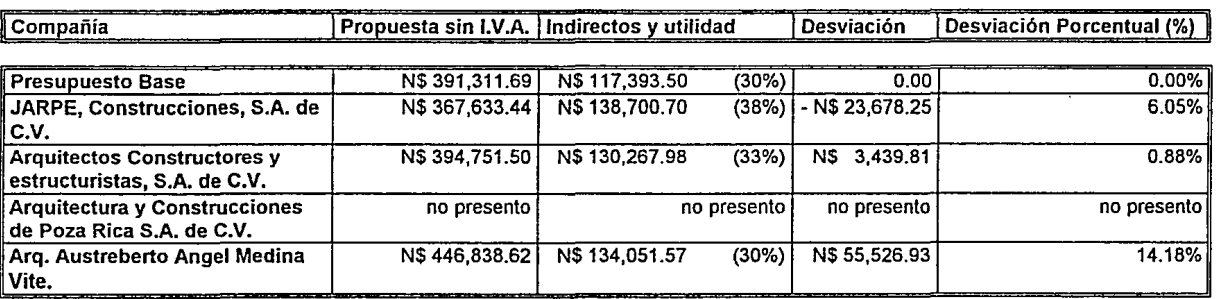

# **5.7.14.4**

Autobuses de Oriente S.A. de C.V. Obra: Remodelación de la Terminal de autobuses, Poza Rica, Veracruz

(incluye indrectos y utilidad)

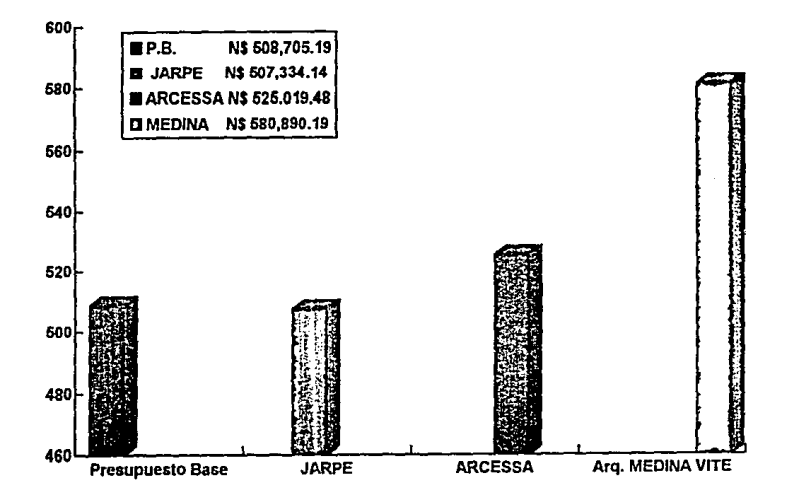

# 5.7. **14.!5**

# Autobuses de Oriente S.A. de C.V. Obra: Remodelación de la Terminal de autobuses, Poza Rica, Veracruz

(sin incluir indrectos y utilidad)

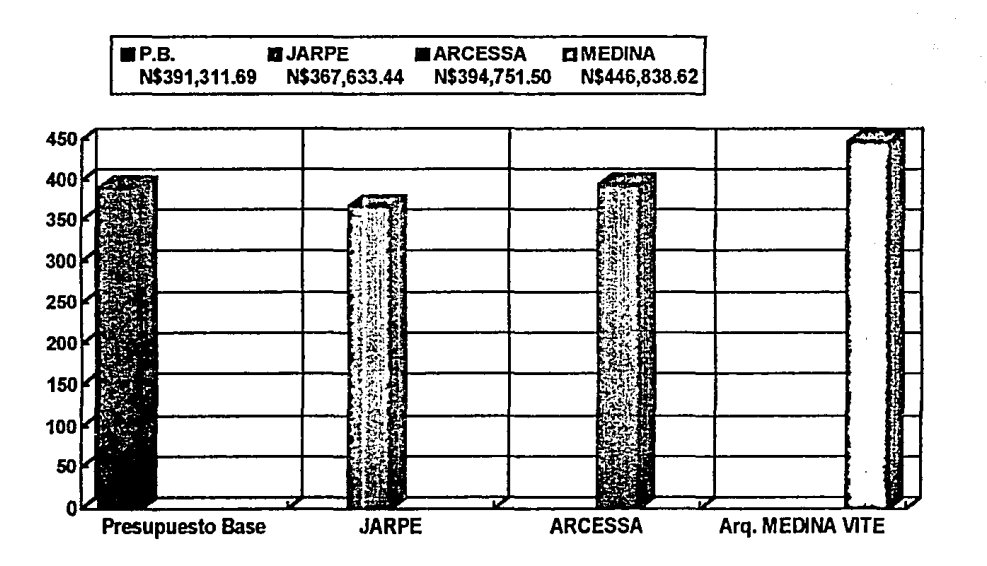

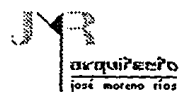

# 5.7.14.6 RESUMEN DE LA REVISION DEL CONCURSO

El presupuesto presentado Autobuses de Oriente ADO S.A. de C.V., fué de N\$ 391,311.69 más un 30% de indirectos N\$ 508,705.19 para los trabajos de remodelación de las instalaciónes de la Terminal en Poza Rica, Ver., bajo la base que las empresas que presentán en el rango de -10% al +10%, serán consideradas como adecuadas para el desarrollo de los trabajos de remodelación.

A continuación se proporcionan los comentarios de cada constructora en particular.

JARPE, Construcciones, S.A. de C.V.

Presenta una desviación 0.27%, abajo del Presupuesto Base, dentro del rango establecido permiliendole estar dentro del concurso. Su programa de obra cumple con el periódo establecido para la realización de los trabajos requeridos, considerando 8 semanas. Maneja un 38.00% de indirectos *y* utilidad.

Arquitectos Constructores y Estructuristas, S.A. de C.V. (ARCESSA)

Presenta una desviación del 3.21%, arriba del presupuesto base, quedando dentro del rango establecido. El programa de obra propuesto es de 9 semanas, para terminación de los trabajos. Sus indirectos y utilidades son del 33.00%

Arquitectura y Construcciónes de Poza Rica, S.A. de C.V.

Esta empresa se presentó a la apertura de concurso el día 14 de Septiembre de 1994 a las 13:00 hrs., en la oficina del Arq. Horacio Torres Juárez, ubicada en Norte 35 No.1015 Industrial Vallejo *y* posteriormente no presentó paquete de concurso.

# Arq. Austreberto Angel Medina Vite.

Su propuesta presenta la mayor desviación 14.18%, con respecto al presupuesto base que lo deja fuera del concurso por no estar dentro del rango establecido.

El programa de obra propuesto cumple con el tiempo requerido, 8.5 semanas. El indirecto *y* utilidad son del 30.00%

5.7.14.7 CONCLUSIONES

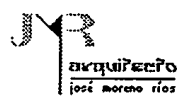

# SISTEMAS DE COMPUTO

De acuerdo a la revisión realizada al concurso para los trabajos de remodelación del edificcio Terminal de autobuses en Poza Rica, Ver. Se consirera a la compañia JARPE, Construcciones, S.A. de C.V., como la más indicada para la ejecución de los trabajos requeridos. Sin más por el momento y esperando que los comentarios le sean útiles en la decisión.

**Autobuses de Oriente S.A. de C.V.** 

# JYF 0 जिल्लामा सम्राटन केल<br>स्थानका काल CONCLUSIONES

TESIS DE: MAESTRIA EN TECNOLOGIA

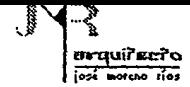

# **CONCLUSIONES**

Corno respuesta a las demandas de las actividades profesionales de la pequeña empresa el uso de manuales operativos y manuales de consulta favorecerán la capacidad de respuesta a demandas específicas. De ah! que esta investigación tenga corno preocupación fundamental auxiliar y dar apoyo de forma práctica en la ejercicio administrativo para el desarrollo de actividades arquitectónicas.

Las actividades arquitectónicas de cualquier despacho presentan caracteristicas particulares que resuelven muchas veces con el método de "prueba *y* error" .Los modelos, métodos y técnicas aqui descñtos son una herramienta que nos ayudan a reducir o eliminar la posibilidad de fallo, de donde se origina la inquietud por la implantación de un sistema que nos permita obtener resultados precisos además de reducir los tiempos y movimientos que se verán reflejados en la reducción de costos.

Los "sistemas" no son un concepto reciente aunque es en fechas recientes cuando ha tomado auge por referencia a los sitemas de computación. Son estos los que vienen a dar respuesta a las demandas de un despacho arquitectónico. Por lo que considero importante analizar sus variantes y ver la posibilidad de aplicación en las actividades arquitectónicas.

La presente investigación analiza los principales sistemas de computación enfocados a la administración arquitectónica y la administración de empresas constructoras, todos ellos existentes en el mercado.

# Los sitemas analizados en la presente investigación son:

COMCOEL Versión VI CAMPEON Versión 5.01 **NEODATA** MEGA 1.0 **SAICIC** Apoyos con Excel 5.0 y Word 6.0

Los análisis comparativos nos reflejan que existen diferencias estructurales por lo que nos ofrecen una diversidad de posibilidades que en todo se podrán personalizar conforme a nuestras necesidades.

Las demandas de planeación, programación y control administrativo son ampliamente solucionadas, optimizando su ralización gracias a Ja versatilidad de los sistemas.

TESIS DE: MAESTRIA EN TECNOLOGIA 145

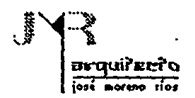

La planeación *y* la programación de obras se favoreceran con estos sistemas de dominio comercial. Todos tienen cargada una base de datos que será determinante en la solución de actividades, aunque en la mayoría de los programas se podrá modificar el formato y contenido, es decir "personalizar" las actividades inicialmente propuestas.

El uso de programas no propios de la programación de trabajos arquitectónicos puede ser útil en un momento dado, en el presente trabajo se realizaron análisis, cálculos *y* programas de obra *y* erogaciones con la hoja de cálculo de Excel 5.0, gracia! a las enormes ventajas que presentan sus menús de aplicaciones que para mayor efectividad se puede personalizar (selección de íconos}.

El control de información requiere atención especial por ser parte de la teoria de sistemas, generando instrumentos que nos ayuden a controlar la entropía.

El control administrativo durante la generación de proyectos debe ser analizado en sus tres aspectos fundamnetales: técnico, financiero y administrativo. Con el fin de de detectar errores, desviaciones, causas y soluciones, perfeccionando el control de ser necesario mediante acciones correctivas.

La planeación estratéica en años recientes a mostrado cambios graduales de progreso. teniendo como idea central la participación de todas las partes por un objetivo primordial, en el presente trabajo se dedica un capitulo al análisis de los conceptos básicos de esta teoría.

Objetivo primordial es dar apoyo en la toma de decisiones a nivel gerencial y en actividades cotidianas a través de este manual de consulta.

# **BIBLIOGRAFIA**

JYR

arquiterta<br>jor agua

TESIS DE: MAESTRIA EN TECNOLOGIA

# $\mathcal{F}$ سحسدت ≕ **BIBLIOGRAFIA**

# **BIBLIOGRAFIA**

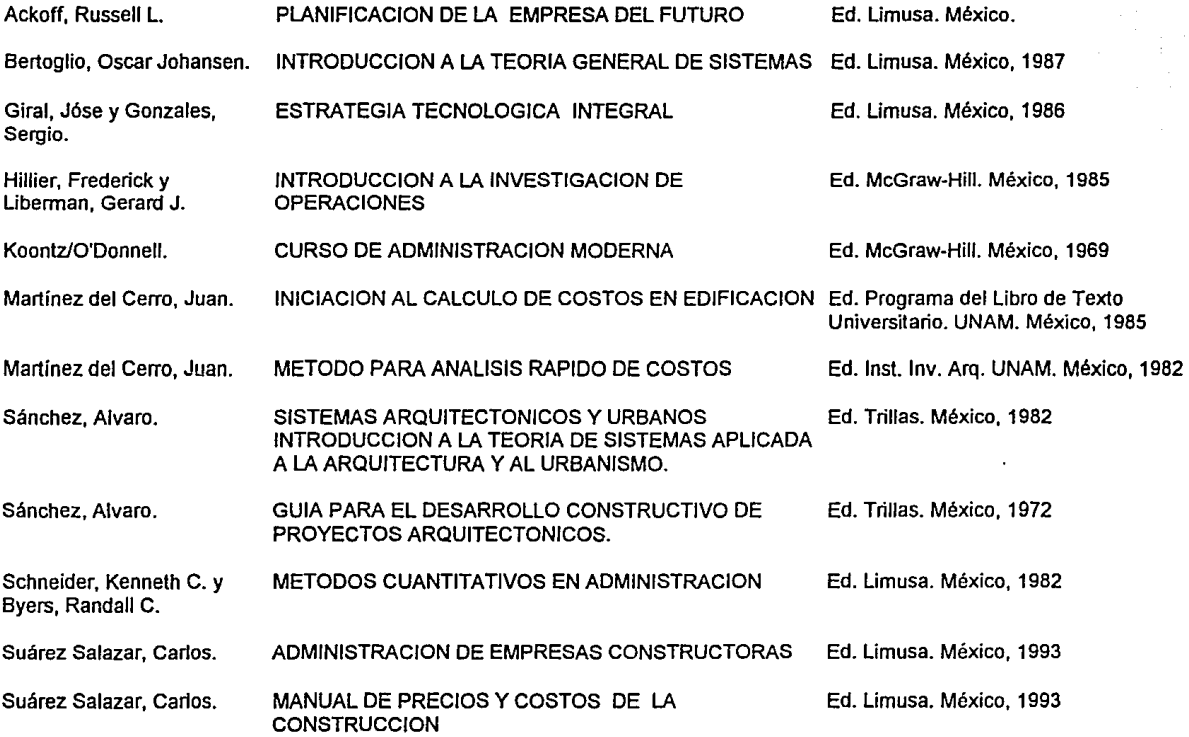

**BIBLIOGRAFIA** 

## Terry, George R. PRINCIPIOS DE ADMINISTRACION

Varela, Leopoldo.

**COSTOS DE CONSTRUCCION PESADA Y EDIFICACION** 

West Churchman, C.

EL ENFOQUE DE SISTEMAS

Ed. CECSA México.

Ed. Compuobras. México, 1987

Ed. Limusa. México.